#### APPENDIX B

# LIST OF CHANGES TO TABLES I AND II OF FCC REPORT 43-02

Table I - Balance Sheet Accounts:

The instruction for row 120, Total Noncash Current (excluding prepayments), is revised to read, "This amount equals the total of Row/Account  $1180 + 1190 +$  $1200 + 1210 + 1220 - 1181 - 1191 - 1201$ ".

The instruction for row 260, Total Telecommunications Plant in Service, is revised to read, "This amount equals the total of Row/Account 2110, 2210, 2220, 2230, 2310, 2410, 2680 and 2690. This amount must also equal Row/Account 2001 ."

The instruction for row 350, Net Plant, is revised to read, "This amount equals row 210, column (af) less 340, column (bb)."

The instruction for row 420, Total Long Term Debt, is revised to read, "This amount equals the total of Row/Account  $4210 + 4220 + 4240 + 4250 + 4260 + 4270$ - 4230."

The instruction for row 450, Total Liabilities and Stockholders Equity, is revised to read, "This amount equals the total of Rows  $410 + 420 + 430 + 440$ . This amount must also equal row 360."

The instruction for row 490, Retained Earnings (End of Year), is revised to read, "This amount equals the total of Rows  $460 + 465 + 480 - 470 - 475$ . This amount must also equal Row/Account 4550."

The column instructions for Table I are revised and read as follows:

"Column (b), Amount - Enter the ending balance for the reporting period for each account identified in column (a).

Column (ab), Beginning Balance - Enter the balance at the beginning of the reporting period for each account identified in column (aa). This amount should equal the ending balance reported for the previous period. Otherwise, provide a footnote to explain the discrepancy.

Column (ac), Additions - Enter the amount representing plant added to each account during the reporting period.

Column (ad), Retirements - Enter the amount representing plant retired from each account during the reporting period.

Column (ae), Transfers/Adjustments - Enter the amount representing transfers to or from each account including adjustments made to each account during the reporting period.

Column (af), Ending Balance - Enter each account balance at the close of the reporting period. This amount equals column (ab) plus column (ac) plus This amount equals column (ab) plus column (ac) plus column (ae) less column (ad). This formula assumes that retirements and transfers to accounts are reported as positive amounts. Any inverse amounts, e.g., "negative retirements" or transfers from accounts, are reported as negative amounts.

Column (bb), Amount - Enter the ending balance for the reporting period for each account identified in column (ba)."

Table II - Income Statement Accounts:

The instruction for row 530, Total Operating Revenues is revised to read, "This amount equals the total of Row/Account 520, 5080, 525 and 5200, less row 5300."

The instruction for row 615, Net Balance-MV, is revised to read, "For Class A companies this amount equals the total of Row/Account 6112 less 610."

The instruction for row 625, Net Balance-Aircraft, is revised to read, "For Class A companies this amount equals the total of Row/Account 6113 less 620."

The instruction for row 635, Net Balance-SPV, is revised to read, "For Class A companies this amount equals the total of Row/Acceount 6114 less 630."

The instruction for row 645, Net Balance-OWE, is revised to read, "For Class A companies this amount equals the total of Row/Account 6116 less 640."

The instruction for row 665, Net Balance-Prov, is revised to read, "For Class A companies this amount equals the total of Row/Account 6512 less 660."

The instruction for row 675, Net Balance-POA, is revised to read, "For Class A companies this amount equals the total of Row/Account 65314 less 670."

The instruction for row 685, Net Balance-Eng, is revised to read, "For Class A Companies this amount equals the total of Row/Account 6535 less 680."

N/As are inserted in row 730, columns (ac) through (af).

The instruction for row 730, Net Operating Revenue, is revised to read, "This amount equals the total of row 530, column (b) less 720, column (ab)."

The instruction for row 7100, Other Operating Income and Expenses, is revised to read, "For Class A companies this amount equals the total of Row/Account 7110 through 7160. For Class B companies this amount equals the balance of account 7100. This formula assumes that all increases to net income amounts are reported as positive amounts. Any inverse amounts, i.e., reduction to net income are reported as negative amounts."

The instruction for row 7200, Operating Taxes, is revised to read, "For Class A companies this amount equals the total of Row/Account  $7220 + 7230 + 7240 +$ 7250 - 7210. For Class B companies this amount equals the balance of account 7200. Credit balances should be subtracted. This formula assumes that amounts for investment tax credits (accounts 7210 and 7410) are normally credits and all other tax amounts are normally debits, i.e., reduction to net income. Any inverse amounts are reported as negative amounts."

The instruction for row 7300, Nonoperating Income and Expense, is revised to read, "For Class A companies this amount equals the total of Row/Account 7310 + 7320 + 7330 + 7340 + 7350 + 7360 - 7370. For Class B companies this amount equals the balance of account 7300."

The instruction for row 7400, Nonoperating Taxes, is revised to read, "For Class A companies this amount equals the total of Row/Account 7420 + 7430 +  $7440 \div 7450 - 7410$ . For Class B companies this amount equals the balance of account 7400. This formula assumes that amounts for investment tax credits (accounts 7210 and 7410) are normally credits and all other tax amounts are normally debits, i.e., reduction to net income. Any inverse amounts are reported as negative amounts."

The instruction for row 7600, Extraordinary Items, is revised to read, "For Class A. Companies this amount equals the total of Row/Account 7610 - 7620 -7630 - 7640. For Class B-companies this amount equals the balance of account This formula assumes that extraordinary income credits are normally 7600. credits, extraordinary income charges are normally debits and that the extraordinary tax effects (accounts 7630 and 7640) are normally a reduction to net income. Any inverse amounts are reported as negative amounts."

The instruction for row 790, Net Income, is revised to read, "This amount equals the total of Row/Account 730, column (ab) + 7100, column (bb) + 7300, column **(bb)** + 7600, column (bb) + 7910, column (bb) + 7990, column (bb) - 7200, column (bb) - 7400, column (bb) 7500, column should also equal row 465." (bb). This amount

Note 2 is deleted.

The columns for Table II are revised to read as follows:

"Column (b), Amount - Enter the ending balance for the reporting period for each account identified in column (a).

Column (ab), Total - Enter the ending balance for the reporting period for each account or subsidiary account identified in column (aa). This amount equals the total of columns (ac) through (af),

Column (ac), Salaries and Wages - Enter the amount representing salaries, wages, conmissions, bonuses, incentive awards and termination payments pursuant to Section  $32.5999(f)(1)$  for each account identified in column (aa). Enter the number of employees at the end of' the year in a footnote. This number must be-broken down by full time and part time employees.

Column (ad), Benefits - Enter the amount representing pensions, savings plan contributions, worker's compensation, life and health insurance, social security and other payroll taxes pursuant to Section 32.5999(f)(2).

Column (ae), Rents - Enter the amount representing payments for the use of real and personal operating property pursuant to Section  $32.5999(f)(3)$ .

Column (af), Other Expenses - Enter the amount representing costs which cannot be classified to salaries and wages, benefits or rents pursuant to Section  $32.5999(f)(4)$ . Such items include material and supplies, contracted services, accident and damage payments, insurance premiums, traveling expenses, and other miscellaneous costs.

Column (bb), Amount - Enter the ending balance for the reporting period for each account identified in column (ba)."

### APPENDIX C

LIST OF CHANGES TO TABLES III THROUGH VIII OF FCC REPORT 43-02 AND TABLES I THROUGH IV OF FCC REPORT 43-08

### 43-02 (USOA Report)

Table III, Statement of Cash Flows:

Form:

"(Dollars in thousands)" is added to the heading.

Instructions:

The instruction for row 8000, Net Income/Loss, is revised to read, "Enter net income for the current reporting period as a positive number. If it is a net loss, enter the amount as a negative number. This amount must equal row 790, column (bb), Table II."

The instruction for row- 8010, Depreciation and Amortization, is revised to read, "Enter the amount for these accounts for the current reporting period as a positive number. This amount must equal row 6560, column (ab), Table II."

The instruction for row 8020, Provision for Losses for Accounts Receivable, is revised to read, "Enter the amount for this account for the current reporting period as a positive number. This amount must equal row 5300, column (b), Table II."

The instruction for row 8140, Construction/Acquisition of Property, Plant and Equipment, is revised to read, "Enter the amount used for construction or acquisition of property, plant or equipment, net of AFUDC, during the current reporting period as a negative number."

The instruction for row 83140, Cash and Cash Equivalents at End of Period, is revised to read, "Enter the sum of rows 8320 and 8330. This amount equals row 1120, column (b), Table I."

Table IV, Investments in Affiliates and Other Companies:

Form:

Table IV is divided into two tables, Table IV.A and Table IV.B.

"(Dollars in thousands)" is added to the heading.

The table title is changed to "Investments in Affiliates and Other Companies".

Table IV.A:

Row 8378 is inserted where appropriate.

Classification column (a) is inserted. All other columns are relabeled accordingly.

N/As are inserted in column (a) in rows 8350 through 8378 and 8390 through 81418; and in column (b) rows 8379, 8380 and 81419 through 8450.

Instructions:

The instruction for rows 8350 through 8378 is revised to read, "Each of these rows is provided for the entry of data associated with carrier investment in affiliated companies under the 'equity method'. Use one row for each affiliate, in descending order by amount of investment. Enter data in only those rows for which the reporting carrier has investment in an affiliate. If the carrier has investment in fewer than 28 affiliates, the remaining rows (including row 8379) may be left blank."

The instruction for rows 8390 through 81418 is revised to read, "Each of these rows - is provided for the entry of data associated with carrier investment in affiliated companies under the 'cost method'. Use one row for each affiliate, in descending order by amount of investment. Enter data in only those rows for which the reporting carrier has investment in an affiliate. If the carrier has investment in fewer than 28 affiliates, the remaining rows (including row 81419) may be left blank."

Table IV.B:

Columns (q) through (ac) appear in Table IV.B. All columns and rows are relabeled accordingly.

Instructions are provided for the rows and columns in Table IV.B.

Table V, Analysis of Assets Purchased From or Sold To Affiliates:

Form:

The form is restructured to be Table V with subheadings A and B for purchases and sales of assets.

"(Dollars in thousands)" is added to the heading.

Classification column (a) is inserted. All other columns are relabeled accordingly.

N/As are inserted in column (a) in rows 81460 through 81498 and 8510 through 85148.

N/As are inserted in column (b), rows 81499, 8500, 8549 and 8550.

The title of column (c) is changed to Net Book Cost.

The title of column (g) is changed to Total Purchases/Sales.

The row numbers for rows 8555 through 8560 have been changed to rows 85145 through 8550.

Instructions:

The instruction for rows 8460 through 8498 is revised to read, "Each of these rows is provided for the entry of data associated with the purchase of assets from affiliates. Use one row for each affiliate, in descending order of the amount of purchases from each affiliate. Enter data in only those rows for which the reporting carrier has purchased assets from an affiliate. If the carrier has purchased assets from fewer than 38 affiliates, the remaining rows (including row 8499) may be left blank."

The instruction for rows 8510 through 85148 is revised to read, "Each of these rows is provided for the entry of data associated with the sale of assets to affiliates. Use one row for each affiliate, in descending order of the amount of sales to each affiliate. Enter data in only those rows for which the reporting carrier has sold assets to an affiliate. If the carrier has sold assets to fewer than 38 affiliates, the remaining rows (including row 85149) may be left blank."

The instruction for row 8550 is revised to read, "The total of rows 8510 through 85149."

The instruction for column (b), Name of Affiliate, is revised to read, "Enter the names of the affiliates from whom assets were purchased for \$100,000 or more in rows 81460 through 81498 and to whom assets were sold for \$100,000 or more in rows 8510 through 85148."

The instruction for column (c), Net Book Cost, is revised to read, "Enter the amount of assets purchased from affiliates at net book cost in rows 8460 through <sup>81499</sup> and assets sold to affiliates at net book cost in rows 8510 through 85149, pursuant to Sections 32.27(b) and (c)."

The instruction for column (d), Fair Market Value, is revised to read, "Enter the amount of assets purchased from affiliates at fair market value in rows 81460 through 81499 and assets sold to affiliates at fair market value in rows 8510 through 8549, pursuant to Sections 32.27(b) and (c)."

The instruction for column (e), Tariff, is revised to read, "Enter the amount of - assets purchased from affiliates under tariffed rates in rows 8460 through 81499 and sold to affiliates under tariffed rates in rows 8510 through 85149, pursuant to Section 32.27(c)."

The instruction for column (f), Prevailing Market Price, is revised to read, "Enter the amount of assets purchased from affiliates at the prevailing market price in rows 81460 through 81499 and sold to affiliates at the prevailing market price in rows 8510 through 85149, pursuant to Sections 32.27(b) and  $(c)$ ."

The instruction for column (g), Total Purchases/Sales, is revised to read, "Enter the total of columns  $(c)$ ,  $(d)$ ,  $(e)$  and  $(f)$ .

Table VI, Analysis of Services Purchased From or Sold To Affiliates:

Form:

Table VI is restructured to be Table VI with subheadings A and B for purchases and sales of services.

"(Dollars in thousands)" is added to the heading.

Classification column (a) is inserted. All other columns are relabeled accordingly.

 $N/As$  are inserted in column (a) rows 8570 through 8608 and and 8620 thr .gh 8658; and in column (b) rows 8609, 8610, 8659 and 8660.

The title From All Other is entered on row 8609.

The title of column (c) is changed to Fully Distributed Cost.

The title of column  $(f)$  is changed to Total Purchases/Sales.

Instructions:

The instruction for rows 8570 through 8608 is revised to read, "Each of these rows is provided for entry of data associated with the purchase of services from affiliates, Use one row for each affiliate, in descending order of the amount of purchases from each affiliate. Enter data in only those rows for which the reporting carrier has purchased services from an affiliate. If the carrier has purchased services from fewer than 38 affiliates, the remaining rows (including row 8609) may be left blank."

The instruction for rows 8620 through 8658 is revised to read, "Each of these rows is provided for entry of data associated with the sale of services to affiliates. Use one row for each affiliate, in descending order of the amount of sales to each affiliate. Enter data in only those rows for which the reporting carrier has sold services to an affiliate. If the carrier has sold services to fewer than 38 affiliates, the remaining rows (including row 8659) may be left blank."

The instruction for column (b), Name of Affiliate, is revised to read, "Enter the name of the affiliates from whom services were purchased for \$100,000 or more in rows 8570 through 8608 and to whom services were sold for \$100,000 or more in rows 8620 through 8658."

The instruction for column (c), Fully Distributed Cost, is revised to read, "Enter the amount of services purchased from affiliates at fully distributed cost in rows 8570 through 8608 and the amount of services sold to affiliates at fully distributed cost in rows 8620 through 8658, pursuant to Section 32,27(d)."

The instruction for column (d), Tariff Rate, is revised to read, "Enter the amount of services purchased from affiliates under tariffed rates in rows 8570 through 8609 and the amount of services sold to affiliates under tariffed rates in rows 8620 through 8659, pursuant to Section 32.27(d)."

The instruction for column (e), Prevailing Market Price, is revised to read, "Enter the amount of services purchased from affiliates at the prevailing market price in rows 8570 through 8609 and the amount of services sold to affiliates at the prevailing market price in rows 8620 through 8659, pursuant to Section 32.27(d)."

The instruction for column (f), Total Purchases/Sales, is revised to read, The total of columns  $(c)$ ,  $(d)$  and  $(e)$ .

Table VII, Net Deferred Income Taxes:

Form:

"(Dollars in thousands)" is added to the heading.

In column (c) Account, account number 7250 is inserted in rows 8672, 8682, 8702 and 8712; account number 71450 is entered in rows 8730, 8731, 8760, 8761 8800, 8801, 8830 and 8831; account number 764O is entered in rows 8740, 87141, 8770, 8771, 8810, 8811, 88140 and 88141; N/As are entered in rows 8670, 8671, 8680, 8681, 8690, 8700, 8701, 8710, 8711, 8720, 8750, 8780, 8790, 8820, 8850 and 8860.

Instructions:

Row 6890 is renumbered with the appropriate number, 8690.

The instruction for column (c), Account, is eliminated because there are no data to be entered in this column.

The explanation of Adjustments is revised to read, "These columns reflect the total amount of debit or credit adjustments. Each adjustment of \$100,000 or more must be explained in a footnote."

The instruction for column (f), debit, is revised to read, "Enter the total amount of debit adjustments."

The instruction for column (g), credit, is revised to read, "Enter the total amount of credit adjustments."

Table 8, Pension Cost:

Form:

"(Dollars in thousands)" is added to the heading.

Instructions:

The instruction for row 9105, Total, is revised to read, "The total of rows 9100 through 91O4."

The instruction for row 9165, Total, is revised to read, "The total of rows 9160 through 9164."

### 43-08 (Operating Data Report)

Tables IX through XII are revised and are now Tables I.A through IV of FCC Report 43-08, the Operating Data Report.

Specific changes on each of these Tables are as follows:

Table I.A, Outside Plant Statistics-Cable and Wire Facilities:

Form:

The title of column (t) is changed to Km of Copper Wire in Non-Coaxial Cable. Columns (v), Km of System; (w), Km of Radio Channel; and (x), Km of Equivalent 4Khz and 6Kb/S Telephone Channel (subcolumns of the heading Radio Relay System); and columns (ab), Analog (4Khz or Equivalent); (ac), Digital (64Kb/S or Equivalent); and (ad), Video (subcolumns of the heading Total Equipped Circuit Km - Cable and Microwave Systems) are removed from Table I.A.

The columns are relabeled (a) through  $(x)$ .

Instructions:

In the General Instructions and the Row Instructions, references to outside plant are changed to cable and wire facilities.

The instruction for the column descriptions is revised to read, "Each column represents a - category of cable and wire facilities. In columns (d) through (q) a cable containing only copper, coaxial, or other metallic conductors should be classified as copper, but a cable containing both copper and fiber should be classified as fiber. In all columns include both local loop and interoffice facilities where applicable."

The instruction for column (t), Kilometers of Copper Wire in Non-Coaxial Cable, is revised to read, "The weighted sum of the number of copper wires in each non-coaxial cable multiplied by the associated sheath kilometers. The wires must be capable of supporting present or future telecommunications traffic."

Table I.B, Outside Plant Statistics-Other:

Form:

This table replaces the columns that are deleted from Table l.A.

Column (v) of proposed Table IX is retitled Kilometers of Terrestrial System. Proposed column (w) is replaced by two columns titled Kilometers of One-Way Terrestrial Radio Channel and Terrestrial Kilometers of One-Way Satellite Proposed column (x) is replaced by two columns titled Radio Channel. Kilometers of Analog Telephone Channel (4Khz or Equivalent) and Kilometers of Digital Telephone Channel (64Kb/Sec or Equivalent). Proposed columns (ab) through (ad) are replaced by three columns titled Analog, Digital and Video as subcolumns of retitled Total Equipped Local Loop Circuit Kilometers (Cable and Microwave Systems) and three columns titled Analog, Digital and Video as subcolumns of retitled Total Equipped Interoffice Circuit Kilometers (Cable and Microwave Systems). The columns are relabeled (ba) through (bm).

#### Instructions:

The instruction for the column descriptions is revised to read, "Each column represents a category of outside plant. In columns (bc) through (bg) include local loop and interoffice radio facilities where applicable. In columns (bh) through (bJ) include local loop cable and microwave facilities. In columns (bk) through (bm) include interoffice cable and microwave facilities."

The instruction for columns (bc) through (bg) reads, "Equipment that is used to transmit and receive radio waves (above 890 mhz) through space over which communications channels are provided. In columns (bc) through (bg) report the aggregate number of kilometers of system or channel, as appropriate, between the individual stations or radio-relay systems. Include both local loop and interoffice facilities where applicable. If your radio repeater or terminal location interfaces with a radio facility in another company, only include the distance from your facility to the border of your company. If two of your interconnected radio repeaters or terminal locations form a radio path that

crosses the territory of another company, include the entire distance between the facilities."

The instruction for column (be), Kilometers of Terrestrial System, is revised to read, "Total absolute distance between repeater sites making up microwave radio systems above 890 mhz. Do not include satellite systems in this total."

The instruction for columns (bd) through (be) reads, "Total kilometers of oneway radio channel above 890 mhz used for message, special services, video, or protection. A radio channel consists of a single one-way link using a microwave transmitter and receiver. The radio channel distance is the sum of the lengths of each one-way link associated with a transmitter-receiver pair. Where applicable, multiply the distance by 2 to account for two-way transmission."

The instruction for column (bd), Kilometers of One-Way Terrestrial Radio Channel, reads, "Total kilometers of one-way radio channel above 890 mhz used in terrestrial radio systems."

The instruction for column (be), Terrestrial Kilometers of One-Way Satellite Radio Channel, reads, "Total terrestrial kilometers of one-way radio channel above 890 mhz used in satellite radio systems, calculated as the terrestrial distance between the receiver and transmitter terminal locations."

The instruction for columns (bf) through (bg) reads, "Number of equivalent analog or digital telephone circuit kilometers that are equipped and on radio systems above 890 mhz."

The instruction for column (bf), Kilometers of Analog Telephone Channel (4Khz or Equivalent), reads, "Number of 4khz or equivalent analog telephone circuit kilometers that are equipped and on radio systems above 890 mhz. This value is the weighted sum of the number of equivalent analog circuits on each link times the length of the link."

The instruction for column (bg), Kilometers of Digital Telephone Channel (64Kb/Sec or Equivalent), reads, "Number of 64kb/sec or equivalent digital telephone circuit kilometers that are equipped and on radio systems above 890 mhz. This value is the weighted sum of the number of equivalent digital circuits on each link times the length of the link. In the case of radio systems carrying DS-1 channels for which DS-1 utilization is not known, calculate the weighted sum of the number of DS-1s on each link times the length of the link, round the result to the nearest whole kilometer, and multiply by 24."

The instruction for columns (bh) through (bj) reads, "Total equivalent telephone grade circuit kilometers in carrier local loop plant. Include both cable and microwave facilities."

The instruction for column (bh), Equipped Local Loop Analog (4Khz or Equivalent) Circuit Kilometers, reads, "Includes open wire, paired cable (K, N1, N2, N3, N4, ON, ON/K), microwave radio (TL, TM, TD2, TD3), and other analog microwave in carrier local loop plant. Report in equivalent 4khz circuit kilometers."

The instruction for column (bi), Equipped Local Loop Digital (64Kb/Sec or Equivalent) Circuit Kilometers, reads, "Includes lightguide (fiber) cables, digital subscriber paired cable (Ti, TiC, T1D, T2), and microwave radio (DR11- 40, other digital microwave) in carrier local loop plant. Report as equivalent 64kb/sec circuit kilometers. This may be calculated by summing unrounded DS-i kilometers, rounding the total to the nearest kilometer, and weighting the result by 24."

The instruction for column (bj), Equipped Local Loop Video Circuit Kilometers, reads, "Kilometers of derived video channel in carrier local loop plant."

The instruction for columns (bk) through (bm) reads, "Total equivalent telephone grade circuit kilometers in interoffice carrier plant. Include both cable and microwave facilities."

The instruction for column (bk), Equipped Interoffice Analog (4Khz or Equivalent) Circuit Kilometers, reads, "Includes open wire, paired cable (K, N1, N2, N3, N4, ON, ON/K), microwave radio (TL, TM, TD2, TD3), and other analog microwave in interoffice carrier plant. Report in equivalent 4khz circuit kilometers."

The instruction for column (bl), Equipped Interoffice Digital (64Kb/Sec or Equivalent) Circuit Kilometers, reads, "Includes lightguide (fiber) cables, digital subscriber paired cable (T1, T1C, T1D, T2), and microwave radio (DR11-40, other digital microwave) in interoffice carrier plant. Report as equivalent 64kb/sec circuit kilometers. This may be calculated by summing unrounded DS-1 kilometers, rounding the total to the nearest kilometer, and weighting the result by 24."

The instruction for column (bm), Equipped Interoffice Video Circuit Kilometers, reads, "Kilometers of derived video channel in interoffice carrier plant."

Table II, Switched Access Lines in Service By Technology:

Form:

The columns are relabeled (ca) through **(co).**

Instructions:

The instruction for column (cf), Main Digital Access Lines (64Kb/Sec or Equivalent), is revised to read, "The 64kb/sec or 56kb/sec or ISDN B channels or other equivalent communications channels of digital subscriber lines as defined above that are circuit switched and can carry either voice or data. Do not include access lines connecting to a customer location PBX or Centrex."

The instruction for column (cg), Digital PBX and Centrex Access Trunks (614Kb/Sec or Equivalent), is revised to read, "The number of 614kb/sec or equivalent digital lines terminated on a customer location PBX and/or Centrex. Include Centrex-CU lines."

The instruction for column (ch), Digital Centrex Extensions (614Kb/Sec or Equivalent), is revised to read, "The number of 64kb/sec or equivalent digital circuits connecting a Centrex or PBX on telephone company premises to telephones on the customer's premises; service is provided by equipment on telephone company owned or leased space including ISDN based Centrex-CO Lines."

Table III, Access Lines in Service By Customer:

Form:

Proposed column (d) is replaced by two columns titled Analog Multi-Line Business Access Lines and Digital Business Access Lines. Proposed column (f) is replaced by two columns titled Analog Residential Access Lines and Digital Residential Access Lines. The columns are relabeled (da) through (dm).

Instructions:

The second paragraph of the General Instructions is revised to read, "In Table III columns (dc) through (dj), report access lines associated with switched services, i.e., all equivalent 4khz or 64kb/sec access lines included in Table II columns (cc) through (cj). Report special access lines that provide access to an interexchange carrier in Table III column (dk) or column (dl)."

The following sentence is deleted from the third paragraph of the General Instructions, "Do not include circuits that provide access to an interexchange carrier."

The instruction for columns (dc) through (de) is revised to read, "Total equivalent analog or digital switched access lines to business customers."

The instruction for **column (dd),** Analog Multi-Line Business Access Lines, reads, "Include the total of analog multi-line business CPTs subject to the multi-line business interstate subscriber line charge including multi-line semi-public lines, PBX trunks, Centrex-CU trunks, hotel/motel LD trunks and Centrex-CO lines ordered after July 27, 1983, and Centrex-CO and Centrex-CO like lines in service or ordered as of July 27, 1983. Do not include in this column any equivalent 614kb/sec digital access lines reported in Table II."

The instruction for column (de), Digital Business Access Lines, reads, "Include in this column all equivalent 64kb/sec digital business access lines as reported in Table II."

The instruction for columns (dg) through (dh) reads, "Total equivalent analog or digital switched access lines to residential customers."

The instruction for column (dg), Analog Residential Access Lines, reads, "Total equivalent 4khz analog switched access lines to residential customers. Do not include in this column any equivalent 64kb/sec digital access lines reported in Table II."

The instruction for column (dh), Digital Residential Access Lines, reads, "Include in this column all equivalent 64kb/sec digital residential access lines as reported in Table II.

Table IV, Telephone Calls:

Form:

"(Amounts in Thousands)" is added to the heading.

Proposed column (c) of proposed Table XII is retitled Local Calls. Proposed column (d) is retitled IntraLATA Toll Calls Completed (Originating). Proposed columns (e), (g) and (i) are retitled Interstate, Intrastate and Total as subcolumns of retitled InterLATA Toll Calls Completed (Originating). Proposed columns (f), (h) and (j) are retitled Interstate, Intrastate and Total a subcolumns of retitled InterLATA Billed Access Minutes (Originating and Terminating). The columns are relabeled (ea) through  $(ej)$ .

Instructions:

The second paragraph of the General Instructions is revised to read, "Toll call counts should be based on originating message volumes and should reflect completed calls. Where completed call data are unavailable, estimates may be reported (e.g., the numbers shown may be based on an actual count taken periodically during the year), but indicate the methodology and source data used in a footnote. Billed access minutes reflect originating and terminating access minutes billed to interexehange carriers, including call set-up time, holding time, and conversation time."

The word "completed" is deleted from the instruction for column (ec), Local Calls.

"The number of calls" is revised to read, "The number of completed calls" in the explanation for Toll Calls Completed.

The instruction for column (ed), IntraLATA Toll Calls Completed (Originating), is revised to read, "The number of completed toll calls carried by the reporting local operating company within a given Local Access and Transport Area (LATA). Include intraLATA-interstate and intraLATA-intrastate toll<br>calls. Include outward calls. 800 service, directory service, dial-it Include outward calls, 800 service, directory service, dial-it services (e.g., 900 and 936 services), and optional calling plans, where applicable."

The instruction for columns (ee) through (eg) is revised to read, "Completed calls directed to and carried by interexchange carriers."

The instruction for column (ee), InterLATA-interstate Toll Calls Completed (Originating), is revised to read, "The number of completed interstate toll calls directed to and carried by interexchange carriers. Include outward calls, 800 service, directory service, dial-it services (e.g., 900 and 936 services), and optional calling plans. Calls should not be double counted at the originating and terminating ends."

The instruction for column (ef), InterLATA-intrastate Toll Calls Completed (Originating), is revised to read, "The number of completed intrastate toll calls directed to and carried by interexchange earriers. Include outward calls, 800 service, directory service, dial-it services (e.g., 900 and 936 services), and optional calling plans. Calls should not be double counted at the originating and terminating ends."

The instruction for columns (eh) through (ej) reads, "The number of interLATA access minutes based on bills sent to interexchange carriers. Include total originating and terminating access minutes of use. Where these data are unavailable, a statistically valid calculation may be made based on other data. Such a calculation must be footnoted with a description of the source data and methodology."

The instruction for column (eh), InterLATA-interstate Billed Access Minutes (Originating and Terminating), is revised to read, "The number of interLATAinterstate access minutes based on bills sent to interexchange carriers."

The instruction for column (ei), InterLATA-intrastate Billed Access Minutes (Originating and Terminating), is revised to read, "The number of interLATAintrastate access minutes based on bills sent to interexchange carriers."

### APPENDIX D

FCC Report 43-02 - Instructions January 1992 Page 1 of 1

This document provides the instructions for FCC Report 43-O2, the ARMIS USOA Report, which was adopted by the Commission in CC Docket No. 86-182. The instructions consist of the following five sections, which are attached:

- 1. Reporting Procedures details on the specific procedures to be followed when submitting this report to the Commission.
- 2. Report Definition an illustration of the rows and columns to be reported and their definitions.
- 3. Automated Report Specifications the detailed automated data processing (ADP) specifications for the automated report to be filed.
- 4. Paper Report Specifications the page layout and detailed specifications for the paper report to be filed.
- 5. COSA Code Table the list of four letter COSA codes ( $CO = Company$ ,  $SA = Study Area$ .

FCC Report 43-02 - Reporting Procedures January 1992 Page 1 of 5

# A. Introduction

This document contains details on the specific procedures to be followed when submitting FCC Report 43-02, the ARMIS USOA Report, to the Commission.

# B. General Information

- 1. FCC Report 43-02 was adopted by the Commission in the ARMIS Order, Automated Reporting Requirements for Certain Class A and Tier 1 Telephone Companies (Parts 31, 43, 67, and 69 of the FCC's Rules), CC Docket No. 86-182, 2 FCC Red 5770 (1987). The report is prescribed for every local exchange carrier with operating revenues of \$100 million or more.
- 2. Affected carriers shall file by April 1 of each year the report for the previous calendar year. The initial filing of this edition of the USOA Report will be filed by May of 1992 and will contain data for the calendar year 1991.
- 3. The report shall be filed on an operating company basis.
- 4. Carriers seeking proprietary treatment for some data must provide two versions of each paper and automated report. The Confidential Version must contain all the required information (Confidential Treatment Tables/Data Records are provided to identify confidential data). The Public Version should not include data for which the carrier is seeking proprietary treatment. The carrier should prominently label the paper report and the diskette containing information subject to a claim of confidentiality to prevent inadvertent disclosure.
- 5. Carriers not seeking proprietary treatment for any data should provide only one version of each paper report and diskette, and the paper report and the diskette should be labeled the Unrestricted Version.
- 6. The Confidential Treatment Tables/Data Records are to be included in all reports but are not a substitute for applying for confidential treatment with this Commission following established Commission procedures.
- 7. Each report and diskette must be clearly labeled to include the report number, company, study area, period, COSA code, version and submission number. The report number is 43-02, which identifies the filing as the ARMIS USOA Report. The period identifies the year covered by the report. See the attached COSA Code Table (CO = Company, SA = Study Area) for a list of companies and their respective COSAs. The version refers to whether the filing is the Confidential, Public or Unrestricted Version. The submission number is defined as follows: Submission 0 is for test data purposes only. Submission 1 is the first submission of a year's data. Higher numbers (2, 3, etc.) would be used if needed for successive revisions to correct that year's submission.

# C. Data Itess That Are "Not Available" or Are "Withheld"

- 1. The term "Not Available" is used below to refer only to those items which the Commission has ruled are not applicable to a particular row/column or are not required for a particular filing entity. The Confidential Version must contain values for all of the data items except those items which are "Not Available." If, in addition to the required operating company reports, a carrier submits a report which combines data for more than one operating company, and this report includes a field such as a sum, a ratio, or a percentage that cannot be computed completely and accurately because it relies on another item which the Commission has ruled is a "Not Available" item, then that field is also considered to be "Not Available."
- 2. The term "Withheld" is used below to refer only to those items for which the carrier has applied for confidential treatment with the Commission and is only applicable to the Public Version. If a field such as a sum, a ratio or a percentage relies on an item or items which have been withheld and that field is not also withheld, then it must include the withheld amount. For example, a carrier could withhold the individual values for two of three numbers which are totaled. If the carrier does not also apply for confidential treatment for the total, then that total must be the sum of all three numbers, not Just the one which was not withheld. The Public Version must contain values for all of the data items except those items which are "Not Available" or those items which have been "Withheld."
- 3. See paragraph C.5 in the attached Automated Report Specifications and paragraph C.2 in the attached Paper Report Specifications for data entry conventions for these items.
- D. Where to File
	- 1. Carriers submitting FCC Report 43-02 should consult the schedule below which details the number of copies required and the location to which those copies should be delivered.
	- 2. Carriers are reminded that they must serve a copy of either the Unrestricted Version or the Public Version of both the paper report and the automated report (diskette) on the FCC's contractor for public records duplication, Downtown Copy Center at 1114 21st Street, N.W., Washington, D.C. 20036 or delivered to Downtown Copy Center in Room 246 at FCC Headquarters, 1919 M Street, N.W., Washington, D.C. 20036.

# NUMBER OF COPIES

# FOR CARRIERS SEEKING PROPRIETARY TREATMENT

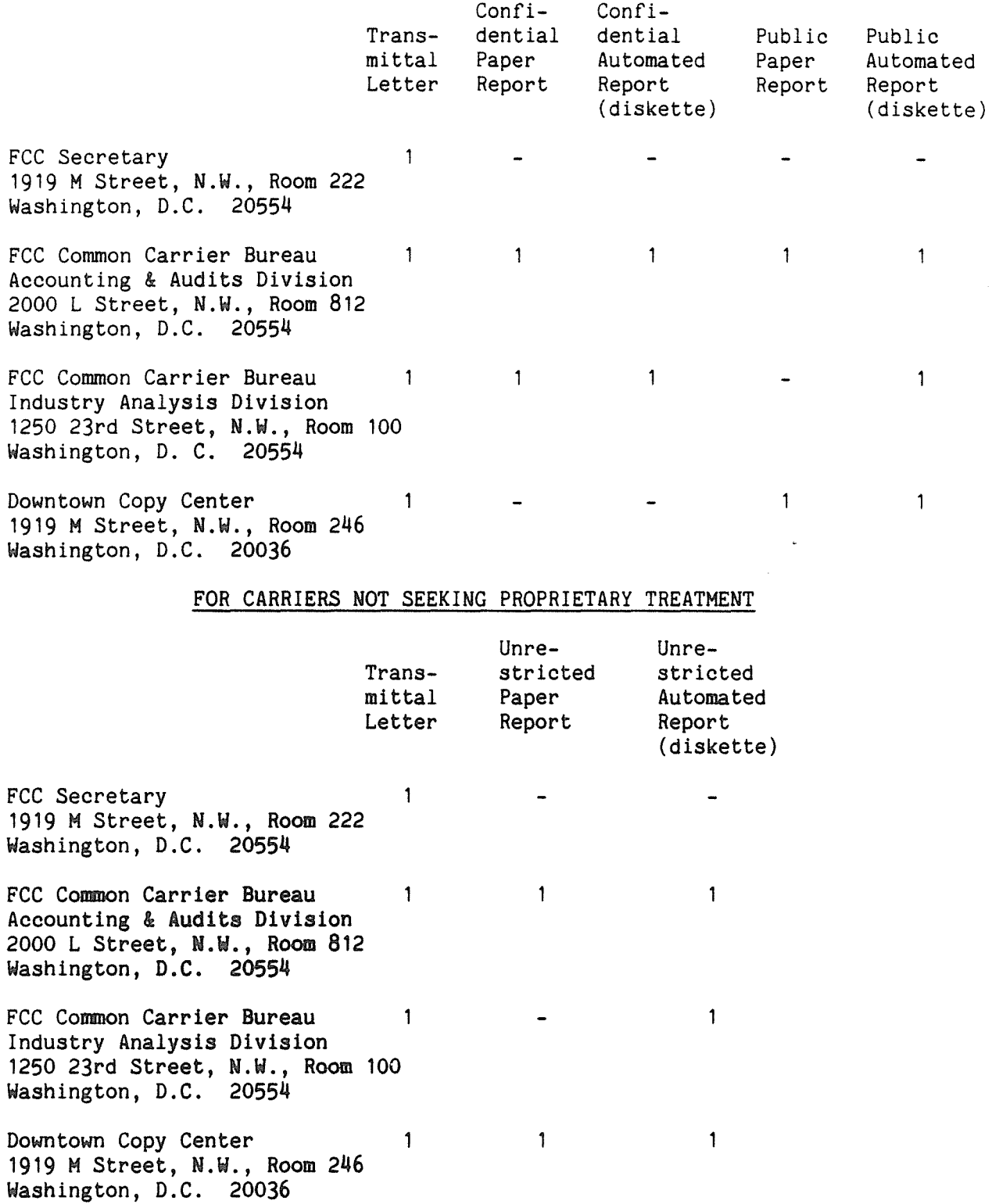

# **E. Footnotes**

- 1. If any data for the current period differs materially from that for the previous period and the difference is not self-explanatory but was caused by unusual circumstances not explained in a previous report, then include footnote text to explain the specific circumstances.
- 2. If the reporting carrier does not follow the procedures described in the row and column instructions of' the attached Report Definition, it must explain any deviations from those procedures in an explanatory footnote. Such footnotes must provide detailed explanations of the procedures actually used by the carrier and its specific reasons for deviating from the procedures prescribed by the Commission's Rules. This provision should not be interpreted to mean that deviations from the prescribed rules will automatically be approved by the Commission.
- 3. This footnote text must be included in the Footnote Text Records and the Footnote Table as specified in the attached Automated - Report Specifications and the attached Paper Report Specifications.

# F. Errata

- 1. Carriers are under a legal obligation to correct any erroneous data discovered in FCC Report 43-O2. Submissions containing corrected data must include references to indicate which data items were corrected since the previous submission.
- 2. These references must be included in the Erratum Records and the Erratum Table as specified in the attached Automated Report Specifications and the attached Paper Report Specifications.

#### G. Certification

- 1. Carriers must certify the accuracy of the data submitted in FCC Report 43-02 by including a signed certification statement as the last page of the paper report.
- $2.$ The text of the certification statement is included on page 64 of the attached Report Definition.

#### H. **Waivers**

1. If a carrier determines that it will be unable to provide data required by FCC Report 43-02, it must file an application for waiver with the Commission following established Commission procedures. All such requests from a carrier should be included in a single application. The application must demonstrate good cause for reporting a different or lower level of detail and indicate how these deficiencies will be corrected.

2. Omission of individual data items or entries, without request for waiver, is unacceptable. One reason that compliance with the full requirements is so important is that omission of any single data entry by any carrier will Jeopardize the accuracy of aggregate industry information.

# I. **Publlc Information**

- 1. The Public or Unrestricted Versions of the paper reports filed as Report 43-02 may be examined by the public from 9:00 to 11:00 a.m. and from 2:00 to 4:00 p.m., Monday through Friday, in Room 812, 2000 L Street, N.W., Washington, D.C.
- 2. Copies of the Public or Unrestricted Versions of the paper or automated reports filed as FCC Report 43-02 may be obtained from the FCC's contractor for public records duplication, Downtown Copy Center at 1919 M Street, N.W., Room 246, Washington, D.C. 20036, Telephone (202) 452-1422.

For further information regarding these procedures, contact:

Barbara Van Hagen FCC Connnon Carrier Bureau Accounting & Audits Division  $(202)$  634-1861

Approved by 0MB 3060-0395 Expires 10/31/92

Pages

Estimated Average Burden Hours Per Response: 240 hours

# **SUMMARY**

This document provides the Report Definition for FCC Report 43-02, the ARMIS USOA Report, and lists the company level USOA data which must be provided annually. It contains the following:

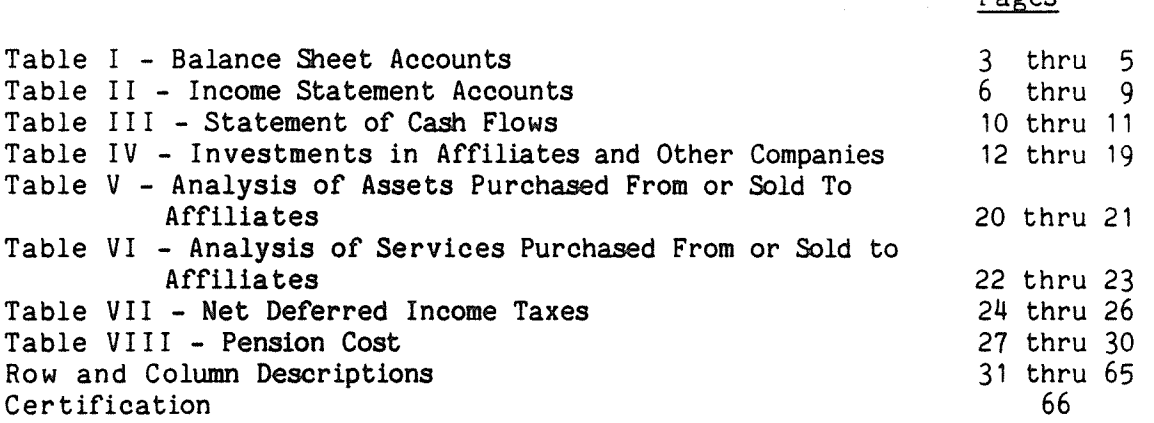

All dollar amounts must be rounded to the nearest thousand dollars. percentage amounts must be rounded to two places. Unless otherwise indicated, account balances must reflect the results of operations as of the end of the reporting period (December 31, l9xx).

Items which need not be reported because they do not apply are designated by N/A. All other fields must be populated. If there are no data applicable to a given field, enter zero.

Do not include explanatory notes in the transmittal letter; such notes must be included in the Footnotes section of the filing.

NOTICE: The ARMIS USOA Report collects the operating results of the carriers' total activities for every account in the USOA, as specified in Part 32 of the Commission's Rules. This report also collects financial data concerning cash flows, affiliate transactions, deferred income taxes, and pension costs. The ARMIS USOA Report specifies information requirements in a consistent format and is essential to the FCC to monitor revenue requirements, rate of return, jurisdictional separations and access charges. Your response is mandatory.

FCC Report 43-02 - Report Definition January 1992 Page 2 of 66

PubLic reporting burden for this collection of information is estimated to average 24O hours per response, including the time for reviewing instructions, searching existing data sources, gathering and maintaining the data needed, and completing and reviewing the collection of information. Send comments regarding this burden estimate or any other aspect of this collection of information, including suggestions for reducing the burden to the Federal Communications Commission, Office of Managing Director, Washington DC *2055)4,* and to the Office of Management and Budget, Office of Information and Regulatory Affairs, Washington, DC 20503.

FCC REPORT 43-02 ARMIS USOA REPORT

COMPANY: xxxxxxxxxxxxxxxxxxxxxxxxxxx STUDY AREA: ixxxxxxxxxxxxxxx Prom mmm yyyy To mmm yyyy COSA: xxxx

xxxxxxxxxxxx VERSION SUBMISSION x TABLE I

Approved by 0MB 306 0-0 395 Expires 10/31/92

TABLE I - BALANCE SHEET ACCOUNTS (Dollars in thousands)

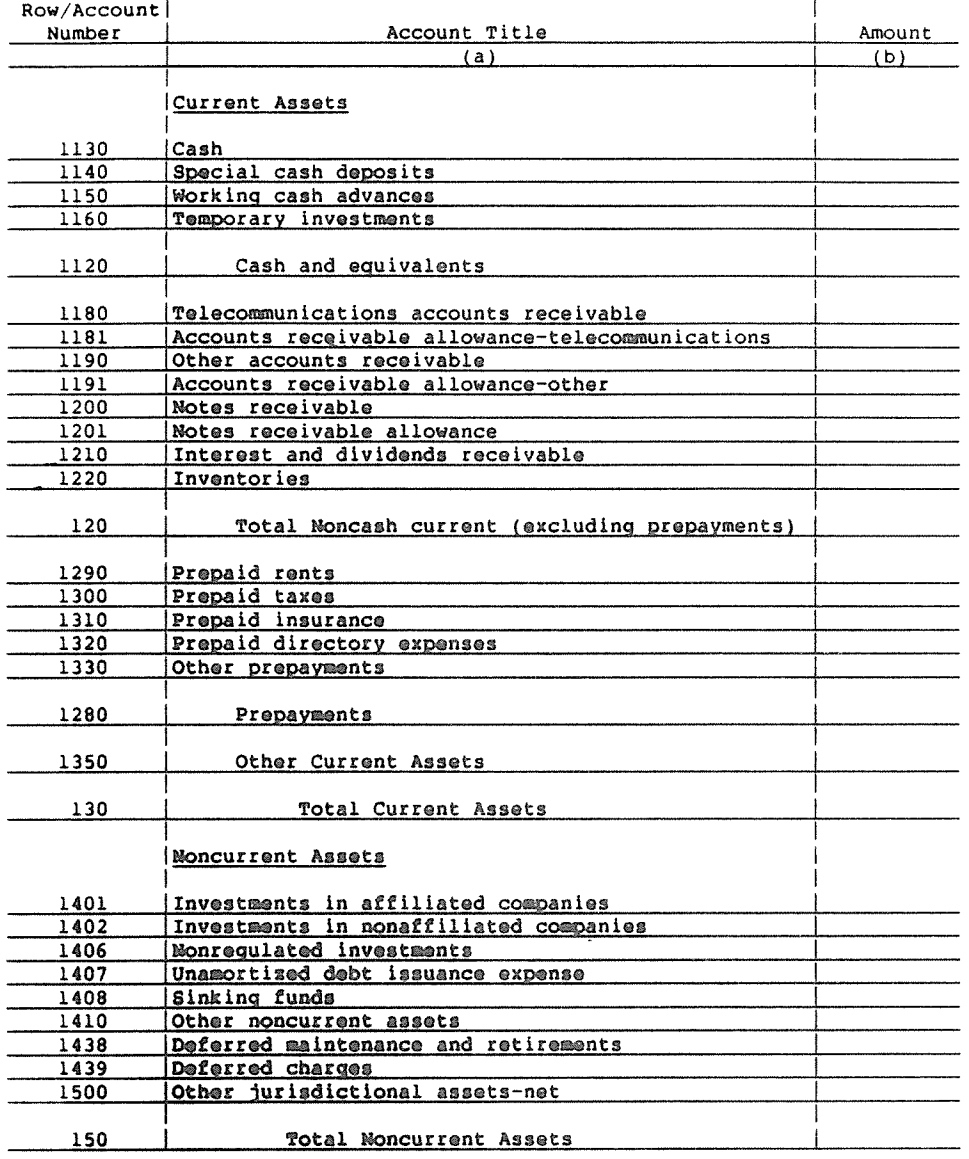

FCC REPORT 43-02

ARMIS USOA REPORT

Approved by ОМВ<br>3060-0395 Expires 10/31/92

XXXXXXXXXXX VERSION<br>SUBMISSION x<br>TABLE I

COMPANY: PERIOD: From mmm yyyy To mmm yyyy COSA: xxxx TABLE I - BALANCE SHEET ACCOUNTS (Dollars in thousands)  $\overline{\phantom{a}}$ Row/Account Number | Account Title

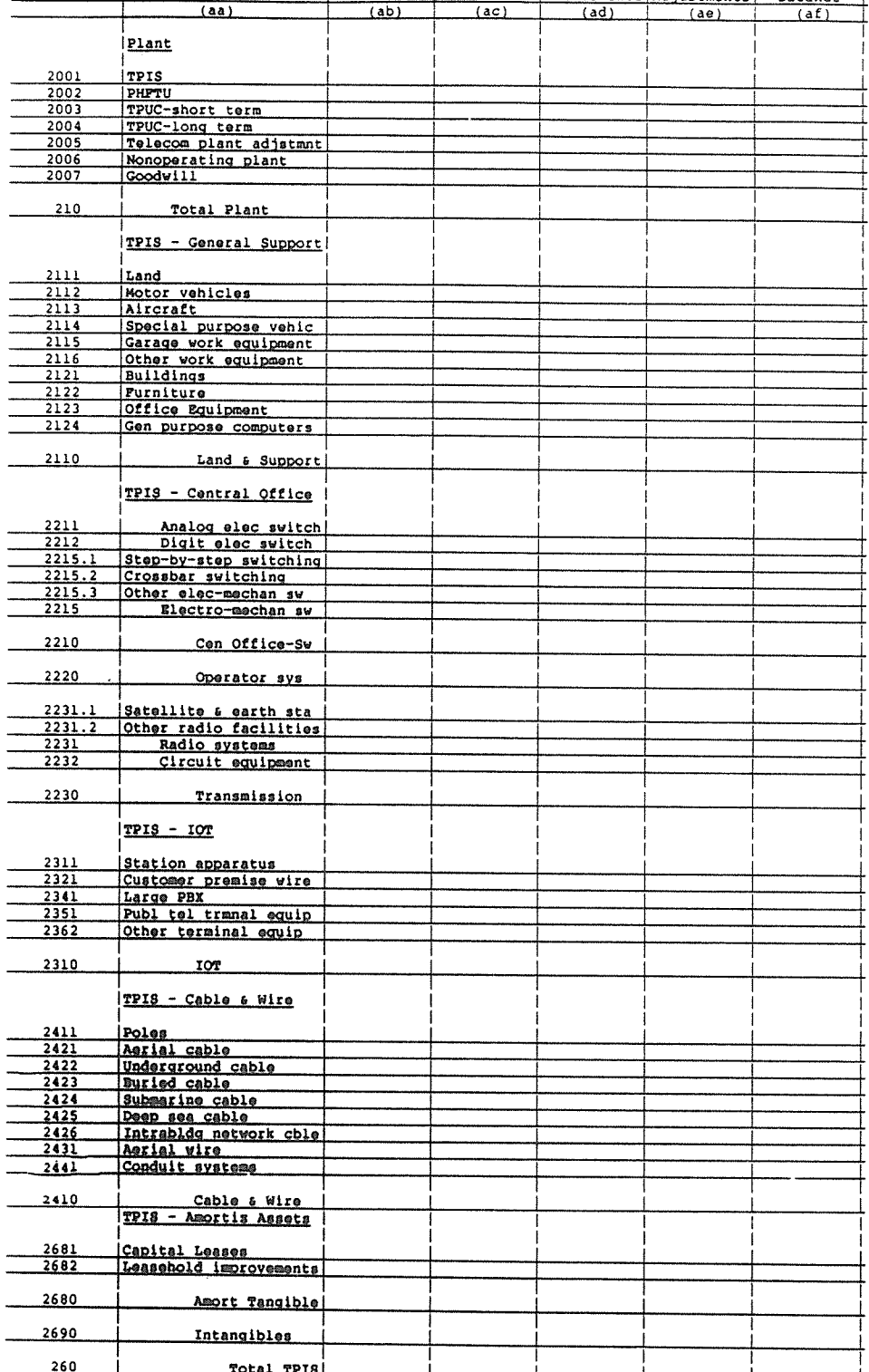

#### FCC Report 43-02 - Report Definition January 1992

xxxxxxxxxxxxxxxxxx

xxxx

Page 5 of 66

FCC REPORT 43-02 ARMIS USOA REPORT

COMPANY:

PERIOD:

 $\cos A$ :

STUDY AREA:

Approved by OMB 3060-0395 Expires 10/31/92

xxxxxxxxxxxxxxxxxxxxxxxxxxx **XXXXXXXXXXX VERSION** SUBMISSION X From mem yyyy To mmm yyyy TABLE I

TABLE I - BALANCE SHEET ACCOUNTS (Dollars in thousands)  $\rightarrow$ Row/Account Number Account Title Amount  $(bb)$  $(ba)$ Depreciation and Amortization 3100 Accumulated depreciation<br>Accumulated depreciation - PHPTU 3200 3300 Accumulated depreciation - Nonoperating Accumulated amortization - Capitalized leases 3410  $3420$ Accumulated amortization - Leasehold improvements Accumulated amortization - Tangible 3400 Accumulated amortization - Intangible<br>Accumulated amortization - Other 3500 3600  $340$ Total Depreciation and Amortization 350 Net Plant 360 Total Assets Current Liabilities 4010 Accounts Payable 4020 Notes payable Advanced billing and payments 4030 Customer's deposits 4040 4050 Current maturities - long-term debt Current maturities - capital leases 4060 Income taxes - accrued<br>
Other taxes - accrued<br>
Net current deferred operating income taxes 4070 4080 4100  $4110$ Net current deferred nonoperating income taxes 4120 Other current liabilities 4130 410 Total Current Liabilities Long-Term Debt 4210 Funded debt Premium on long-term debt 4220 4230 Discount on long-term debt 4240 Reacquired debt Obligations under capital leases<br>| Advances from affiliated companies 4250 4260 4270 Other long-term debt 420 Total Long-Term Debt Other Liabilities and Deferred Credits Other long-term liabilities 4310 4320 Unamortized operating investment tax credits - net Unamortised nonoperating investment tax crs - net<br>Net noncurrent deferred operating income taxes 4330 4340 Het noncurrent deferred nonoperating income taxes 4350 4360 Other jurisdictional liabilities/deferred crs - net 4370 Total Other Liabilities and Deferred Credits 430 Stockholders' Boulty Capital stock 4510 Additional paid-in capital 4520 4530 Treasury stock 4540 Other Capital 4550 Retained earnings 440 Total Stockholders' Equity 450 Total Liabilities & Stockholders' Equity 460 Retained Earnings (Beginning of Year) 465 Net Income<br>Dividends Declared 470  $475$ Miscellaneous Debita 480 Miscellaneous Credits 490 Retained Earnings (End of Year)

FCC REPORT 43-02<br>ARMIS USOA REFORT

Approved by OMB<br>3060-0395<br>Expires 10/31/92

XXXXXXXXXXX VERSION<br>SUBMISSION x<br>TABLE II TABLE II - INCOME STATEMENT ACCOUNTS<br>(Dollars in thousands)

January 1992

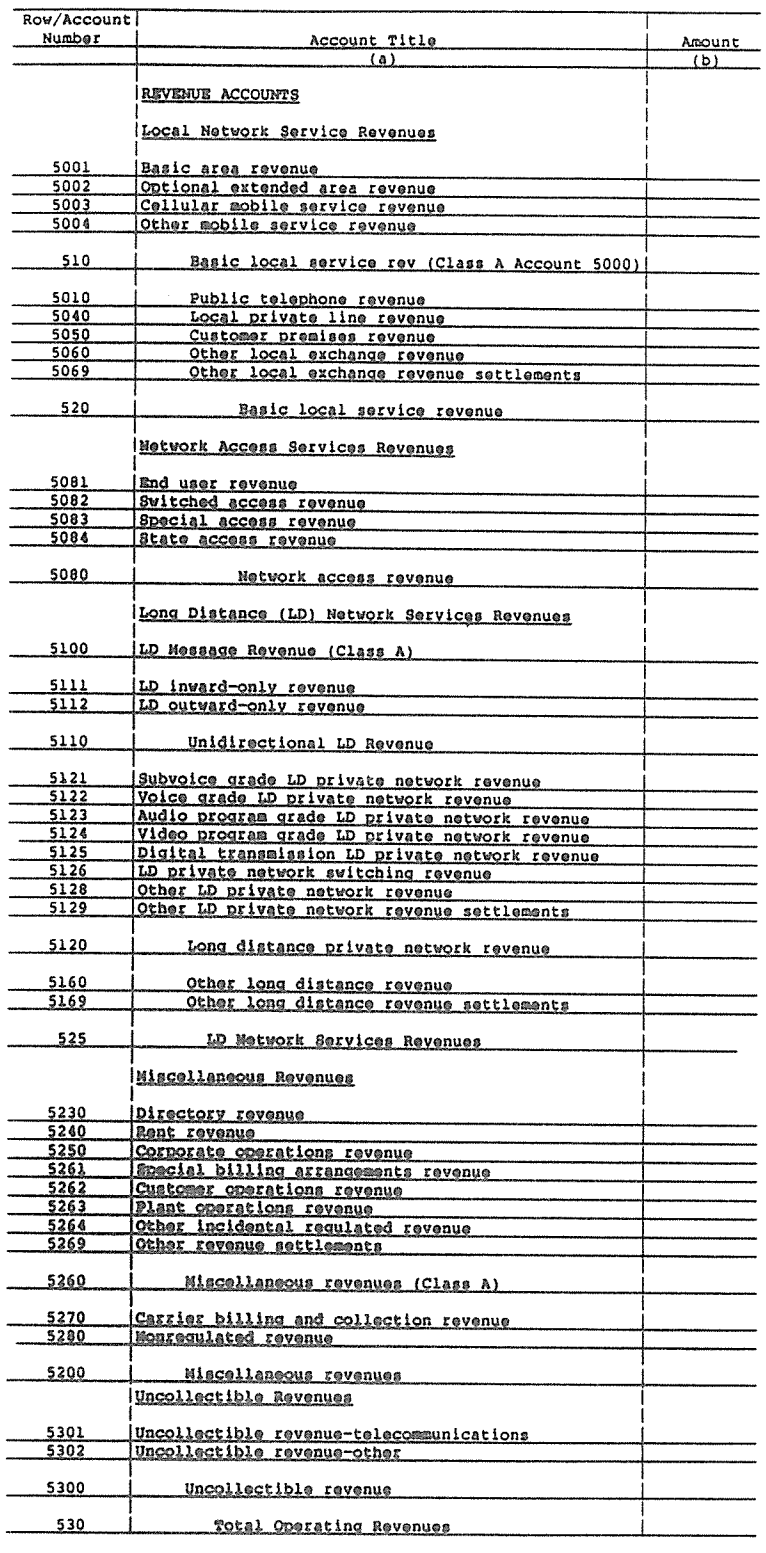

FCC Report **43-02** - Roport DefInition January 1992 Page 7 of 66

 $\hat{\mathcal{A}}$ 

**FCC REPORT 43-02 Approvod by OME** APR19 **USOA ROBT** 3060-0395 **Approved by OMB<br>3060-0395<br><b>Expires** 10/31/92

COA16Y **XXXEXXXXZXXEXXxXXEXXXXXXXXXXXX xxxxxxxxnXxX** VERSION STUDS AREM **XXXEEXZXXXXXEEXXXXXX SUBMISSION** PER100& VEOB **yyyy To yyyy TABLE II** COSM **ZXXX**

 $\overline{\phantom{a}}$ 

TABLE II - INCOME STATBMZNT ACCOUNTS (Dollars in thousands)

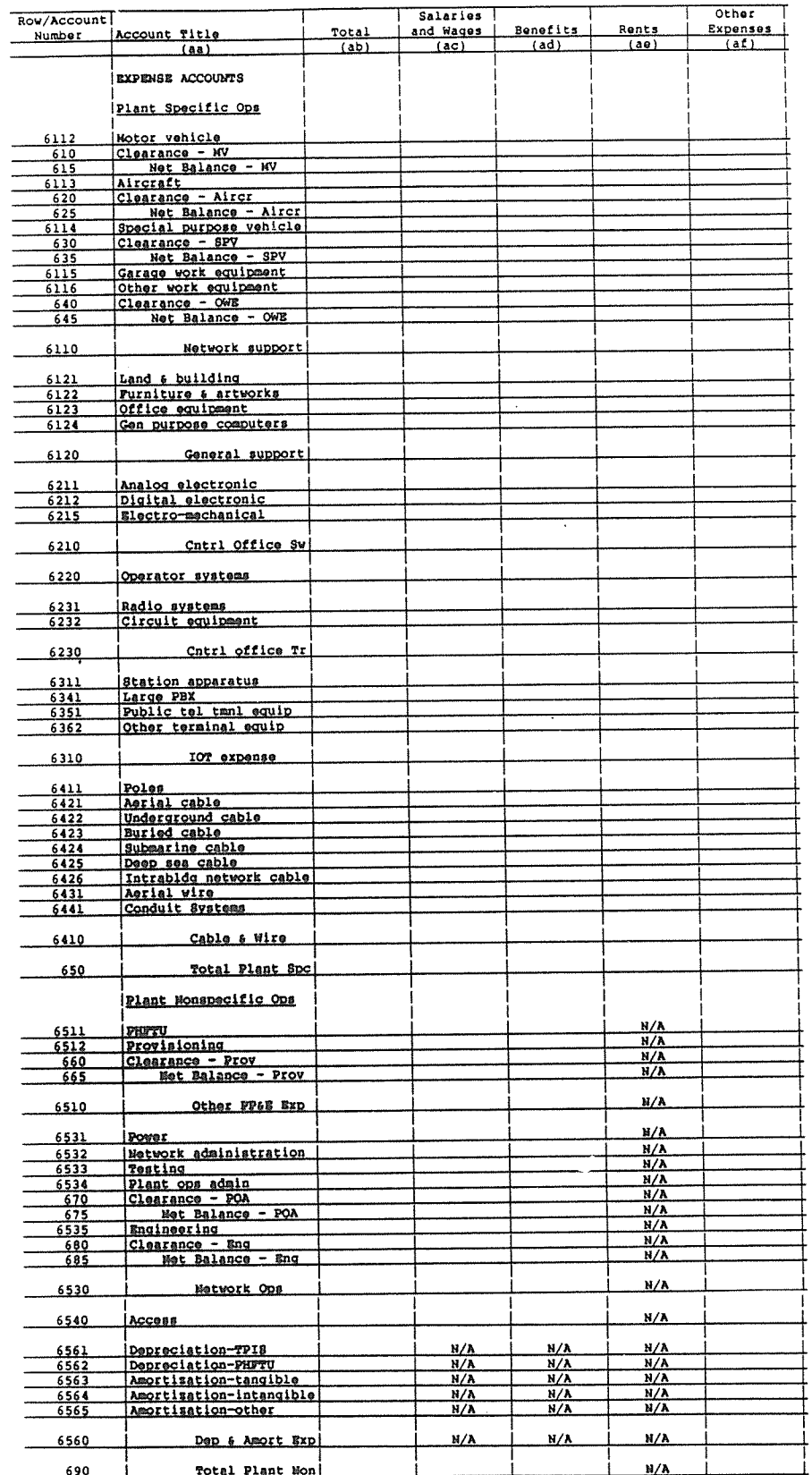

 $\label{eq:2.1} \frac{1}{2} \int_{\mathbb{R}^3} \frac{1}{\sqrt{2\pi}} \left( \frac{1}{\sqrt{2\pi}} \right)^2 \left( \frac{1}{\sqrt{2\pi}} \right)^2 \, \mathrm{d}x \, \mathrm{d}x.$ 

1116

ARMIS USOA REPORT

FCC REPORT 43-02 Approved by 0MB Expires 10/31/92

**COMPANY: XXXXXXXXXXXXXXXXXXXXXXXXXXXXXX** xxxxxxxxxxxx VERS ION STUDY AREA: xxxxxzxxxxxxxxxxxxxx SUBMISSION x PERIOD: From yyyy To nsisn yyyy TABLE II COSA: **XXXX**

### TABLE II - INCOME STATEMENT ACCOUNTS (Dollars in thousands)

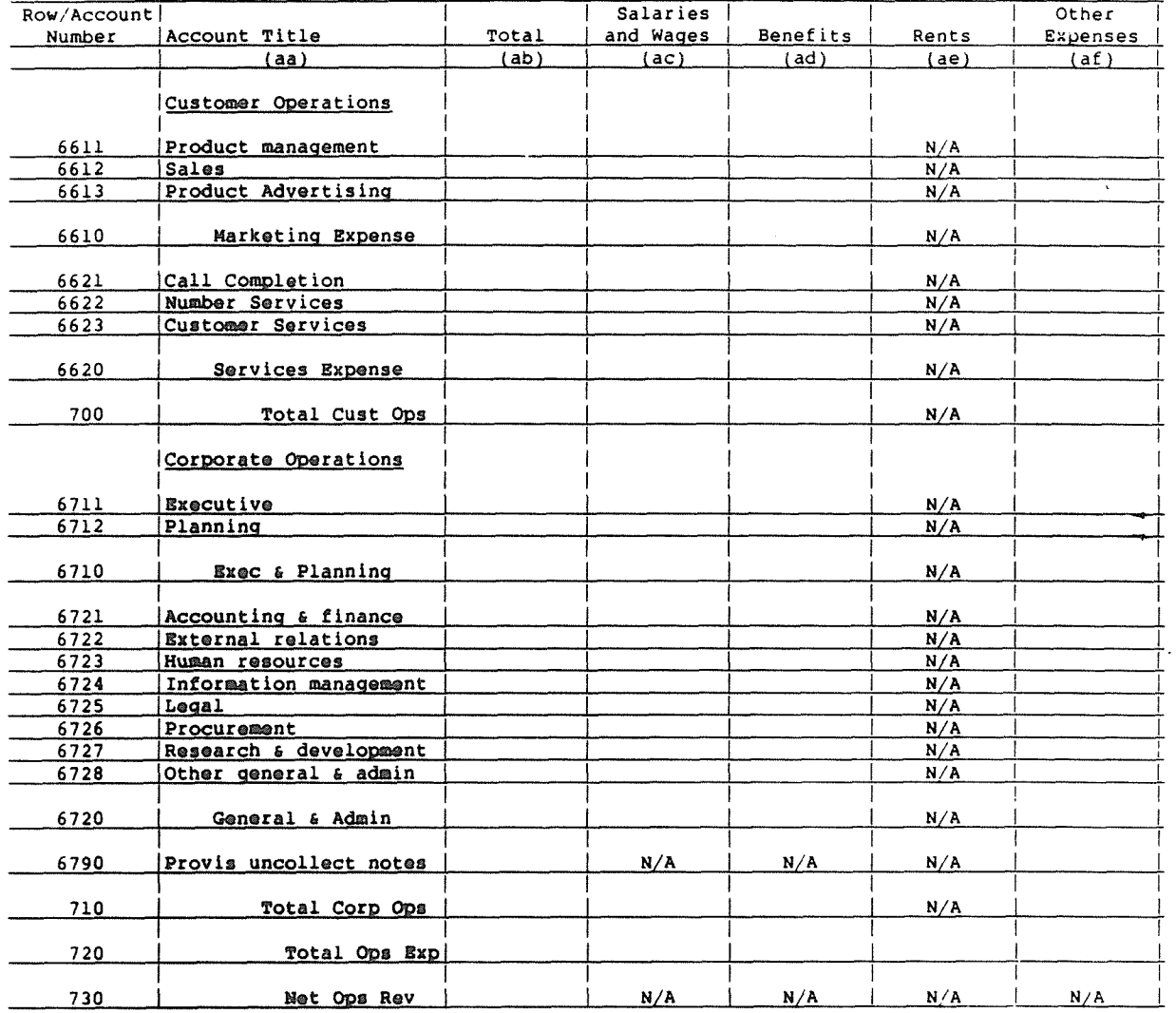

# FCC Report 43-02 - Report Definition January 1992

FCC REPORT 43-02 ARMIS USOA REPORT Approved by 0MB 3 06 0-0 395 Expires 10/31/92

COMPANY: XXxXXXXXXXXxxXXXXXXXXXXXXXXXXX

- STUDY AREA: .xxxxxxxxxxxxxxxXXXXX From mmm yyyy To mmm yyyy COSA: **xXxX**

xxxxxxxxxxxx VERSION SUBMISSION x TABLE II

 $\top$ 

TABLE II - INCOME STATEMENT ACCOUNTS (Dollars in thousands)

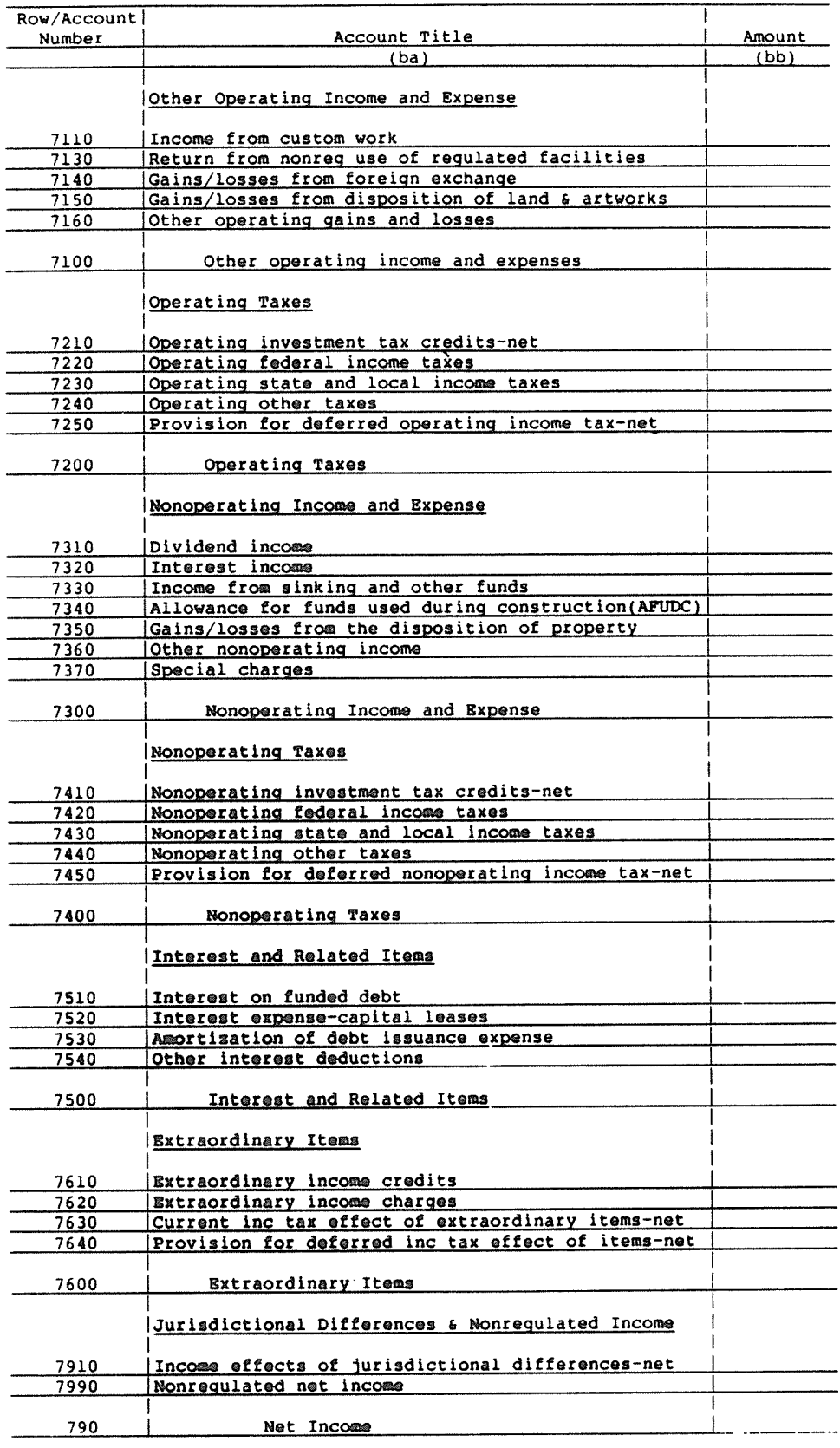

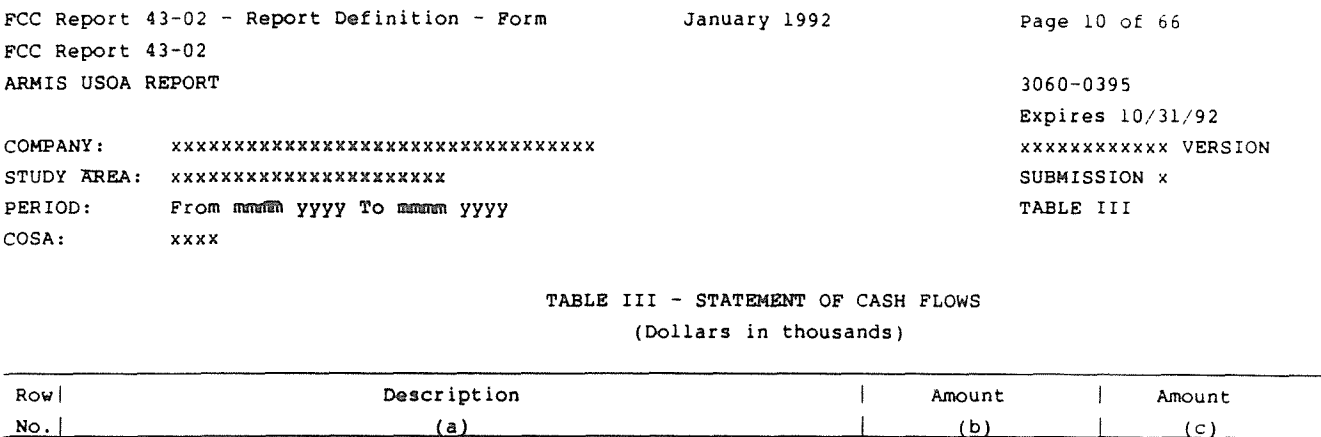

### INCREASE/DECREASE IN CASH AND CASH EQUIVALENTS:

# Cash Flows From Operating Activities:

 $\hat{\mathcal{A}}$ 

8000 Net Income/Loss N/A

Adjustments to Reconcile Net Income to Net Cash Provided by Operating Activities:

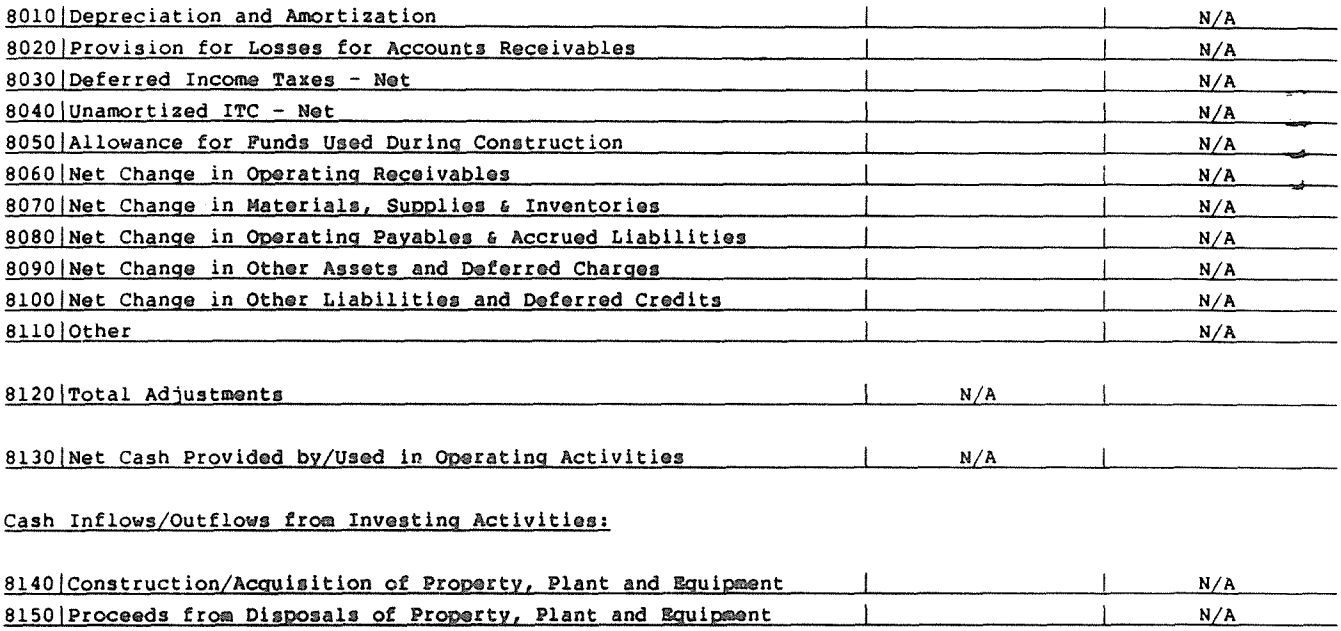

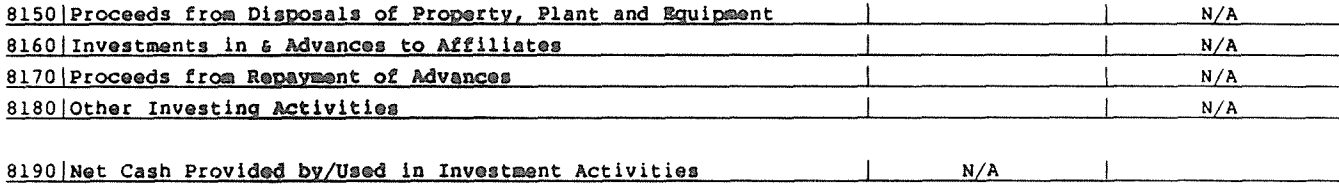

 $\mathcal{A}^{\pm}$ 

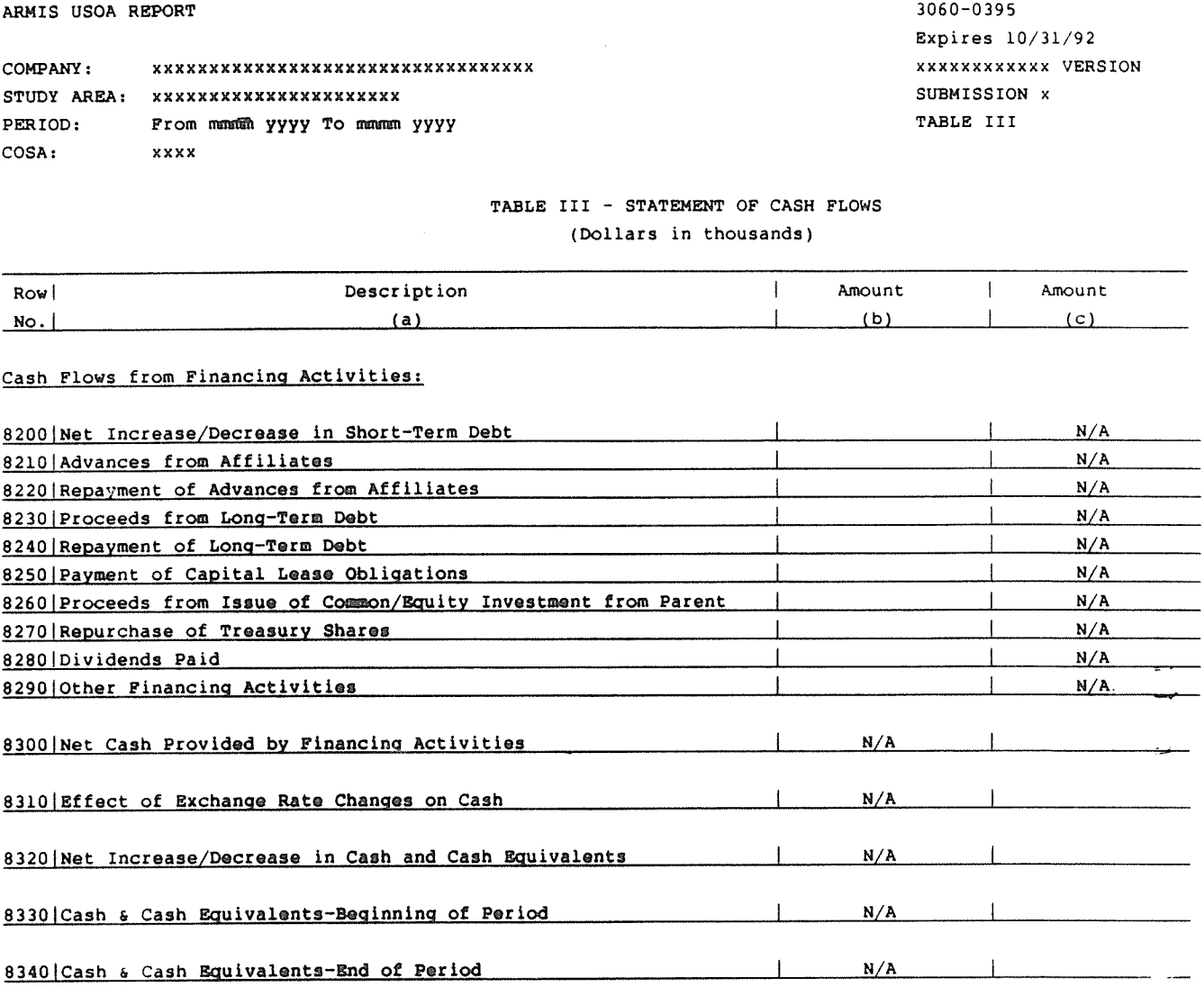

FCC Report 43-02

FCC Report 43-02 - Report Definition - Form January 1992 Page 11 of 66

FCC Report 43-02 - Report Definition - Form FCC Report 43-02 ARMIS USOA REPORT

 $3060 - 0395$ Expires  $12/31/92$ XXXXXXXXXXX VERSION SUBMISSION x TABLE IV.A

#### COMPANY:  $\hspace{2.5cm} \hspace{2.5cm} \hspace{$ STUDY AREA: - xxxxxxxxxxxxxxxxxxxxxx PERIOD: From mmmm  $yyy\overline{y}$  To mmmm  $yyyy$  $COSA:$ xxxx

# TABLE IV.A - INVESTMENTS IN AFFILIATES AND OTHER COMPANIES (Dollars in thousands)

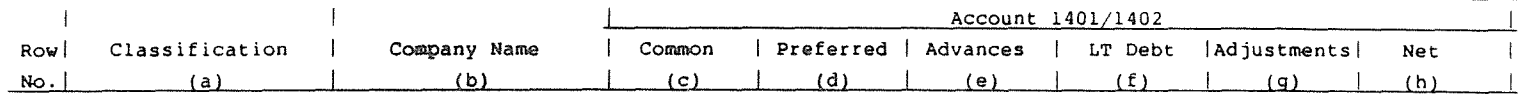

### AFFILIATED COMPANIES

Equity Method:

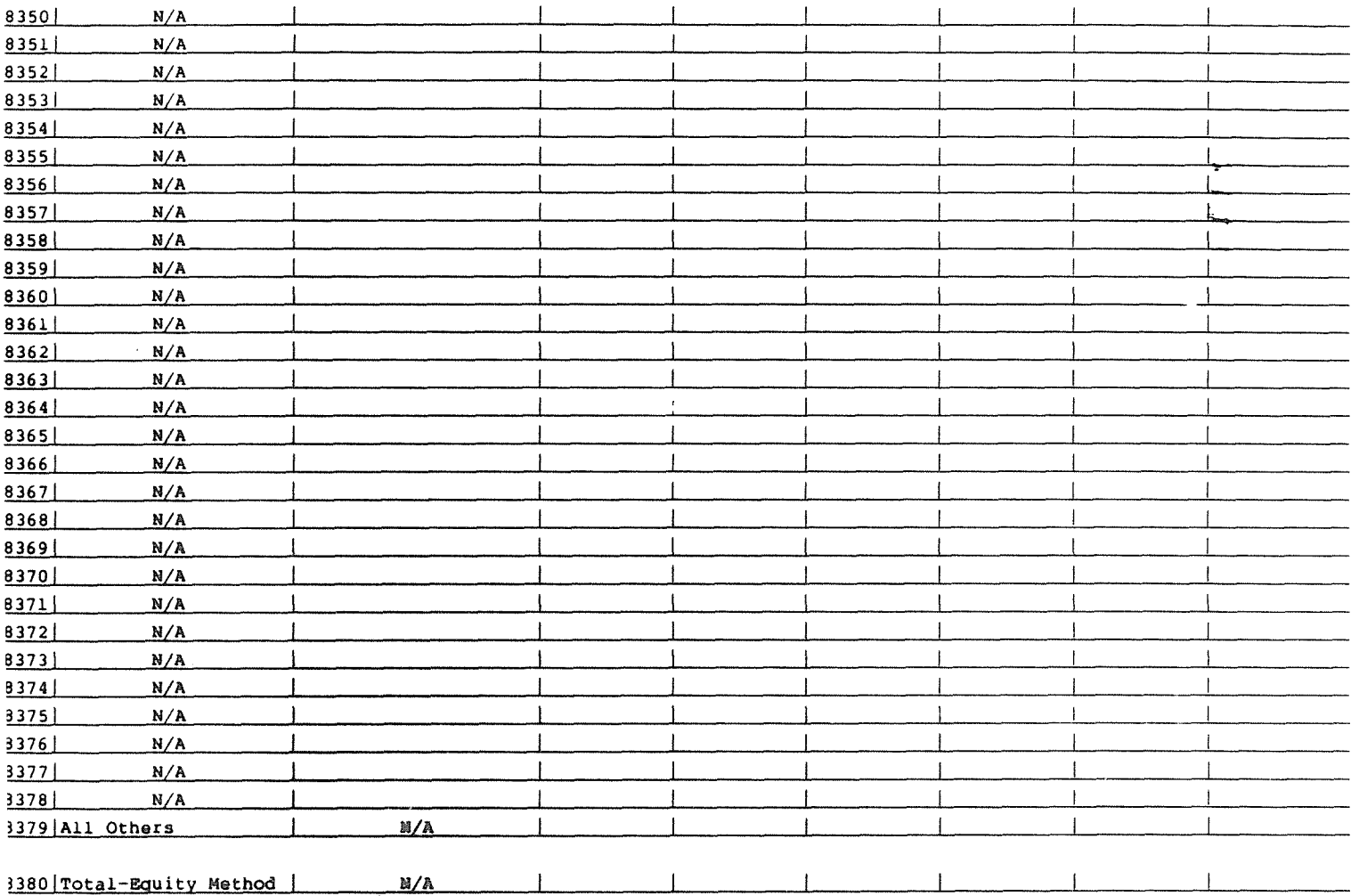

FCC Report  $43-02$  - Report Definition - Form FCC Report 43-02 ARMIS USOA REPORT

 $3060 - 0395$ Expires  $10/31/92$ **XXXXXXXXXXX** VERSION SUBMISSION x TABLE IV.A

#### COMPANY: xxxxxxxxxxxxxxxxxxxxxxxxxxxxxxx STUDY AREA: "xxxxxxxxxxxxxxxxxxxxxx PERIOD: From mawan yyyy To mamma yyyy COSA:  $x \times x \times$

# TABLE IV.A - INVESTMENTS IN AFFILIATES AND OTHER COMPANIES (Dollars in thousands)

January 1992

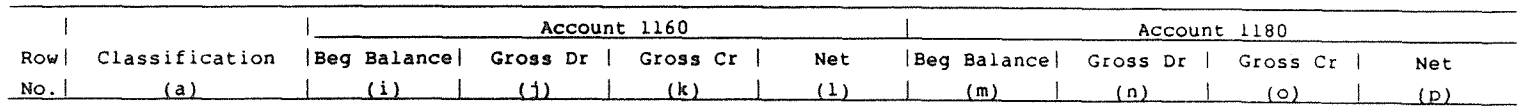

# AFFILIATED COMPANIES

### Equity Method:

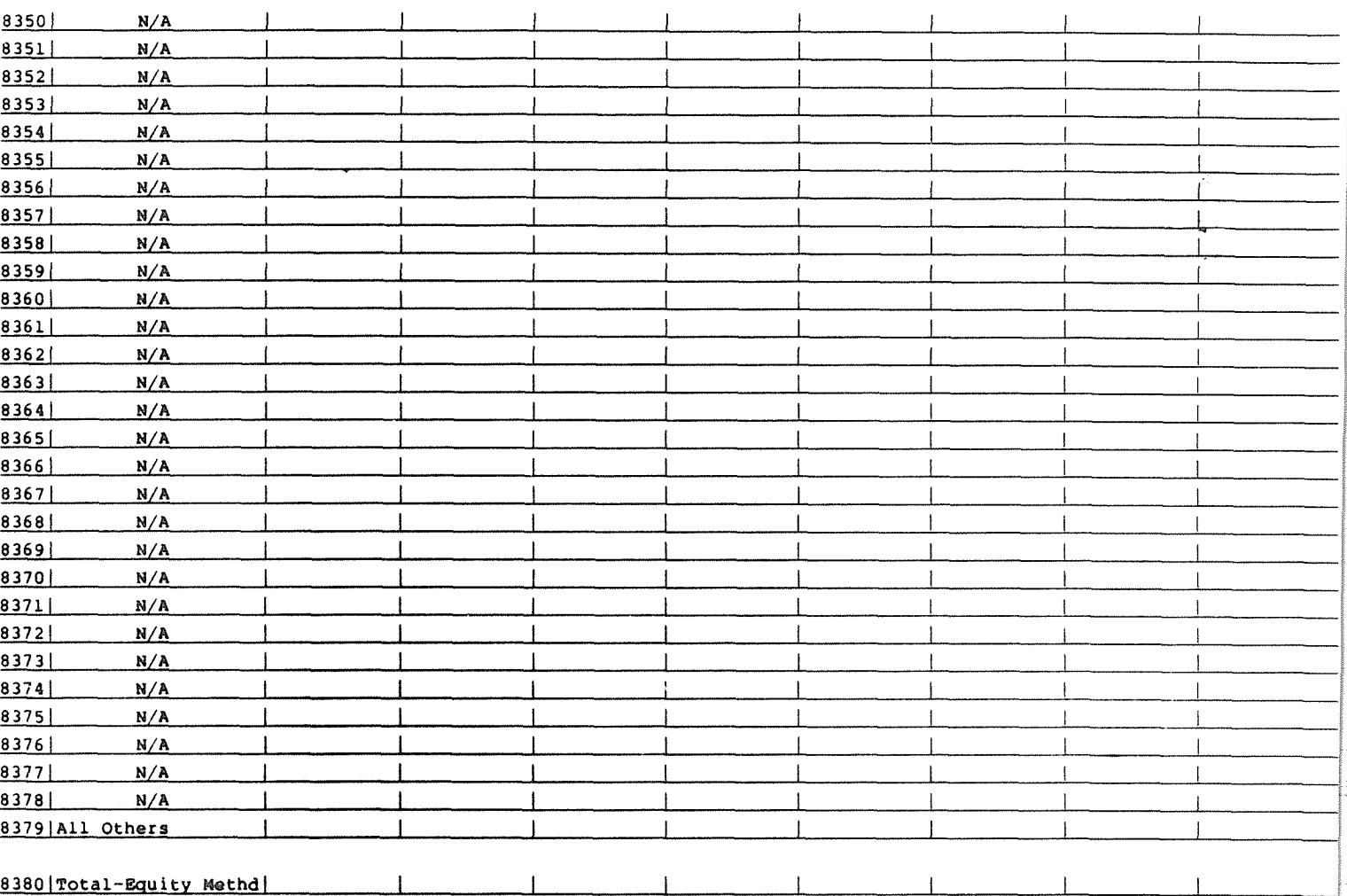

FCC Report 43-02 - Report Definition - Form FCC Report 43-02 ARMIS USOA REPORT

 $3060 - 0395$ Expires  $10/31/92$ XXXXXXXXXXX VERSION SUBMISSION X TABLE IV.A

#### COMPANY: xxxxxxxxxxxxxxxxxxxxxxxxxxxxxx STUDY AREA: xxxxxxxxxxxxxxxxxxxxxxx PERIOD: From mmmm yyyy To mmmm yyyy COSA:  $X$   $X$   $X$   $X$

# TABLE IV.A - INVESTMENTS IN AFFILIATES AND OTHER COMPANIES (Dollars in thousands)

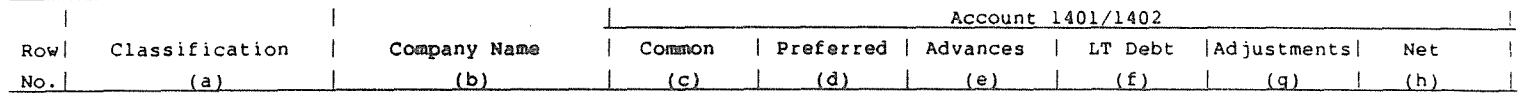

#### AFFILIATED COMPANIES

Cost Method:

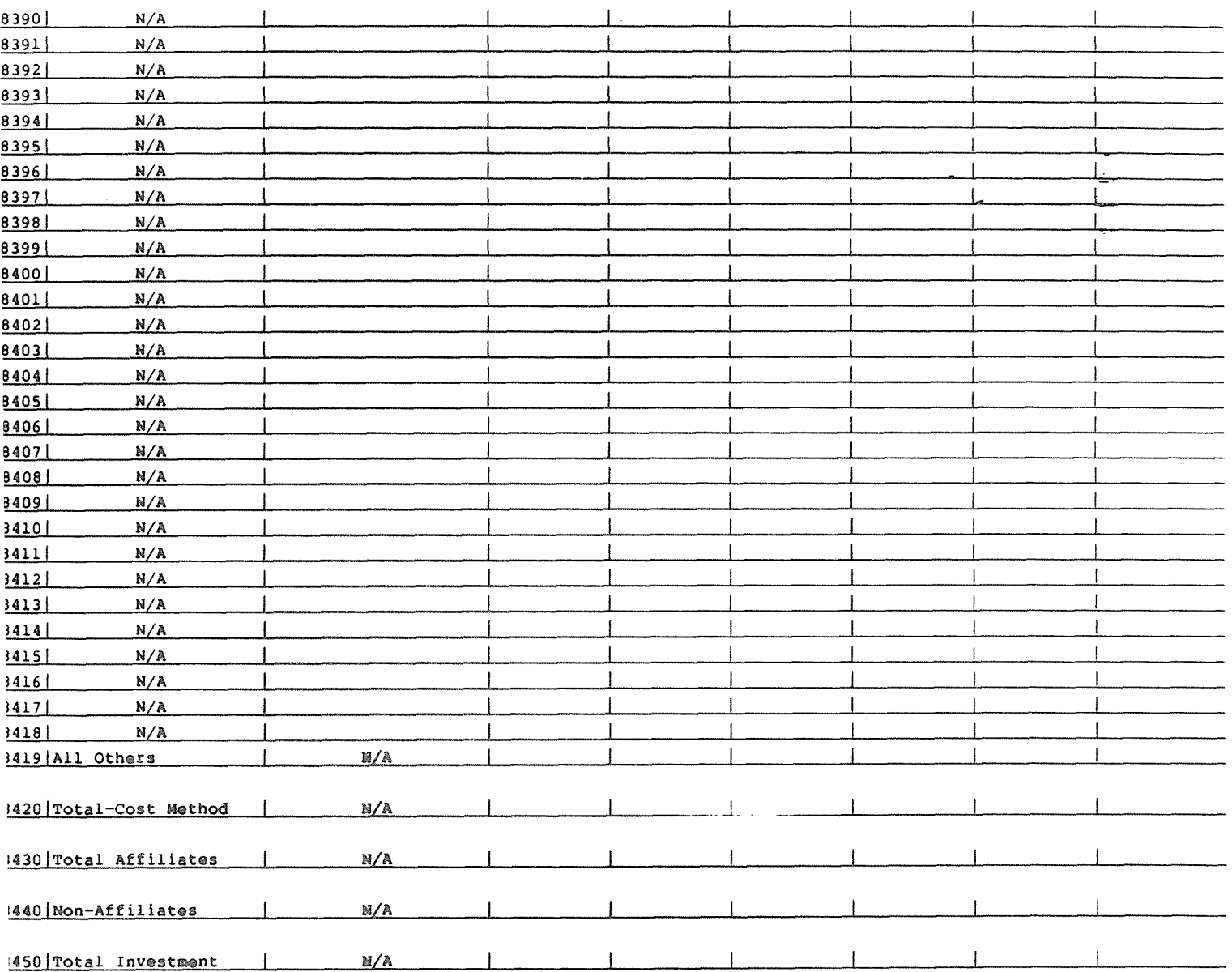
Page 15 of 66

 $3060 - 0395$ Expires 10/31/92 **XXXXXXXXXXX VERSION** SUBMISSION X TABLE IV.A

#### $\sim 10^{12}$ COMPANY: STUDY AREA: xxxxxxxxxxxxxxxxxxxxxx PERIOD: From mummun yyyy To mamman yyyy<br>COSA: xxxx

#### TABLE IV.A - INVESTMENTS IN AFFILIATES AND OTHER COMPANIES (Dollars in thousands)

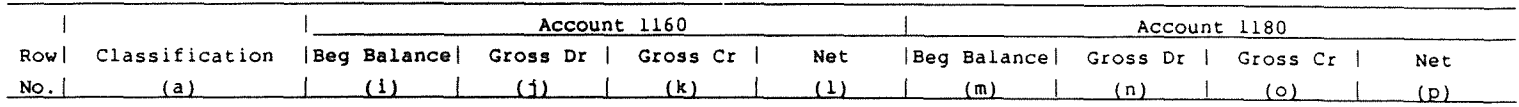

#### AFFILIATED COMPANIES

#### Cost Method:

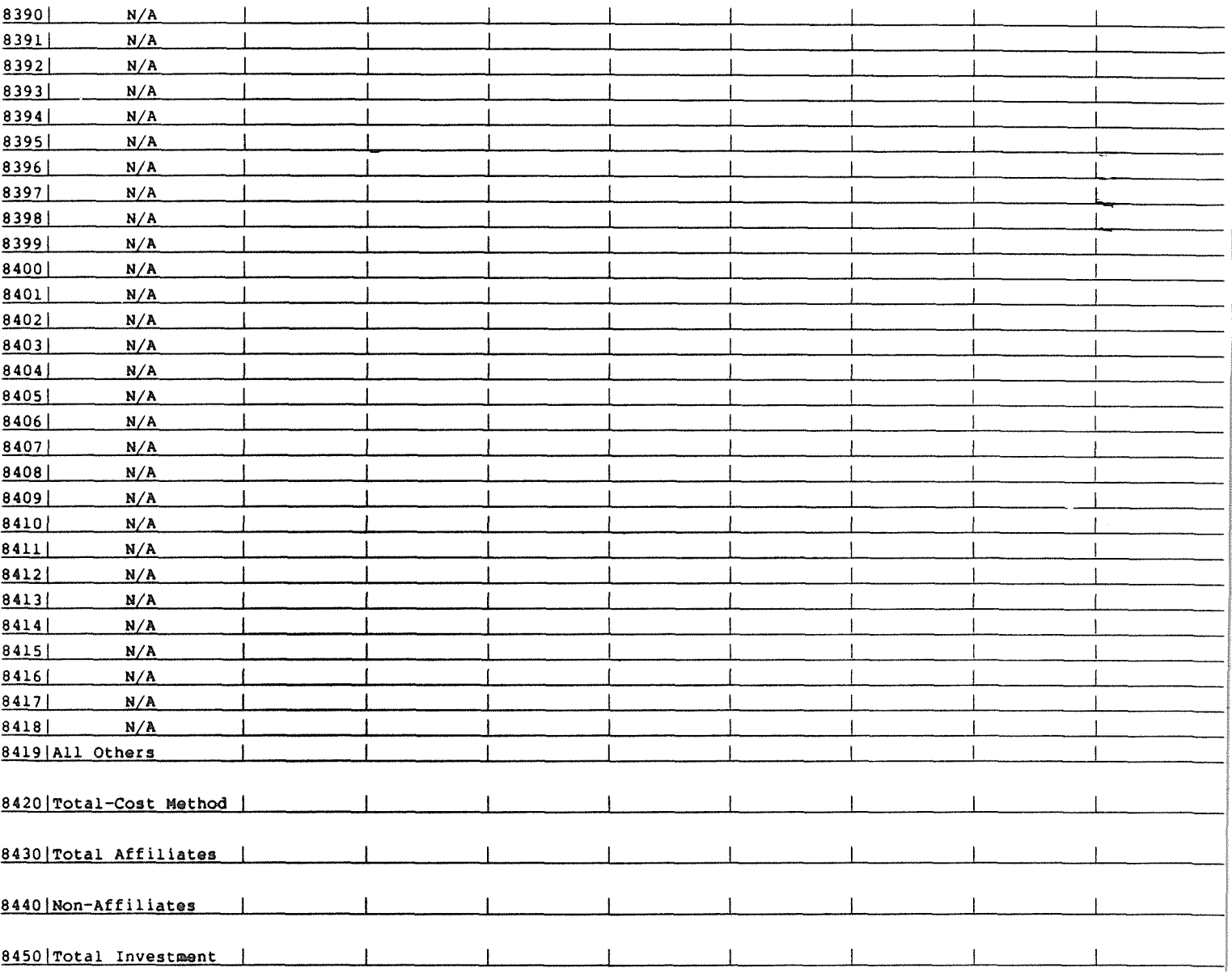

3060-0395 Expires 10/31/92 xxxxxxxxxxxx VERSION SUBMISSION x TABLE IV.B

## COMPANY: **XXXXXXXXXXXXXXXXXxXXXXXXXXXXXXXXXX** STUDY AREA: xxxxxxxxxxxxxxxxxxxxx PERIOD: From masms yyyy-To masms yyyy COSA: xxxx

#### TABLE IV.B - INVESTMENTS IN AFFILIATES AND OTHER COMPANIES (Dollars in thousands)

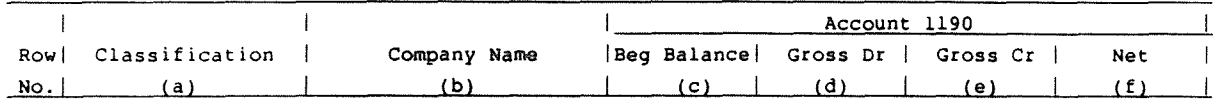

#### AFFILIATED COMPANIES

## Equity Method:

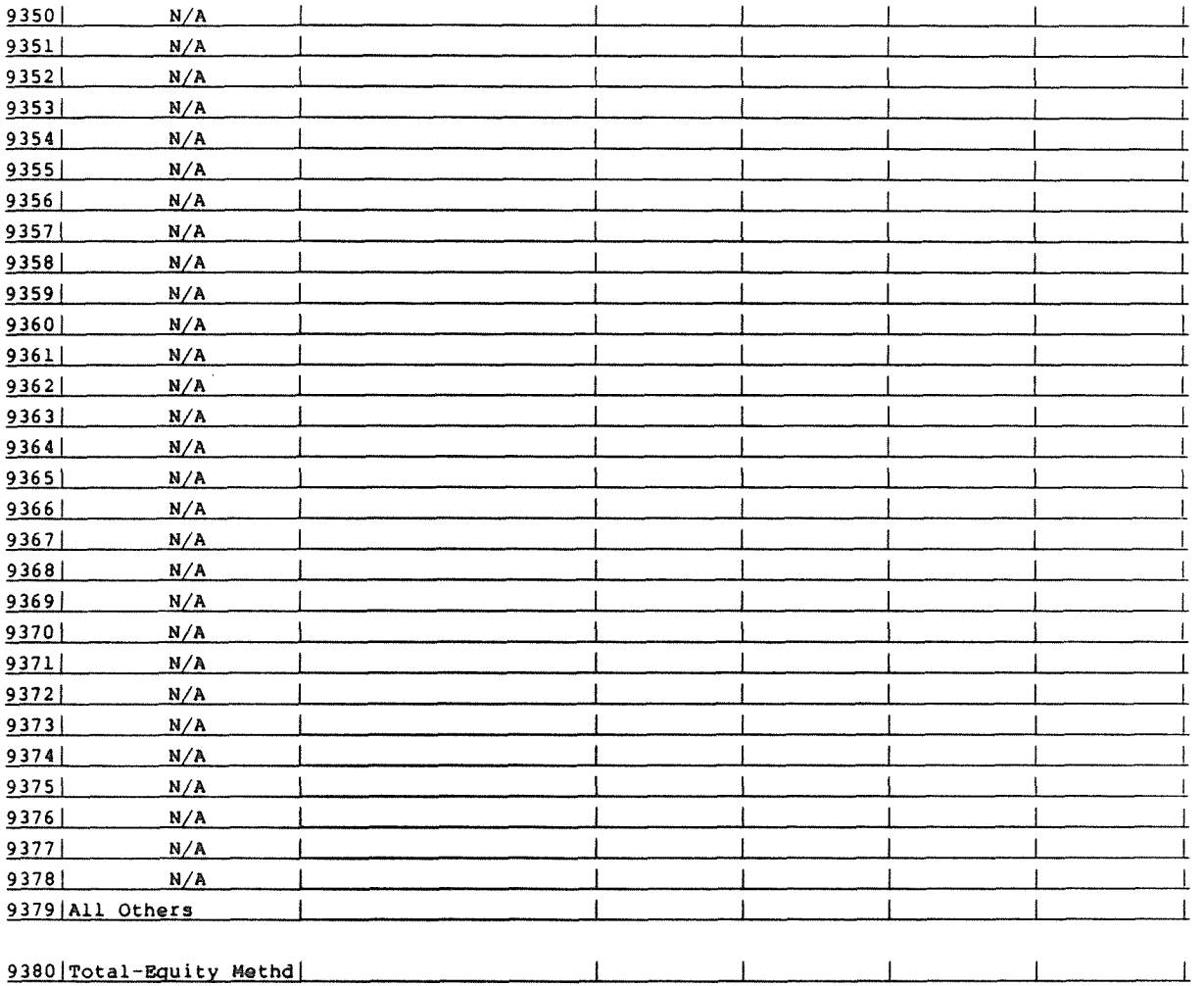

FCC Report 43-02 - Report Definition - Form January 1992 **Page 17 of 66** FCC Report 43-02 ARMIS USOA REPORT 3060-xxxx

Expires xx/xx/xx

# **COMPANY: xXXXXXXXXXXXXXXXXXXXXXXXXXXZXXXXXX xxxxxxxxxxxx** VERSION STUDY AREA: xxxxxxxxxxxxxxxxxxxxx PERIOD: From mzn **yyyrTO** YYYY TABLE IV.B COSA: xxxx

#### TABLE IV.B - INVESTMENTS IN AFFILIATES AND OTHER COMPANIES (Dollars in thousands)

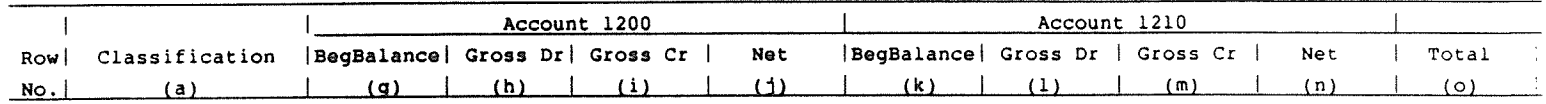

#### AFFILIATED COMPANIES

#### Equity Method:

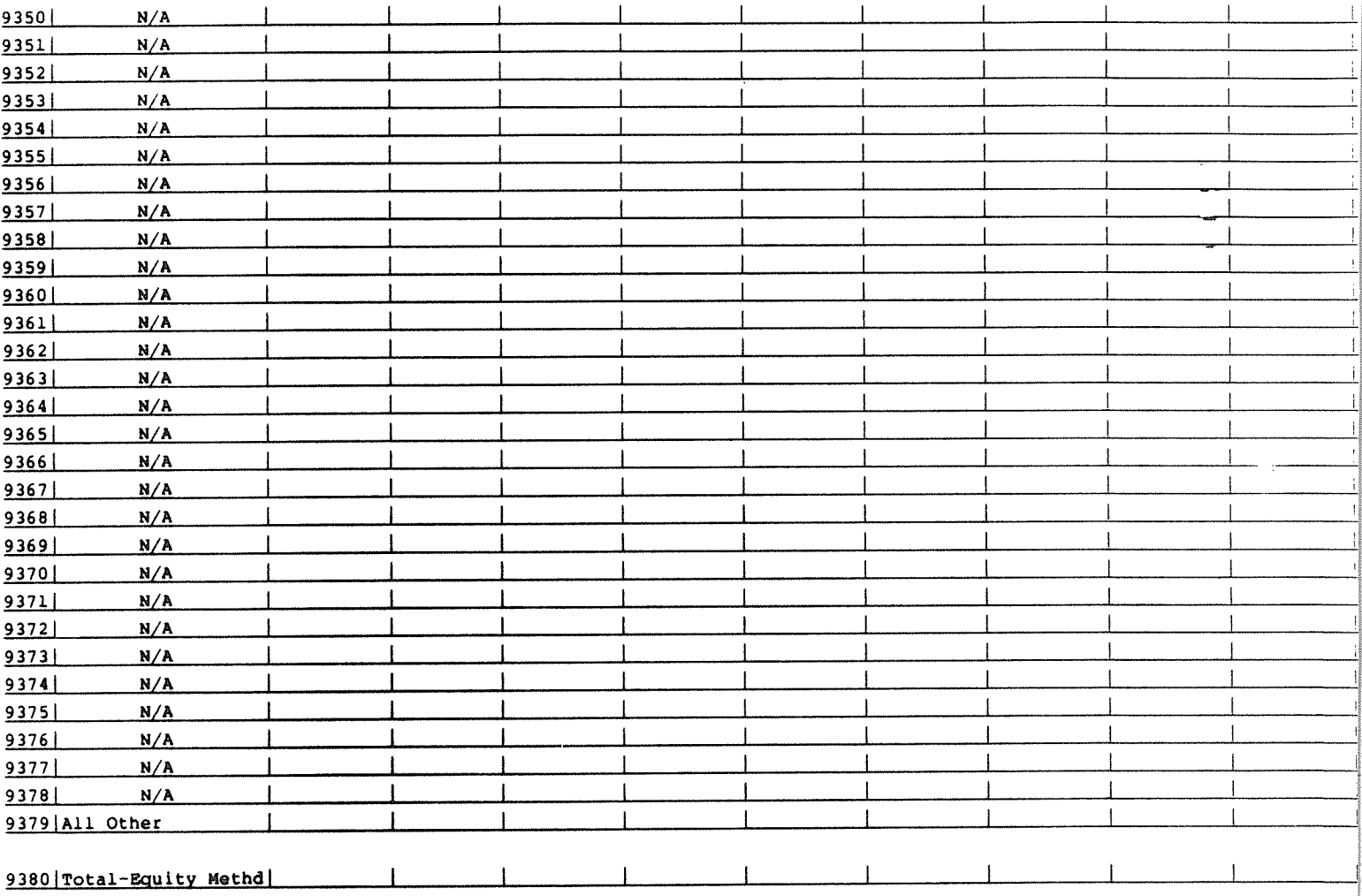

 $3060 - 0395$ Expires  $10/31/92$ xxxxxxxxxxx VERSION SUBMISSION x TABLE IV.B

#### COMPANY: STUDY AREA: xxxxxxxxxxxxxxxxxxxxxx PERIOD: From mmmm yyyy To mmmm yyyy COSA: xxxx

#### TABLE IV.B - INVESTMENTS IN AFFILIATES AND OTHER COMPANIES (Dollars in thousands)

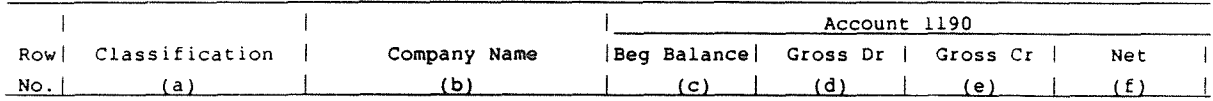

#### AFFILIATED COMPANIES

#### Cost Method:

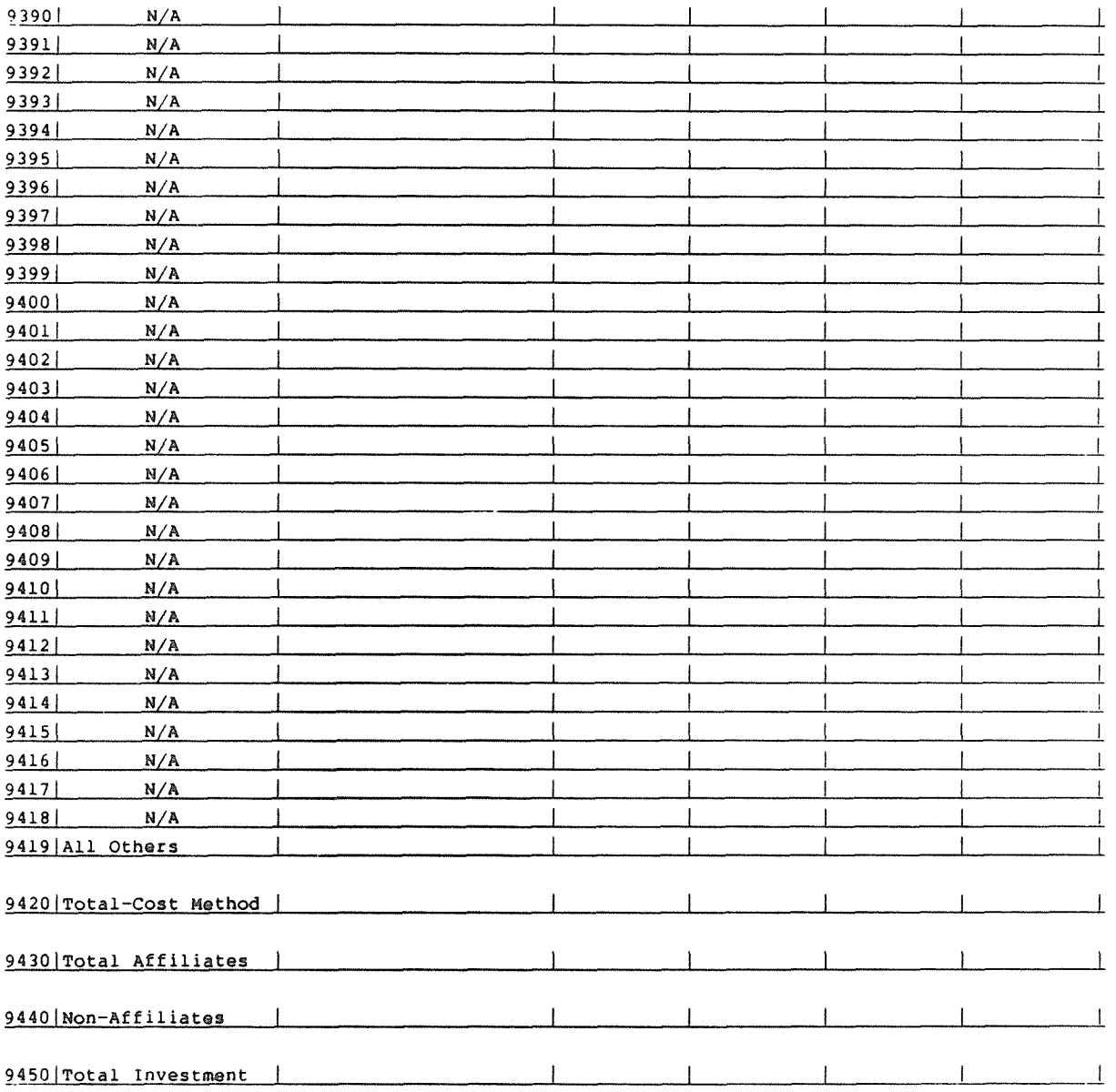

 $3060 - 0395$ Expires 10/31.92 **XXXXXXXXXXX** VERSION  $\cdot$  SUBMISSION  $x$ TABLE IV.B

#### xxxxxxxxxxxxxxxxxxxxxxxxxxxxxxx COMPANY: STUDY AREA: xxxxxxxxxxxxxxxxxxxxxx PERIOD: From mmmm yyyy-To mmmmm yyyy<br>COSA: xxxx  $COSA:$  $X$  X X X

## TABLE IV.B - INVESTMENTS IN AFFILIATES AND OTHER COMPANIES (Dollars in thousands)

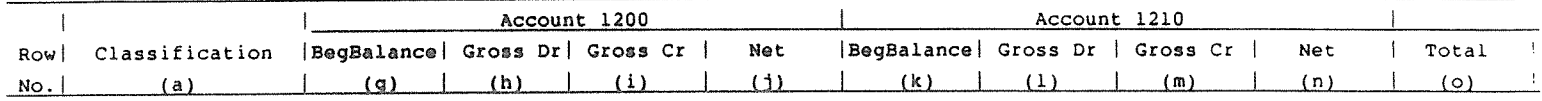

#### AFFILIATED COMPANIES

#### Cost Method:

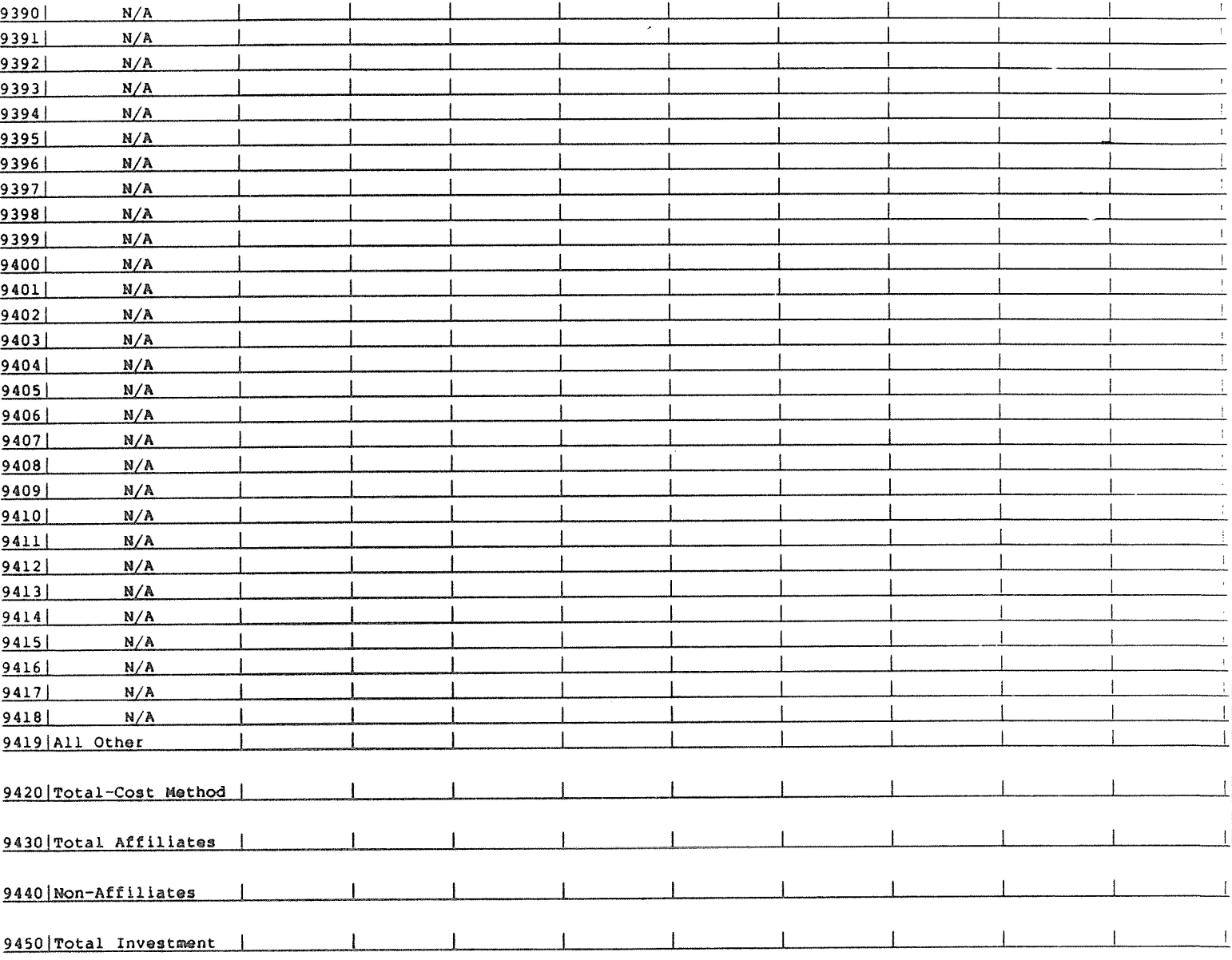

Page 20 of 66

 $3060 - 0395$ Expires  $10/31/92$ **XXXXXXXXXXX** VERSION SUBMISSION X TABLE V

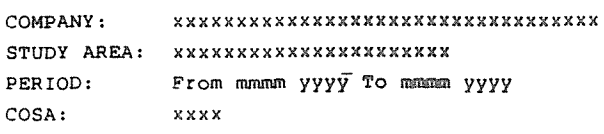

### TABLE V - ANALYSIS OF ASSETS PURCHASED FROM OR SOLD TO AFFILIATES (Dollars in Thousands)

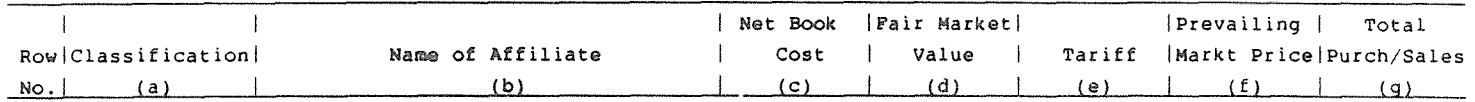

# A. ANALYSIS OF ASSETS PURCHASED FROM AFFILIATES

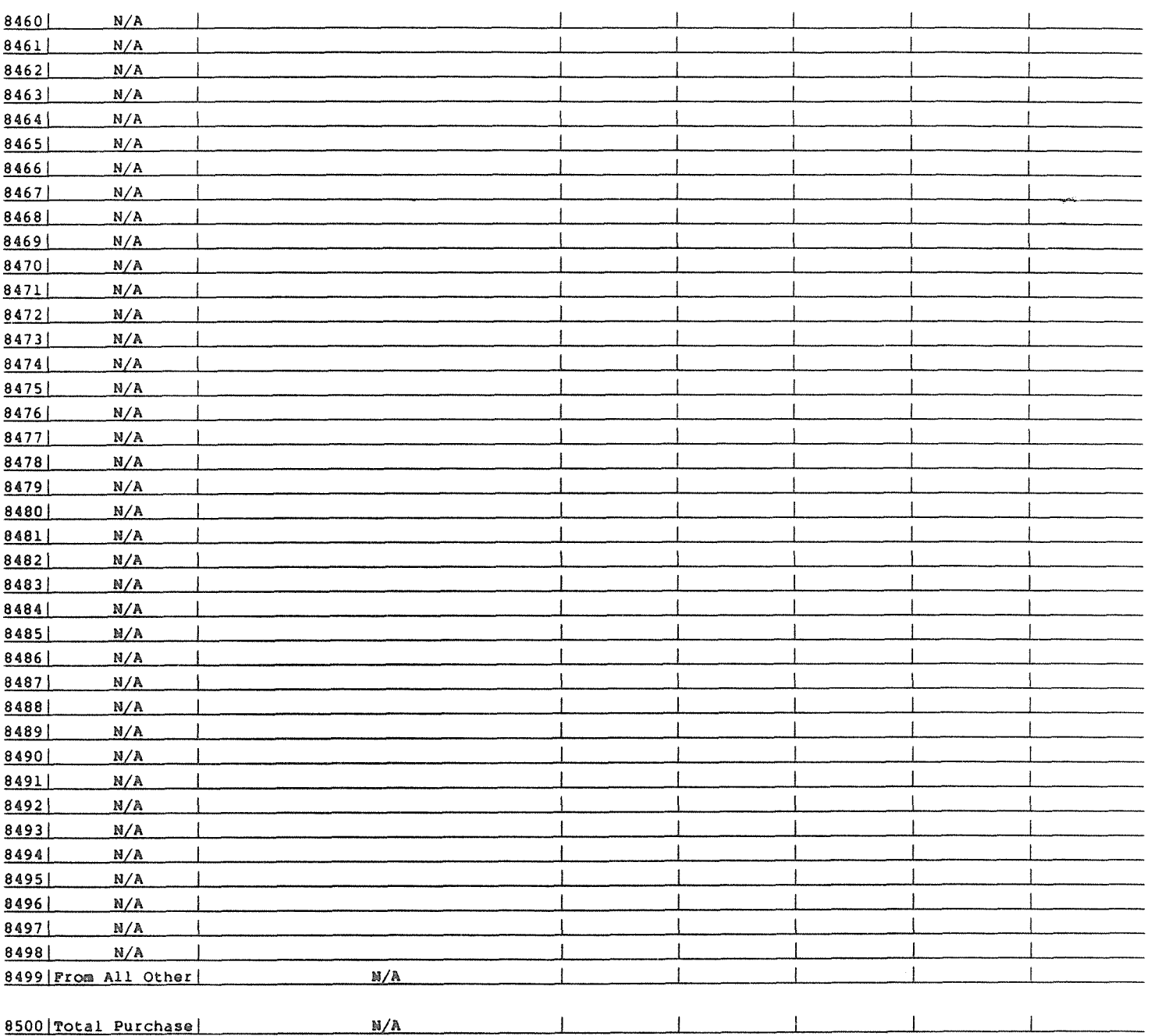

 $3060 - 0395$ Expires 10/31/92 **XXXXXXXXXXX** VERSION SUBMISSION X TABLE V

 $\hspace{2.5cm} \hspace{1.5cm} \hspace{1.5cm} \hspace{$ COMPANY: STUDY AREA: xxxxxxxxxxxxxxxxxxxxxx PERIOD: From mmmm yyyy To mmmm yyyy COSA: xxxx

## TABLE V - ANALYSIS OF ASSETS PURCHASED FROM OR SOLD TO AFFILIATES (Dollars in Thousands)

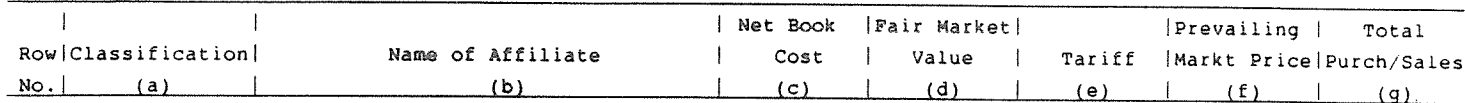

### B. ANALYSIS OF ASSETS SOLD TO AFFILIATES

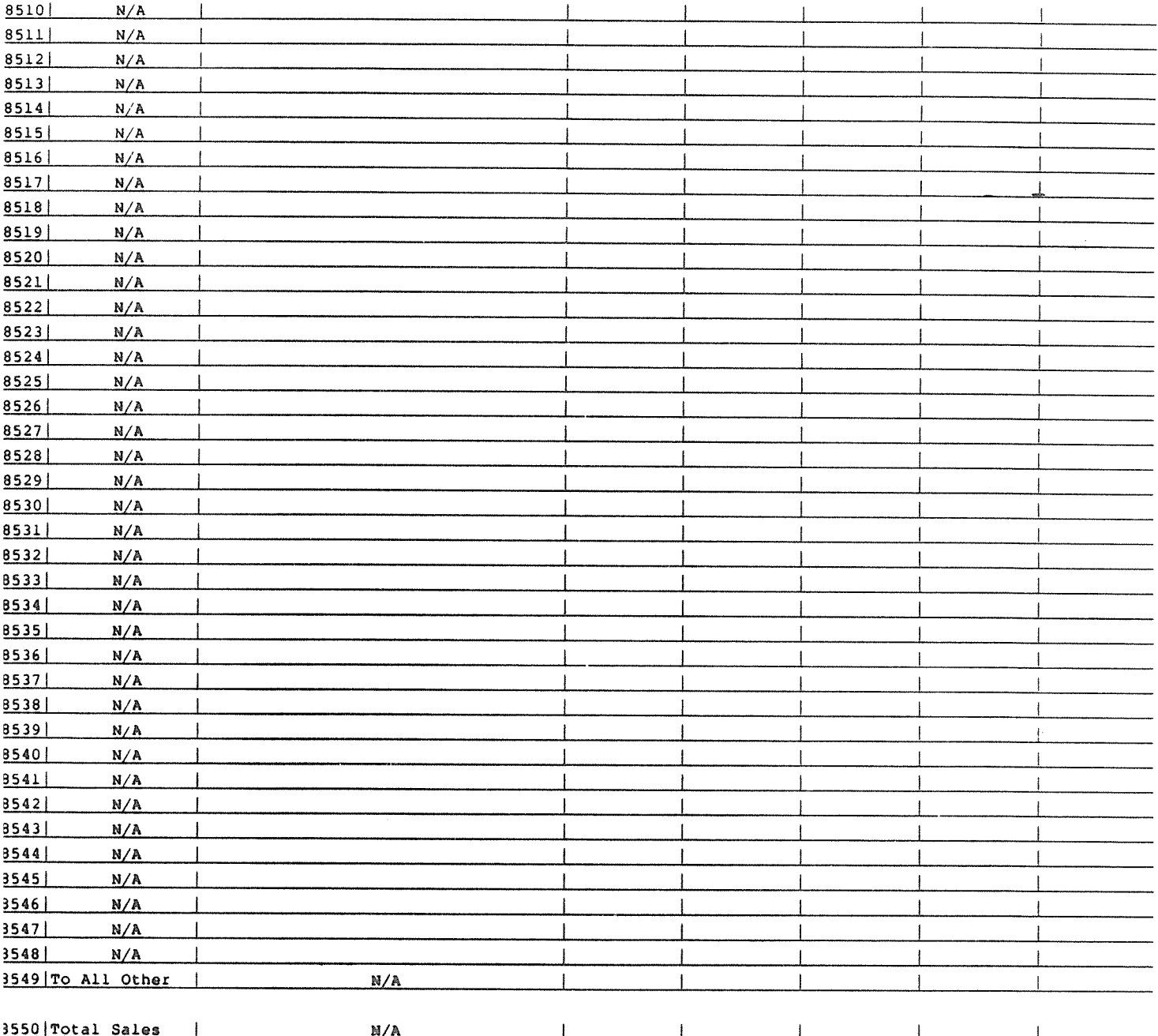

FCC Report 43-02 - Report Definition - Form January 1992 Page 22 of 66 FCC Report 43-02 ARMIS USOA REPORT 3060-0395

Expires  $10/31/92$ 

## COMPANY: xxxxxxxxxxxxxxxxxxxxxxxxxxxxxxxxx **XXXXxXXXXXXX** VERSION STUDY AREA: xxxxxxxxxxxxxxxxxxxxxx SUBMISSION PERIOD: From memman  $yyyy$  To memman  $yyyy$  The Equation of TABLE VI COSA: xxxx

#### TABLE VI - ANALYSIS OF SERVICES PURCHASED FROM OR SOLO TO AFFILIATES (Dollars in thousands)

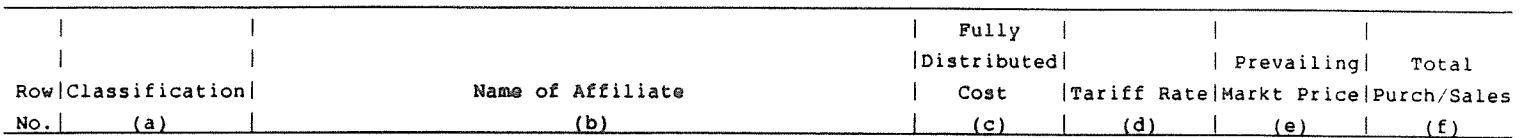

#### A. ANALYSIS OF PURCHASES FROM AFFILIATES:

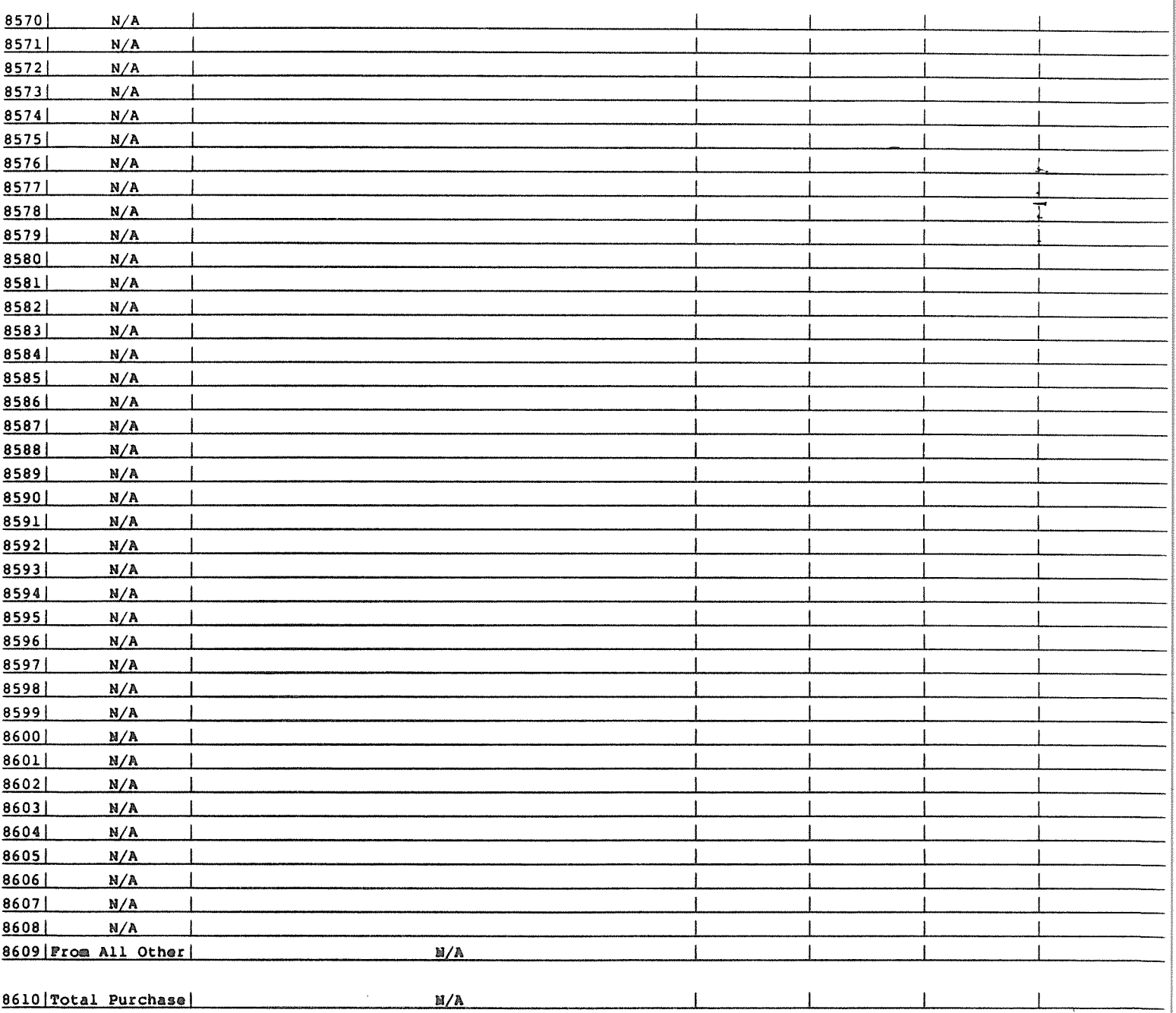

 $3060 - 0395$ Expires 10/31/92 **XXXXXXXXXXX** VERSION SUBMISSION X TABLE VI

#### COMPANY: xxxxxxxxxxxxxxxxxxxxxxxxxxxxxxx STUDY AREA: xxxxxxxxxxxxxxxxxxxxxx PERIOD: From mmmm yyyy To mmmm yyyy  $COSA:$ xxxx

#### TABLE VI - ANALYSIS OF SERVICES PURCHASED FROM OR SOLD TO AFFILIATES (Dollars in thousands)

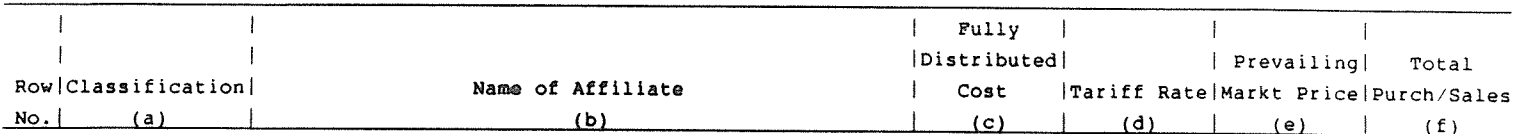

#### B. ANALYSIS OF SALES TO AFFILIATES:

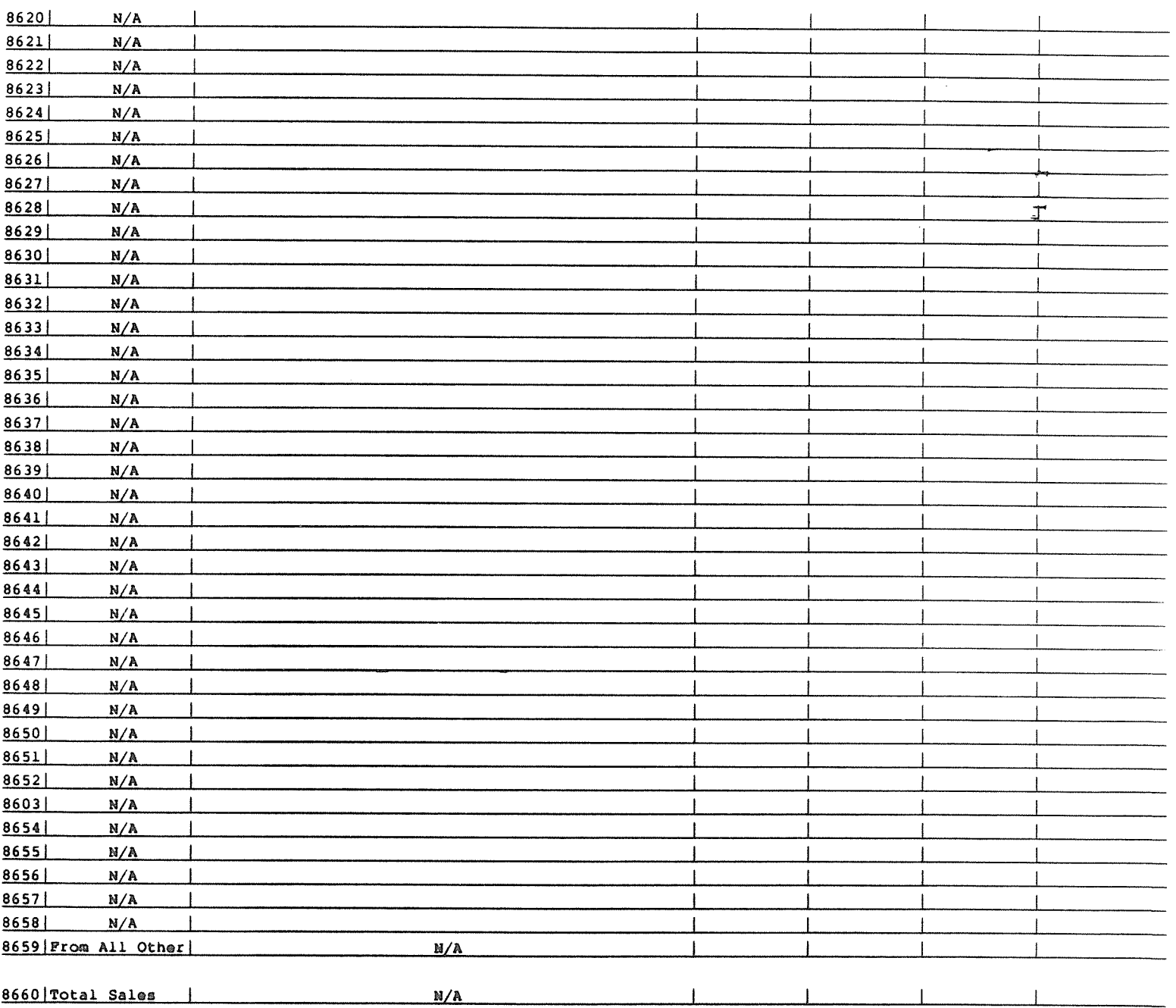

 $3060 - 0395$ Expires 10/31/92 **XXXXXXXXXXX** VERSION SUBMISSION x TABLE VII

COMPANY: xxxxxxxxxxxxxxxxxxxxxxxxxxxxxxx STUDY AREA: xxxxxxxxxxxxxxxxxxxxxx PERIOD: From mmmm yyyy To mmmm yyyy COSA: xxxx

#### TABLE VII - NET DEFERRED INCOME TAXES

(Dollars in thousands)

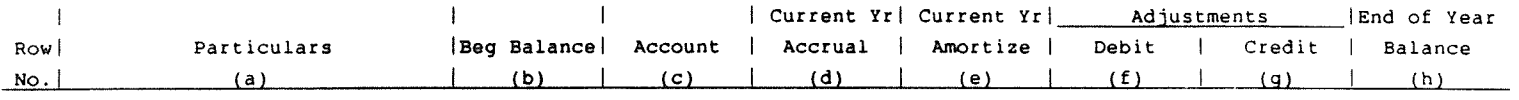

#### NET DEFERRED OPERATING INCOME TAXES - ACCOUNTS 4100 AND 4340:

Property Related:

Net Current Deferred Operating Income Taxes (Account 4100)

#### Provision for Deferred Operating Income Taxes - Net

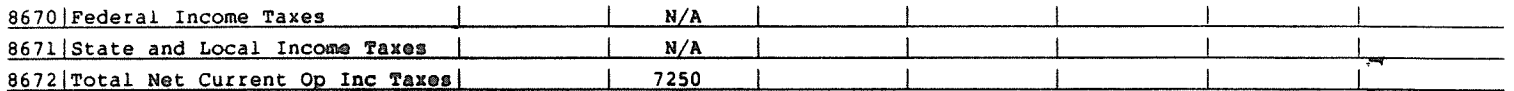

#### Net Noncurrent Deferred Operating Income Taxes (Account 4340)

Provision for Deferred Operating Income Taxes - Net

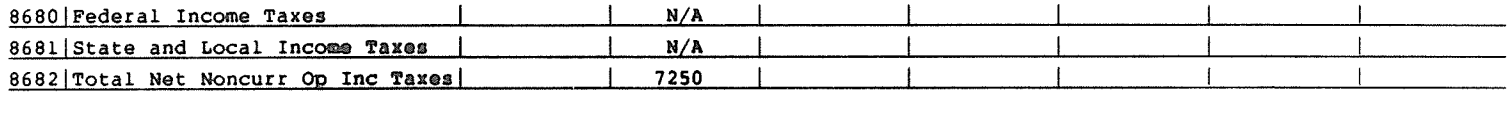

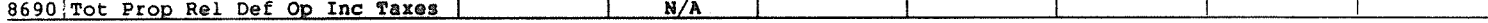

#### Nonproperty Related:

Net Current Deferred Operating Income Taxes (Account 4100)

Provision for Deferred Operating Income Taxes - Net

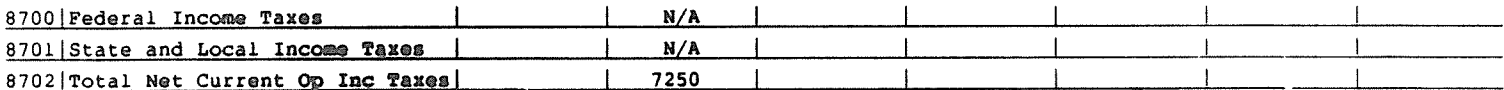

#### Net Noncurrent Deferred Operating Income Taxes (Account 4340)

Provision for Deferred Operating Income Taxes - Net

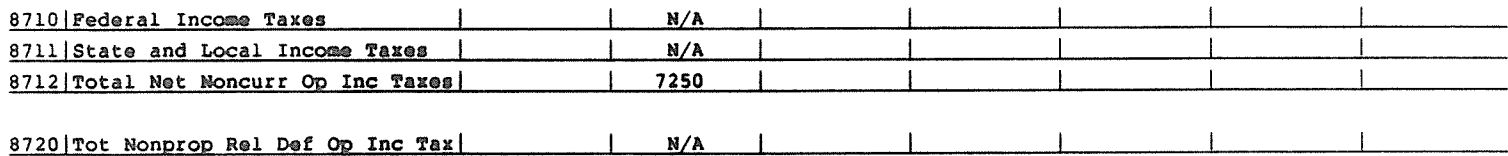

 $3060 - 0395$ Expires  $10/31/92$ XXXXXXXXXXX VERSION SUBMISSION X TABLE VII

COMPANY: xxxxxxxxxxxxxxxxxxxxxxxxxxxxxx STUDY AREA: xxxxxxxxxxxxxxxxxxxxxx PERIOD: From mumm yyyy To mmmm yyyy COSA: xxxx

# TABLE VII - NET DEFERRED INCOME TAXES

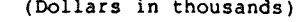

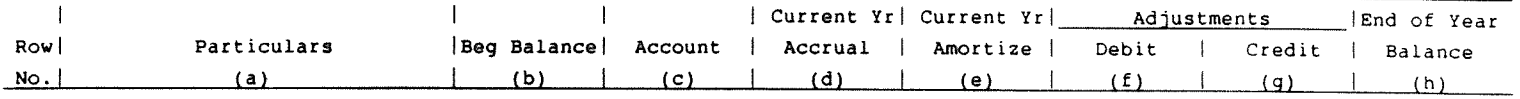

#### NET DEFERRED NONOPERATING INCOME TAXES - ACCOUNTS 4110 AND 4350:

Property Related:

Net Current Deferred Nonoperating Income Taxes (Account 4110)

Provision for Deferred Nonoperating Income Taxes - Net

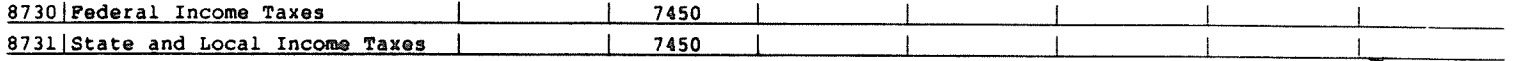

Deferred Income Tax Effect of Extraordinary Items - Net

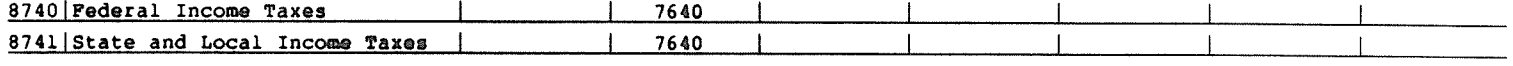

8750 | Tot Net Current Nonop Inc Txs | N/A | N/A |  $\vert$  $\overline{1}$ 

Net Noncurrent Deferred Nonoperating Income Taxes (Account 4350)

Provision for Deferred Nonoperating Income Taxes - Net

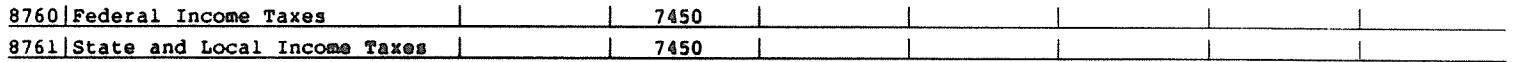

Deferred Income Tax Effect of Extraordinary Items - Net

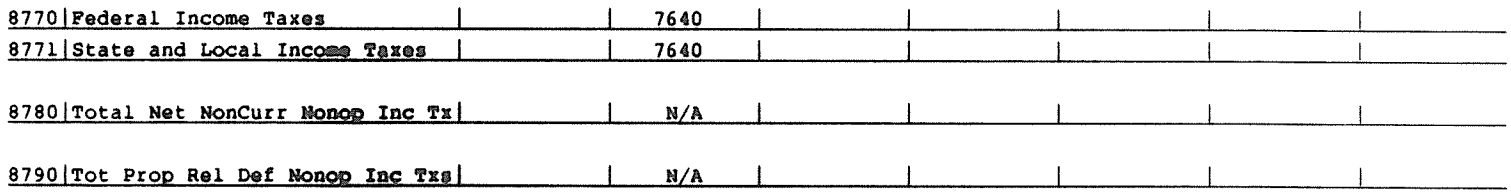

 $3060 - 0395$ Expires 10/31.92 xxxxxxxxxxx VERSION SUBMISSION X TABLE VII

COMPANY: xxxxxxxxxxxxxxxxxxxxxxxxxxxxxxx STUDY AREA: xxxxxxxxxxxxxxxxxxxxxx PERIOD: From mmmm yyyy To mmmm yyyy COSA:  $xxxx$ 

#### TABLE VII - NET DEFERRED INCOME TAXES (Dollars in thousands)

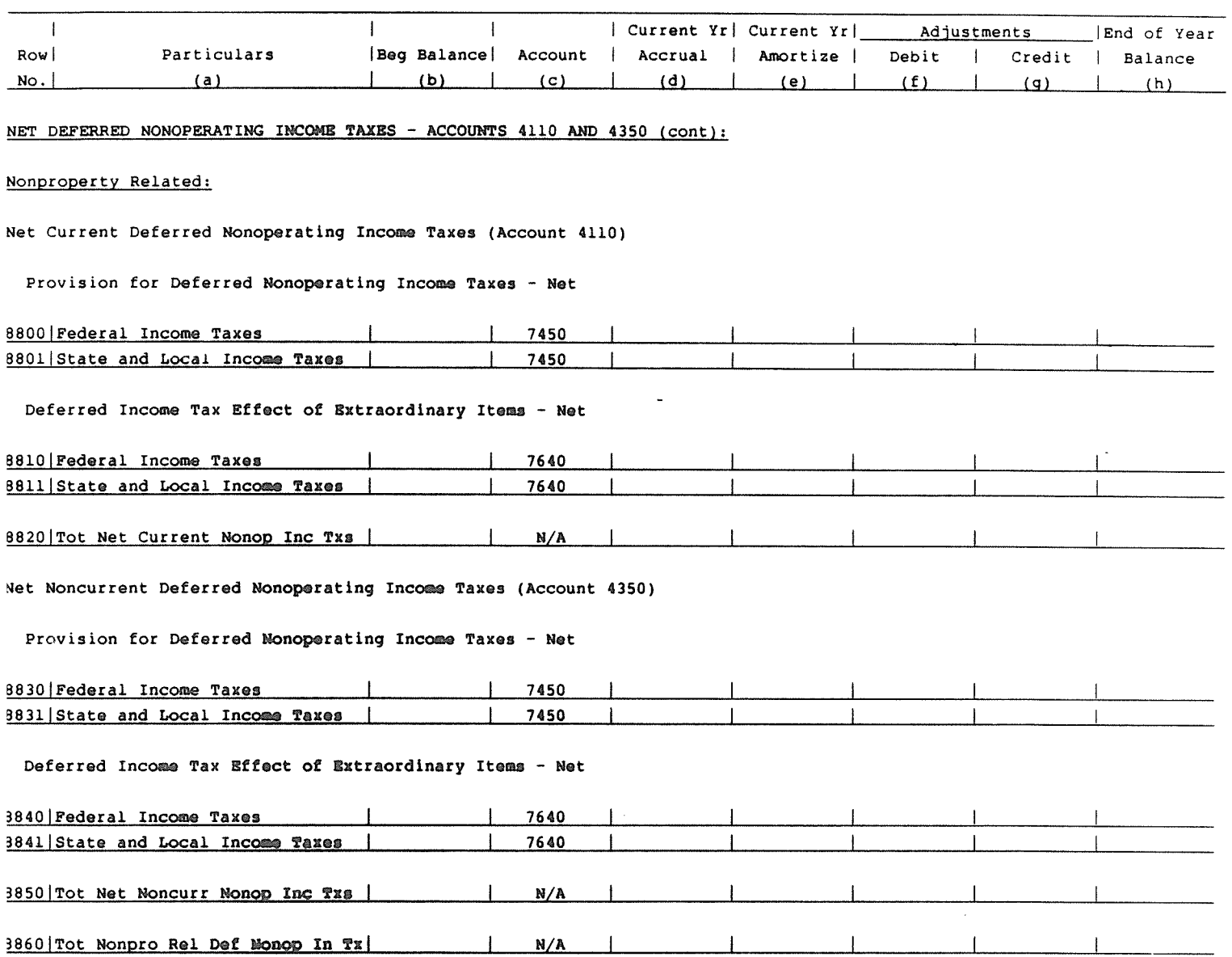

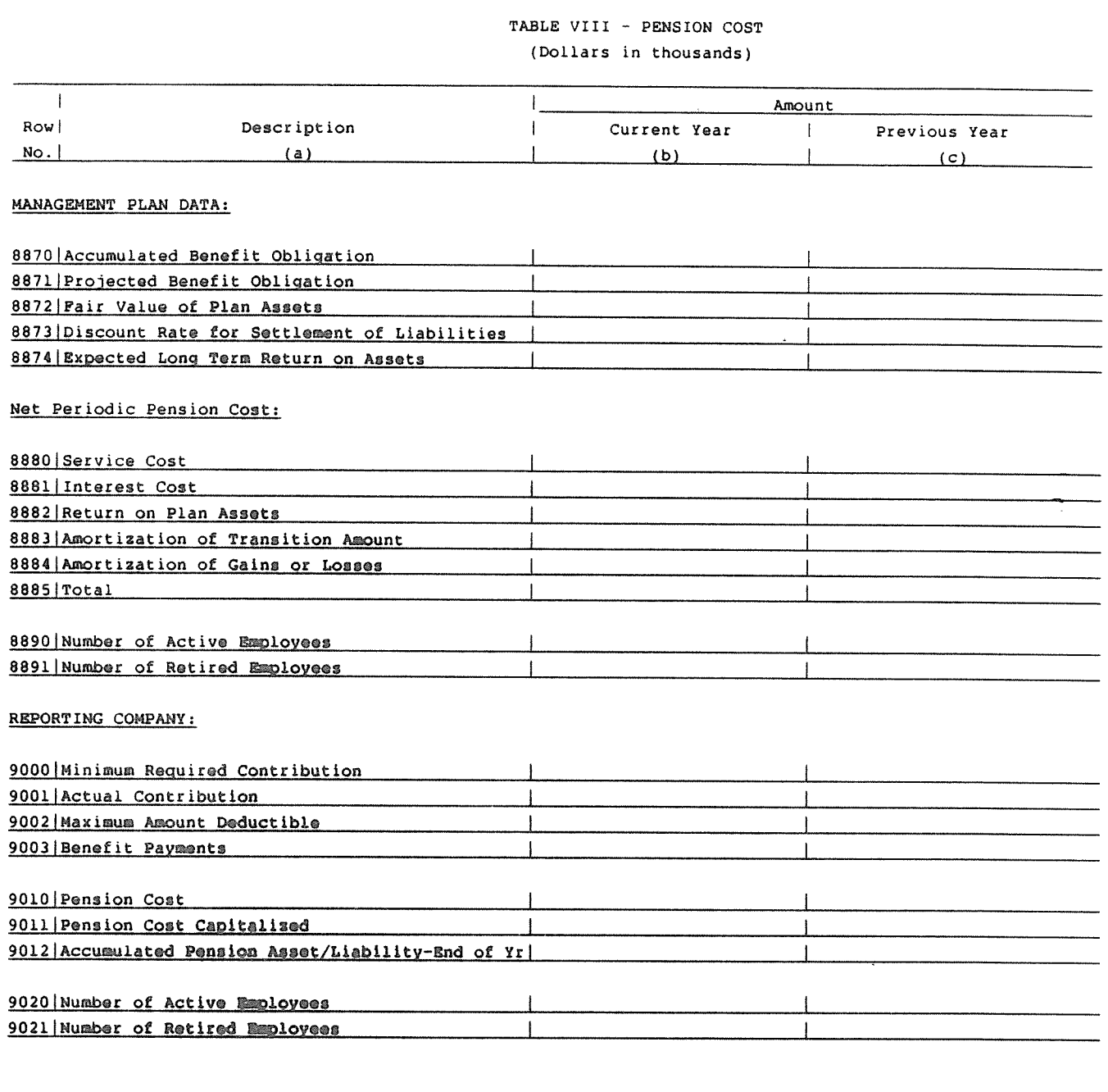

FCC Report 43-02 ARMIS USOA REPORT 3060-0395 COMPANY: xxxxxxxxxxxxxxxxgxxxxxxxxxxxxxxxxx XXxxxxxxxxxx VERSION

COSA: xxxx

STUDY AREA: xxXXXxXxxxxxxxxxxxxxxx SUBMISSION x

FCC Report 43-02 - Report Definition - Form January 1992 Page 27 of 66

Expires 10/31/92 Prom mmmam yyyy To mmmam yyyy

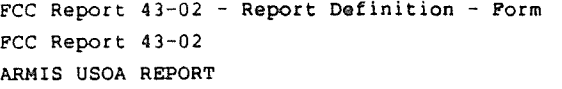

January 1992

3060-0395 Expires 10/31/92 **XXXXXXXXXXX VERSION** SUBMISSION x TABLE VIII

#### COMPANY: xxxxxxxxxxxxxxxxxxxxxxxxxxxxx STUDY AREA: xxxxxxxxxxxxxxxxxxxxx PERIOD: From mmmm yyyy To mmmm yyyy COSA:  $x$   $x$   $x$   $x$

## TABLE VIII - PENSION COST (Dollars in thousands)

#### $\overline{1}$ Amount  $\mathbf{I}$ Description  $\mathcal{A}$ Row |  $\mathbf{I}$ Current Year Previous Year  $No.$  $(a)$  $\mathbf{I}$  $(b)$  $\mathbf{I}$  $(c)$

#### NON-MANAGEMENT PLAN DATA:

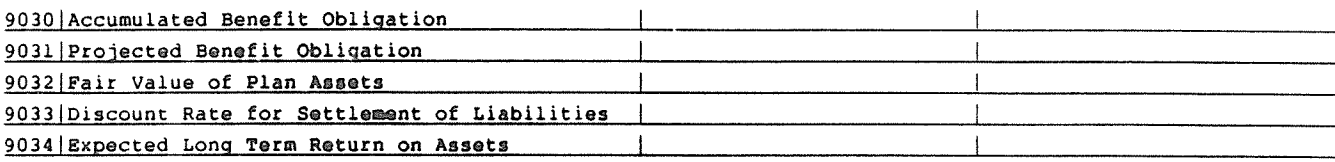

 $\ddot{\phantom{a}}$ 

#### Net Periodic Pension Cost:

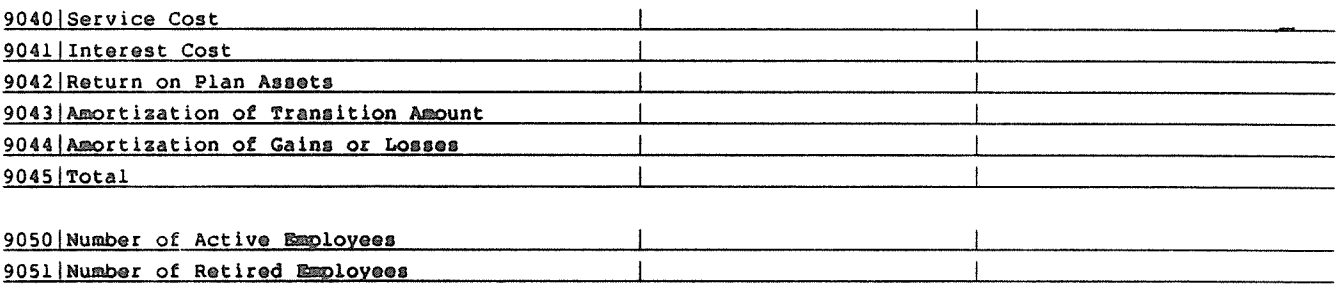

#### REPORTING COMPANY:

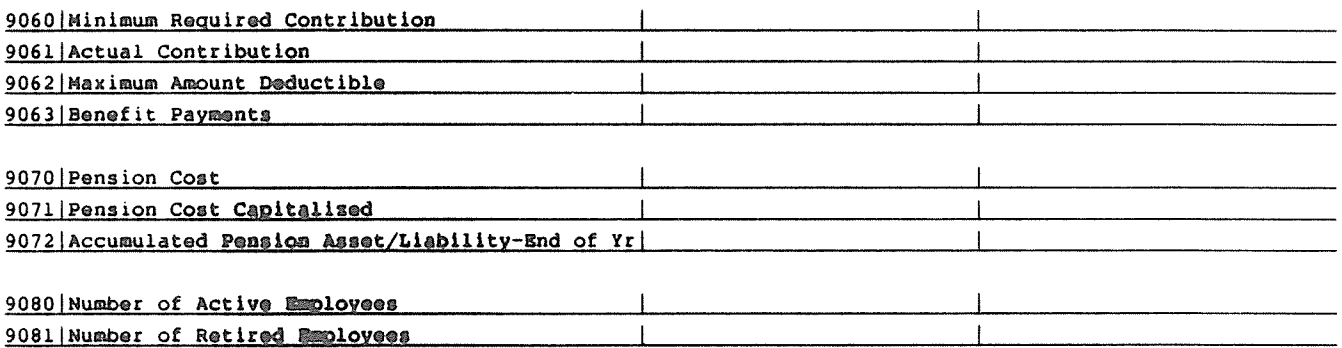

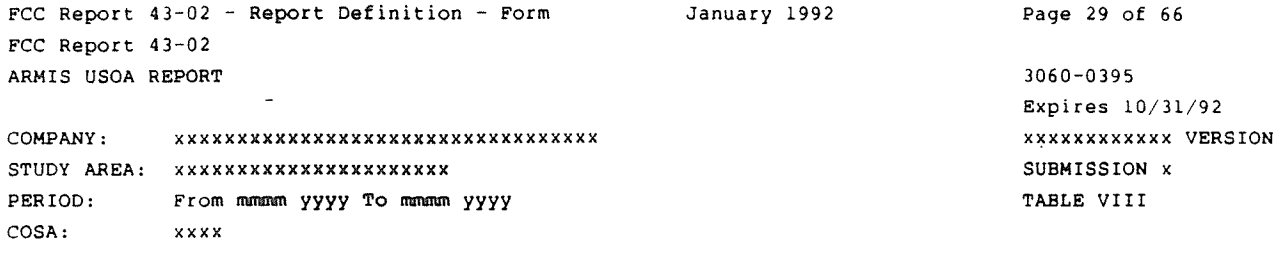

## TABLE VIII - PENSION COST (Dollars in thousands)

 $\bar{z}$ 

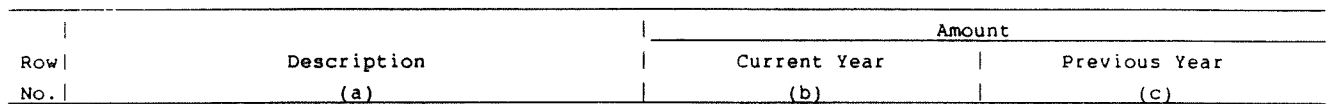

## ALTERNATIVE MANAGEMENT PLAN DATA:

 $\ddot{\phantom{a}}$ 

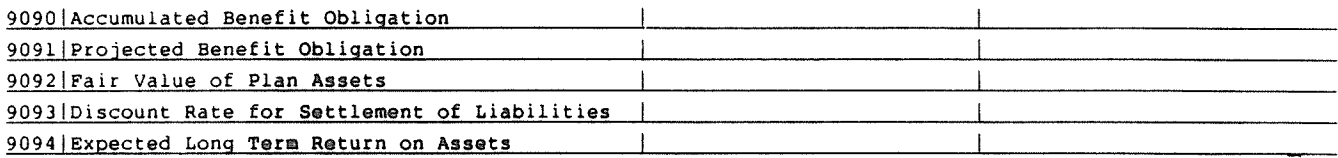

## Net Periodic Pension Cost:

 $\ddot{\phantom{a}}$ 

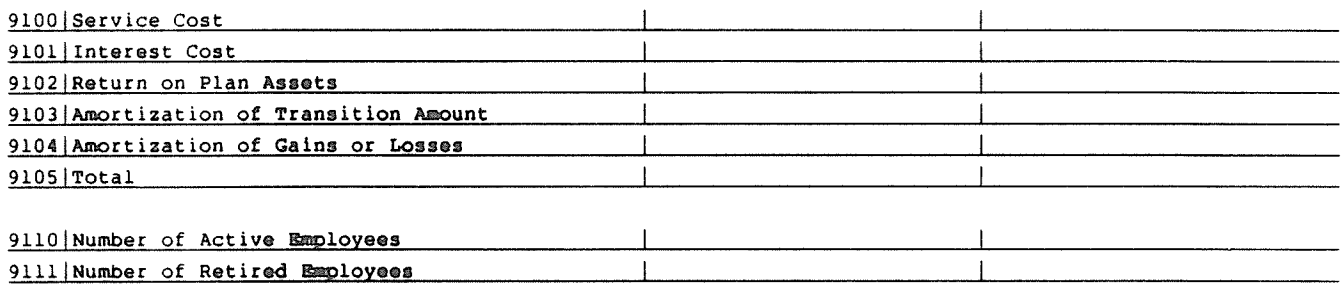

## REPORT INC COMPANY:

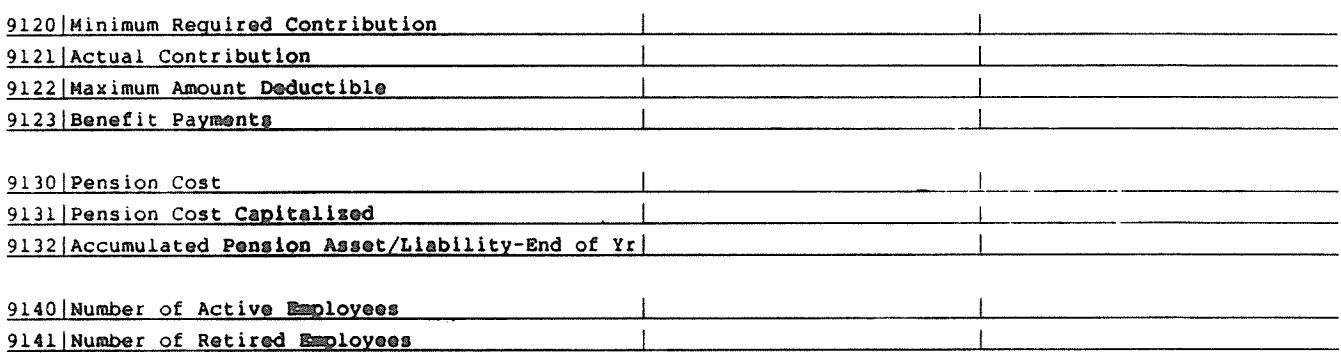

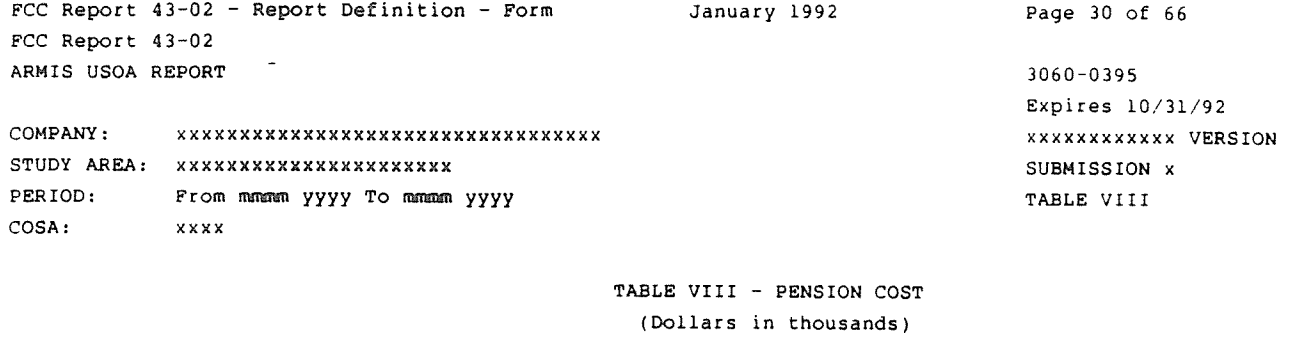

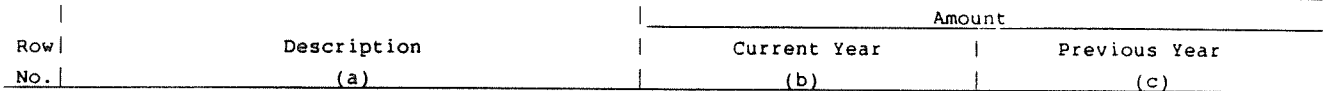

## ALTERNATIVE NON-MANAGEMENT PLAN DATA:

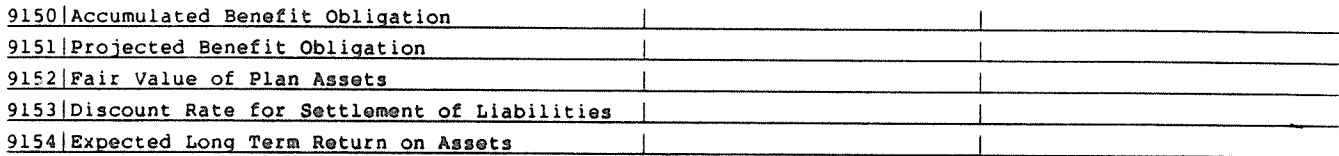

## Net Periodic Pension Cost:

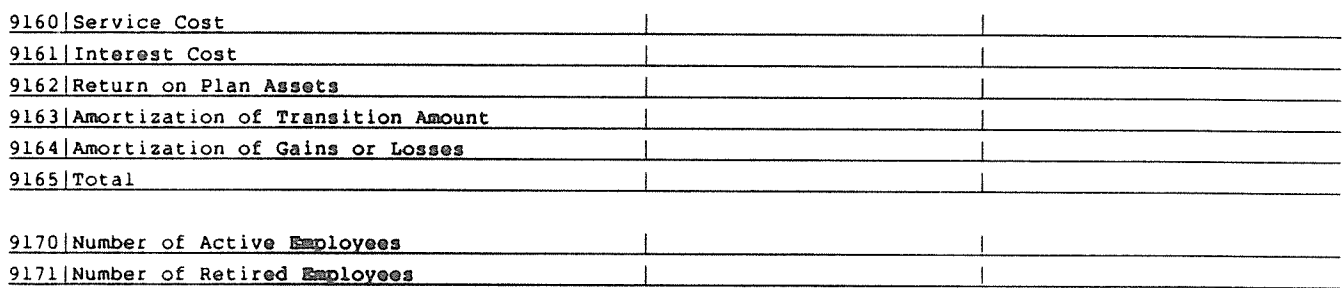

## REPORTING COMPANY:

9201 Number of Retired Employees

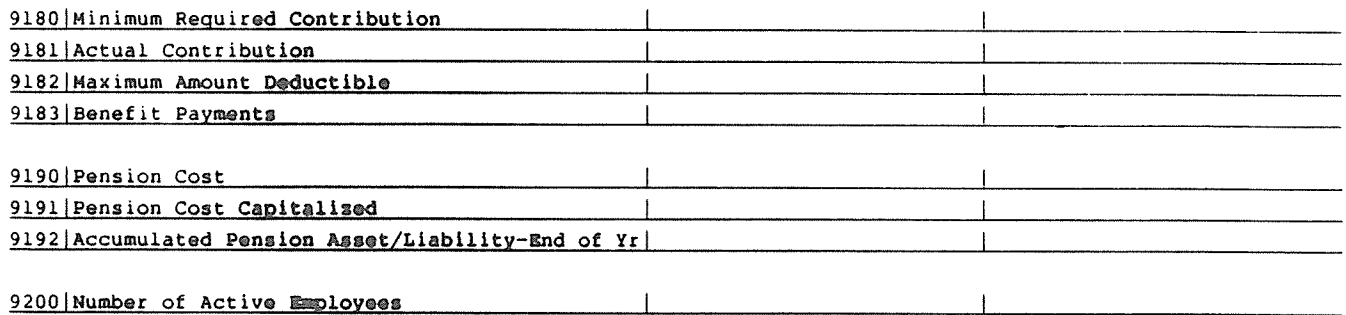

 $\overline{1}$ 

## TABLES I AND II - ROW INSTRUCTIONS

Every row item is not described below. Those rows omitted from the following instructions are Part 32 accounts and the amounts entered for these accounts should be reported pursuant to our Part 32 Rules. The following descriptions apply to those rows that are summarizations or need further clarification. Four digit row numbers indicate that there is a Part 32 account bearing the same number and title. Unless otherwise Indicated, three digit row numbers indicate that there is no comparable Part 32 account.

## TABLE I - BALANCE SHEET ACCOUNTS

- 1120. Cash and Equivalents For Class A companies this amount equals the total of Row/Account 1130 through 1160. For Class <sup>B</sup> companies this amount equals the balance of account 1120.
- 120. Total Noncash Current (excluding prepayments) This amount equals the total of Row/Account  $1180 + 1190 + 1200 + 1210 + 1220$  $-1181 - 1191 - 1201$ .
- 1280. Prepayments For Class A companies this amount equals the total of Row/Account 1290 through 1330. For Class B companies this amount equals the balance of account 1280.
- 130. Total Current Assets This amount equals the total of Row/Account 1120, 120, 1280 and 1350.
- 150. Total Noncurrent Assets This amount equals the total of Row/Account 1401 through 1500.
- 210. Total Plant This amount equals the total of Row/Account 2001 through 2007.
- 2110. Land and Support For Class A companies this amount equals the total of Row/Account 2111 through 2124. For Class B companies this amount equals the balance of account 2110.
- 2215. Electro-mechanical Switching This amount equals the total of Row/Account 2215.1 through 2215.3.
- 2210. Central Office Switching For Class A companies this amount equals the total of Row/Account 2211, 2212 and 2215. For Class B companies this amount equals the balance of account 2210.
- 2231. Radio Systems This amount equals the total of Row/Account 2231.1 and 2231.2.
- 2230. Transmission For Class A companies this amount equals the total of Row/Account 2231 and 2232. For Class B companies this amount equals the balance of account 2230.
- $2310.$  Information Origination/Termination For Class A companies this amount equals the total of Row/Account 2311 through 2362. For Class B companies this amount equals the balance of account 2310.

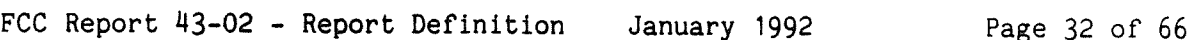

- 2410. Cable and Wire Facilities For Class A companies this amount equals the total of Row/Account 2411 through 2441. For Class B companies this amount equals the balance of account 2410.
- 2680. **Amortizable Tangible Assets For Class A companies** this amount equals the total of Row/Account 2681 and 2682. For Class B companies this amount equals the balance of account 2680.
- 260. Total Telecommunications Plant-in-Service This amount equals the total of Row/Account 2110, 2210, 2220, 2230, 2310, 2410, 2680 and 2690. This amount must also equal Row/Account 2001.
- 3400. Accumulated Amortization-Tangible For Class A companies this amount equals the total of Row/Account 3410 and 3420. For Class B companies this amount equals the balance of account 3400.
- 340. Total Depreciation and Amortization This amount equals the total of Row/Account 3100, 3200, 3300, 3400, 3500 and 3600.
- $350.$  Net Plant = This amount equals row 210, column (af) less  $340$ column (bb).
- 360. Total Assets This amount equals the total of Row/Account 130, 150, and 350.
- 410. Total Current Liabilities This amount equals the total of Row/Account 4010 through 4130.
- 420. Total Long Term Debt This amount equals the total of Row/Account  $4210 + 4220 + 4240 + 4250 + 4260 + 4270 - 4230$ .
- 430. Total Other Liabilities and Deferred Credits This amount equals the total of Row/Account 4310 through 4370.
- 1440. Total Stockholders' Equity This amount equals the total of Row/Account 4510 through 4550.
- 450. Total Liabilities and Stockholders' Equity This amount equals the total of Rows 410 + 420 + 430 + 440. This amount must also equal row **360.**
- 490. Retained Earnings (End of Year) This amount equals the total  $\overline{of}$  Rows  $\frac{460}{465}$   $\frac{480}{480}$  - 470 - 475. This amount must also equal Row/Account 4550.

TABLE II - INCOME STATEMENT ACCOUNTS

- 510. Basic Local Service Revenue (Class A Account 5000) - For Class companies this amount equals the total of Row/Account 5001 through 5004 (the balance of account 5000 for Class A companies).
- 520. Basic Local Service Revenue - For Class A companies this amount equals the total of Row/Account 510, 5010, 5040, 5050, 5060, and 5069. For Class B companies this amount equals the balance of account 5000.

FCC Report 43-02 - Report Definition January 1992 Page 33 of 66

- 5080. Network Access Revenue This amount equals the total of Row/Account 5081 through 508k.
- 5100 Long Distance Message Revenue (Class A companies only) Class A companies should enter the balance of the Class A level account 5100.
- 5110. Unidirectional Long Distance Revenue For Class A companies this amount equals the total of Row/Account 5111 and 5112.
- 5120. Long Distance Private Network Revenue For Class A companies this amount equals the total of Row/Account 5121 through 5129.
- 525 Long Distance Network Services Revenues Row 525 should be populated by both Class A and Class B companies. For Class A companies this amount equals the total of Row/Account 5100, 5110, 5120, 5160 and 5169. For Class B companies this amount equals the balance of account 5100.
- 5260. Miscellaneous Revenue (Class A Companies Only) This amount equals the total of Row/Account 5261 through 5269.
- 5200. Miscellaneous Revenue For Class A companies this amount equals the total of Row/Account 5230, 5240, 5250, 5260, 5270 and 5280. For Class B companies this amount equals the balance of account 5200.
- 5300. Uncollectible Revenue For Class A companies this amount equals the total of Row/Account 5301 and 5302. For Class B companies this amount equals the balance of account 5300.
- 530. Total Operating Revenues This amount equals the total of Row/Account 520, 5080, 525, and 5200 less 5300.
- 615. Net Balance-MV For Class A companies this amount equals the total of Row/Account 6112 less 610.
- 625. Net Balance-Aircraft For Class A companies this amount equals the total of Row/Account 6113 less 620.
- 635. Net Balance-SPV For Class A companies this amount equals the total of Row/Account 61114 less 630.
	- 645. Net Balance-OWE For Class A companies this amount equals the total of Row/Account 6116 less 6140.
	- 6110. Network Support For Class A companies this amount equals the total of Row/Account 615, 625, 635, 6115 and 6145. For Class B companies this amount equals the balance of account 6110.

FCC Report 43-02 - Report Definition January 1992 Page 34 of 66

- 6120. General Support For Class A companies this amount equals the total of  $Row/Account$  6121 through 6124. For Class B companies this amount equals the balance of account 6120.
- 6210. Central Office-Switching For Class A companies this amount equals the total of Row/Account 6211 through 6215. For Class B companies this amount equals the balance of account 6210.
- 6230. Central Office Transmission For Class A companies this amount equals the total of Row/Account 6231 and 6232. For Class <sup>B</sup> companies this amount equals the balance of account 6230.
- 6310. **Information Origination/Termination For** Class A companies this amount equals the total of Row/Account 6311 through 6362. For Class B companies this amount equals the balance of account 6310.
- 6410. Cable and Wire Facilities For Class A companies this amount equals the total of Row/Account 6411 through 6441. For Class B companies this amount equals the balance of account 6410.
- 650. Total Plant Specific Operating Expenses This amount equals the total of Row/Account 6110, 6120, 6210, 6220, 6230, 6310 and 6410.
- 665. Net Balance-Prov For Class A companies this amount equals the total of Row/Account 6512 less 660.
- 6510. Other Property Plant and Equipment - For Class A companies this amount equals the total of Row/Account 6511 and 665. For Class B companies this amount equals the balance of account 6510.
- 675. Net Balance-POA - For Class A companies this amount equals the total of Row/Account 6534 less 670.
- 685. Net Balance-Eng - For Class A companies this amount equals the total of Row/Account 6535 less 680.
- 6530. Network Operations - For Class A companies this amount equals the total of Row/Account 6531, 6532, 6533, 675, and 685. For Class B companies this amount equals the balance of account 6530.
- 6560. Depreciation and Amortization - For Class A companies this amount equals the total of Row/Account 6561 through 6565. For Class B companies this amount equals the balance of account 6560.
- 690. Total Plant Non-Specific Expenses This amount equals the total of Row/Account 6510, 6530, 65110 and 6560.
- 6610. Customer Operations-Marketing For Class A companies this amount equals the total of Row/Account 6611 through 6613. For Class <sup>B</sup> companies this amount equals the balance of account 6610.
- 6620. Customer Operations-Services For Class A companies this amount equals the total of Row/Account 6621 through 6623. For Class B companies this amount equals the balance of account 6620.
- FCC Report 43-02 Report Definition January 1992 Page 35 of 66
- 700. Total Customer Operations This amount equals the total of Row/Account 6610 and 6620.
- 6710. Executive and Planning For Class A companies this amount equals the total of Row/Account 6711 and 6712. For Class B companies this amount equals the balance of account 6710.
- 6720. General and Administrative For Class A companies this amount equals the total of Row/Account 6721 through 6728. For Class B companies this amount equals the balance of account 6720.
- 710. Total Corporate Operations This amount equals the total of Row/Account 6710, 6720 and 6790.
- 720. Total Operating Expenses This amount equals the total of Row/Account 650, 690, 700 and 710.
- 730. Net Operating Revenue This amount equals the total of Row 530, column (b) less 720, column (ab).
- 7100. Other Operating Income and Expenses For Class A companies this amount equals the total of Row/Account 7110 through 7160. For Class B companies this amount equals the balance of account 7100. This formula assumes that all increases to net income amounts are reported as positive amounts. Any inverse amounts, i.e., reduction to net income are reported as negative amounts.
- 7200. Operating Taxes - For Class A companies this amount equals the total of Row/Account 7220  $\div$  7230  $\div$  7240  $\div$  7250 - 7210. For Class B companies this amount equals the balance of account 7200. Credit balances should be subtracted. This formula assumes that amounts for investment tax credits (accounts 7210 and 7410) are normally credits and all other tax amounts are normally debits, i. e., reduction to net income. Any inverse amounts are reported as negative amounts.
- 7300. Monoperating Income and Expense For Class A companies this amount equals the total of Row/Account  $7310 \div 7320 \div 7330 \div 7340$  $+$  7350  $+$  7360 - 7370. For Class B companies this amount equals the balance of account 7300.
- 7400. Nonoperating Taxes - For Class A companies this amount equals the total of Row/Account 7420 + 7430 + 7440 + 7450 - 7410. For Class B companies this amount equals the balance of account 7400. This formula assumes that amounts for investment tax credits (accounts 7210 and 7410) are normally credits and all other tax amounts are normally debits, i. e., reduction to net income. Any inverse amounts are reported as negative amounts.
- 7500. Interest and Related Items For Class A companies this amount equals the total of Row/Account 7510 through 7540. For Class B companies this amount equals the balance of account 7500.

FCC Report 43-02 - Report Definition January 1992 Page 36 of 66

- 7600. Extraordinary Items For Class A companies this amount equals the total of Row/Account 7610 - 7620 - 7630 - 76140. For Class B companies this amount equals the balance of account 7600. This formula assumes that extraordinary income credits are normally credits, extraordinary income charges are normally debits and that the extraordinary tax effects (accounts 7630 and 76140) are normally a reduction to net income. Any inverse amounts are reported as negative amounts.
- 790. Net Income This amount equals the total of Row/Account 730, column  $\overline{(ab)}$  + 7100, column  $(bb)$  + 7300, column  $(bb)$  + 7600, column (bb) + 7910, column (bb) + 7990, column (bb) - 7200, column (bb) - 71400, column (bb) - 7500, column (bb). This amount should also equal row 465.
- NOTE: Class B companies should enter Class B Account balances in the appropriate rows and "N/A" in all columns of the Class A level rows. Unless otherwise indicated, Class A companies must enter data in every row, including the Class B level accounts.

#### TABLES I AND II - COLUMN INSTRUCTIONS

TABLE I - BALANCE SHEET ACCOUNTS

### Column

- $(b)$ Amount - Enter the ending balance for the reporting period for each account identified in column (a).
- $(ab)$ Beginning Balance - Enter the balance at the beginning of the reporting period for each account identified in column (aa). This amount should equal the ending balance reported for the previous period. Otherwise, provide a footnote to explain the discrepancy,
- $(ac)$ Additions - Enter the amount representing plant added to each account during the reporting period.
- $(ad)$ Retirements - Enter the amount representing plant retired from each account during the reporting period.
- $(ae)$ Transfers/Adjustments - Enter the amount representing transfers to or from each account including adjustments made to each account during the reporting period.
- $(a<sub>f</sub>)$ Ending Balance - Enter each account balance at the close of the reporting period. This amount equals column (ab) plus column (ac) plus column (ae) less column (ad). This formula assumes that retirements and transfers to accounts are reported as positive amounts. Any inverse amounts, "negative  $e.g.,$ retirements" or transfers from accounts, are reported as negative amounts.
- **(bb) Amount** Enter the ending balance for the reporting period for

\_FCC Report 13\_O2 - Report Definition January 1992 Page 37 of 66

## TABLE II - INCOME STATEMENT ACCOUNTS

Column

- (b) Amount Enter the ending balance for the reporting period for each account identified in column (a).
- (ab) Total Enter the ending balance for the reporting period for each account or subsidiary account identified in column (aa). This amount equals the total of columns (ac) through (af).
- (ac) Salaries and Wages Enter the amount representing salaries, wages, commissions, bonuses, incentive awards and termination payments pursuant to Section 32.5999(f)(1) for each account identified in column the end of the year in a footnote. down by full time and part time employees. Enter the number of employees at This number must be broken
- (ad) Benefits Enter the amount representing pensions, savings plan contributions, worker's compensation, life and health insurance, social security and other payroll taxes pursuant to Section 32.5999(f)(2).
- (ae) Rents Enter the amount representing payments for the use of<br>real and personal operating property pursuant to Section real and personal operating property pursuant 32.5999(f)(3).
- (af) Other Expenses Enter the amount representing costs which cannot<br>he classified to salaries and wages, benefits or rents be classified to salaries and wages, benefits or pursuant to Section  $32.5999(f)(4)$ . Such items include material and supplies, contracted services, accident and damage payments, insurance premiums, traveling expenses, and other miscellaneous costs.
- (bb) Amount Enter the ending balance for the reporting period for each account identified in column (ba).

FCC Report 43-02 - Report Definition January 1992

#### TABLE III - STATEMENT OF CASH FLOWS

### GENERAL INSTRUCTIONS

This table displays cash flows from the operating activities of the reporting carrier. All negative numbers should be immediately preceded by a minus  $(-)$ sign. All amounts must be rounded to the nearest thousand.

### ROW INSTRUCTIONS

#### ROW

- 8000. Net Income/Loss - Enter net income for the current reporting period as a positive number. If it is a net loss, enter the amount as a negative number. This amount must equal row 790, column (bb), Table II.
- 8010. Depreciation and Amortization - Enter the amount for these accounts for the current reporting period as a positive number. This amount must equal row 6560, column (ab), Table II.
- 8020. Provision for Losses for Accounts Receivable - Enter the amount for this account for the current reporting period as a positive number. This amount must equal row 5300, column (b), Table II.
- 8030. Deferred Income Taxes-Net - If the sum of these accounts for the current reporting period is a debit amount, enter that amount as a positive number. If it is a credit amount, enter it as a negative The amount must equal the total of rows 7250, 7450, and number. 7640, Table II.
- 8040. Unamortized Investment Tax Credit-Net - If the amount for this account for the current reporting period is a debit amount, enter that amount as a positive number. If it is a credit amount, enter it as a negative number. The amount must equal rows 7210 and 7410. Table II.
- 8050. Allowance for Funds Used During Construction - Enter the amount for this account for the current reporting period as a negative number. This amount must equal row 7340, Table II.
- 8060. Net Change in Operating Receivables - If the sum of the balances of these accounts increased during the current reporting period, enter the change as a negative number. If it decreased, enter the change as a positive number.

FCC Report 43-02 - Report Definition January 1992 Page 39 of 66

- 8070. Net -Change in Materials, Supplies and Inventories If the balance in these accounts increased for the current reporting period, enter the change as a negative number. If it decreased, enter the change as a positive number.
- 8080. Net Change in Operating Payables and Accrued Liabilities If the sum of the balances in these accounts increased during the current reporting period, enter the amount of change as a positive number. If this amount decreases, enter it as a negative number.
- 8090. Net Change in Other Assets and Deferred Charges If the sum of the balances in these accounts increased during the current reporting period, enter the amount of the change as a negative number. If that amount decreased, enter the change as a positive number.
- 8100. Net Change in Other Liabilities and Deferred Credits If the sum of the balances in these accounts increased during the current reporting period, enter the amount of the change as a positive number. If that amount decreased, enter the change as a negative number.
- 8110. Other If the net of all other adjustments resulted in a cash inflow, enter the amount as a positive number. If it resulted in a cash outflow, enter the amount as a negative number.
- 8120. Total Adjustments Enter the total of rows 8010 through 8110.
- 8130. Net Cash Provided by/Used in Operating Activities Enter the sum of Rows 8000 and 8120.
- Construction/Acquisition of Property, Plant and Equipment -8140. Enter the amount used for construction or acquisition of property, plant or equipment, net of AFUDC, during the current reporting period as a negative number.
- Proceeds from Disposal of Property, Plant and Equipment If the 8150. proceeds received during the current reporting period net resulted in a net cash inflow, enter the amount as a positive number. If it resulted in a net cash outflow, enter the amount as a negative number.
- Investments in and Advances to Affiliates Enter investments 8160. in and advances to affiliates for the current reporting year as a negative number.

FCC Report 43-O2 - Report Definition January 1992 Page 40 of 66

- 8170. Proceeds from Repayment of Advances Enter the proceeds received during the the current reporting period as a positive number.
- 8180. Other Investing Activities If these activities result in a net cash inflow for the current reporting year, enter the amount as a positive number. If they result in a net cash outflow, enter the amount as a negative number.
- 8190. Net Cash Provided by/Used in Investing Activities Enter the sum of  $rows$  8140 through 8180.
- 8200. Net Increase/Decrease in Short-Term Debt Enter a net increase in short-term debt, having maturities of less than three months, as a positive number. Enter a net decrease as a negative number.
- 8210. Advances from Affiliates Enter the advances received during the current reporting period as a positive number.
- 8220. Repayment of Advances from Affiliates Enter advances repaid during the current reporting period as a negative number.
- 8230. Proceeds from Long-Term Debt Enter the proceeds received from long-term debt during the current reporting period as a positive number.
- 8240. Repayment of Long-Term Debt Enter repayments of long-term debt for the current reporting period as a negative number.
- 8250. Payment of Capital Lease Obligations Enter payments of capital lease obligations for the current reporting period as a negative number.
- 8260. Proceeds from Issuing Common Stock/Equity Investment from Parent -Enter the proceeds received from the issue of stock, or from investment by the parent, during the current reporting period as a positive number.
- 8270. Repurchase of Treasury Shares Enter the cost of treasury shares repurchased during the current reporting period as a negative number.
- 8280. Dividends Paid Enter the amount of dividends paid during the current reporting period as a negative number.

FCC Report 43-02 - Report Definition January 1992 Page 41 of 66

- 8290. Other Financing Activities If these activities for the current reporting period result in a net cash inflow, enter the amount as a positive number. If they result in a net cash outflow, enter the amount as a negative number.
- 8300. Net Cash Provided by Financing Activities Enter the total of rows 8200 through 8290.
- 8310. Effect of Exchange Rate Changes on Cash Enter the effect (in dollars) of exchange rate changes on cash balances held in foreign currencies. If this amount increased cash, enter it as a positive number. If the amount decreased cash, enter it as a negative number.
- 8320. Net Increase/Decrease in Cash and Cash Equivalents Enter the sum of rows 8130, 8190, 8300 and 8310.
- 8330. Cash and Cash Equivalents at Beginning of Period Enter the amount of cash and cash equivalents at the beginning of the current reporting period as a positive number.
- 8340. Cash and Cash Equivalents at End of Period Enter the sum of rows 8320 and 8330. This amount equals row 1120, column (b), Table I.

#### COLUMN DESCRIPTIONS

#### COLUMN

- (b) Amount Enter the amounts for rows 8010 through 8110, 81140 through 8 180, and 8200 through 8290 in this column.
- (c) Amount Enter the amounts for rows 8000. 8120, 8130, 8190, 8300, 8310, 8320, 8330 and 8340 in this column.

#### TABLE IV.A - INVESTMENTS IN AFFILIATES AND OTHER COMPANIES

## GENERAL INSTRUCTIONS

This table displays the amount of carrier investment in affiliated companies accounted for under the "equity method", the amount of carrier investment in affiliated companies under the "cost method", and carrier investment in nonaffiliated companies. All amounts must be rounded to the nearest thousand dollars.

ROW

- 8350 through 8378. Each of these rows is provided for the entry of data associated with carrier investment in affiliated companies under the "equity method." Use one row for each affiliate, in descending order by amount of investment. Enter data in only those rows for which the reporting carrier has investment in an affiliate. If the carrier has investment in fewer than 28 affiliates, the remaining rows (including row 8379) may be left blank.
- 8379. Enter the cotal amount of remaining investments, if any, associated with carrier investment in affiliated companies under the "equity method." This row is to be used only if rows 8350 through 8378 do not provide enough space for all of the reporting carrier's investments in affiliates under the "equity method"
- 8380. Total-Equity Method - The total of rows 8350 through  $8379.$
- 8390 through 8418. Each of these rows is provided for the entry of data associated with carrier investment in affiliated companies under the "cost method." Use one row for each affiliate, in descending order by amount of investment. Enter data in only those rows for which the reporting carrier has investment in an affiliate. If the carrier has investment in fewer than 28 affiliates, the remaining rows (including row 8419) may be left blank.

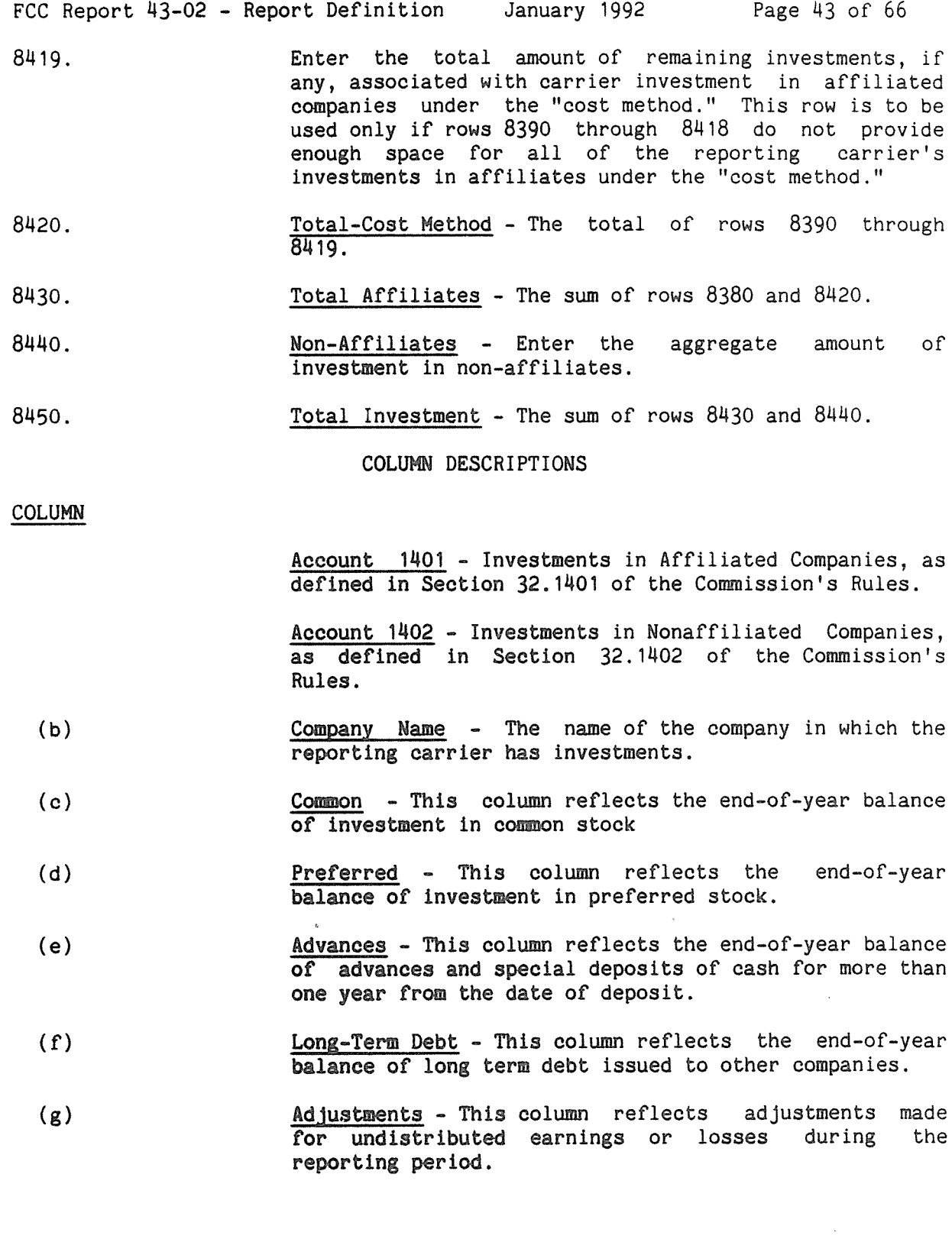

 $\overline{a}$ 

FCC Report 43-02 - Report Definition January 1992 Page 44 of 66

(h) Net - The net amount of columns (c) through (g).

Account 1160 - Temporary Investments, as defined in Section 32.1160 of the Commission's Rules.

- (i) Beginning Balance The appropriate portion of the balance of account 1160 at the beginning of the reporting period for each row item.
- (j) Gross Debits The gross amount of debits to account 1160 during the reporting period for each row item.
- (k) Gross Credits The gross amount of credits to account 1160 during the reporting period for each row item.
- (1) Net Column (i) plus column (j) less column (k).

Account 1180 - Telecommunications Accounts Receivable, as defined in Section 32.1180 of the Commission's Rules.

- (m) Beginning Balance The appropriate portion of the balance of account 1180 at the beginning of the reporting period for each row item.
- (n) Gross Debits The gross amount of debits to account 1180 during the reporting period for each row item.
- (o) Gross Credits The gross amount of credits to account 1180 during the reporting period for each row item.
- (p) Net Column (m) plus column (n) less column (o).

FCC Report 43-02 - Report Definition January 1992 Page 45 of 66

## TABLE IV,B - INVESTMENTS IN AFFILIATES AND OTHER COMPANIES

#### GENERAL INSTRUCTIONS

This table displays the amount of carrier investment in affiliated companies accounted for under the "equity method", the amount of carrier investment in affiliated companies under the "cost method", and carrier investment in nonaffiliated **companies.** All amounts must be rounded to the nearest thousand dollars.

ROW

- 9350 through 9378. Each of these rows is provided for the entry of data<br>associated with carrier investment in affiliated carrier investment in affiliated companies under the "equity method." Use one row for each affiliate, in descending order by amount of investment. Enter data in only those rows for which the reporting carrier has investment in an affiliate. If the carrier has investment in fewer than 28 affiliates, the remaining rows (including row 9379) may be left blank.
- 9379. Enter the total amount of remaining investments, if any, associated with carrier investment in affiliated companies under the "equity method." This row is to be used only if rows 9350 through 9378 do not provide<br>enough space for all of the reporting carrier's enough space for all of the reporting investments in affiliates under the "equity method"
- 9380. Total-Equity Method The total of rows 9350 through 9379.
- Each of these rows is provided for the entry of data 9390 through 9418. associated with carrier investment in affiliated<br>companies under the "cost method." Use one row for each affiliate, in descending order by amount of investment. Enter data in only those rows for which the reporting carrier has investment in an affiliate. If the carrier has investment in fewer than 28 affiliates, the remaining rows (including row 9419) may be left blank.

FCC Report 43-02 - Report Definition January 1992 Page 46 of 66

- Enter the total amount of remaining investments, if 9419. any, associated with carrier investment in affiliated companies under the "cost method." This row is to be used only if rows 9390 through 9418 do not provide enough space for all of the reporting carrier's investments in affiliates under the "cost method."
- 9420. Total-Cost Method The total of rows 9390 through  $9419.$
- 91430. Total Affiliates The sum of rows 9380 and 9420.
- 9440. Non-Affiliates Enter the aggregate amount of investment in non-affiliates.
- **9450.** Total Investment The sum of rows 8'430 and 814140.

COLUMN DESCRIPTIONS

#### COLUMN

(b) 60 Company Name - The name of the company in which the reporting carrier has investments.

> Account 1190 - Other Accounts Receivable, as defined in Section 32.1190 of the Commission's Rules.

- (c) **Example Beginning Balance** The appropriate portion of the balance of account 1190 at the beginning of the reporting period for each row item.
- (d) Gross Debits The gross amount of debits to account 1190 during the reporting period for each row item.
- Ce) Gross Tredits The gross amount of credits to account 1190 during the reporting period for each row item.
- $(f)$  Net Column (c) plus column (d) less column (e).

Account 1200 - Notes receivable, as defined in Section 32.1200 of the Commission's Rules.

(g) 3. Beginning Balance - The appropriate portion of the balance of account 1200 at the beginning of the reporting period for each row item.

FCC Report 43-02 - Report Definition January 1992 Page 47 of 66 (h) Gross Debits - The gross amount of debits to account 1200 during the reporting period for each row item. (i) Gross Credits - The gross amount of credits to account 1200 during the reporting period for each row item. (j) Net - Column (g) plus column (h) less column (i). Account 1210 - Notes receivable allowance, as defined in Section 32.1210 of the Commission's Rules. (k) Beginning Balance - The appropriate portion of the balance of account 1210 at the beginning of the reporting period for each row item. (1) Gross Debits - The gross amount of debits to account 1210 during the reporting period for each row item. (m) Gross Credits - The gross amount of credits to account 1210 during the reporting period for each row item. (n) Net - Column (k) plus column (1) less column (m).

(o) Total - The sum of columns (h), (1), and (p) from Table  $\overline{IV.A}$  plus the sum of columns  $(f)$ ,  $(j)$  and  $(n)$  from Table IV.B.

FCC Report 43-02 - Report Definition January 1992 Page 48 of 66

TABLE V - ANALYSIS OF ASSETS PURCHASED FROM OR SOLD TO AFFILIATES

#### GENERAL INSTRUCTIONS

This table displays data regarding the purchase of assets from, and the sale of assets to, affiliates. All dollar amounts must be rounded to the nearest thousand dollars.

## ROW INSTRUCTIONS

ROW

- 8460 through 8498. Each of these rows is provided for the entry of data associated with the purchase of assets from affiliates. Use one row for each affiliate, in descending order of the amount of purchases from each affiliate. Enter data in only those rows for which the reporting carrier has purchased assets from an affiliate. If the carrier has purchased assets from less than 38 affiliates, the remaining rows (including row 8499) may be left blank.
- 81499. Purchases From All Other Affiliates Enter the total anount of remaining purchases, if any, from affiliates in this row. This row is to be used only if rows 8460 through 8498 do not provide enough space for all of the reporting carrier's affiliates from whom purchases were made during the reporting period.
- 8500. Total Purchases The total of rows 8460 through 8499.
- 8510 through 8548. Each of these rows is provided for the entry of data associated with the sale of assets to affiliates. Use one row for each affiliate, in descending order of the amount of sales to each affiliate. Enter data in only those rows for which the reporting carrier has sold assets to an affiliate. If the carrier has sold assets to less than 38 affiliates, the remaining rows (including row 8549) may be left blank.
- 8549. Sales To All Other Affiliates Enter the total amount of remaining sales, if any, from affiliates in this row. This row is to be used only if rows 8510 through 8558 do not provide enough space for all of the reporting carrier's affiliates from whom purchases were made during the reporting period.

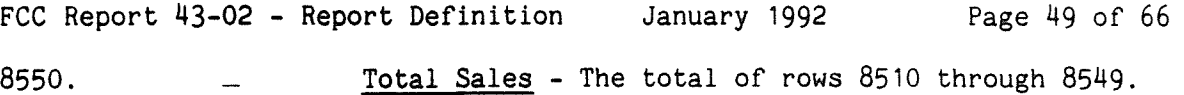

#### COLUMN DESCRIPTIONS

COLUMN

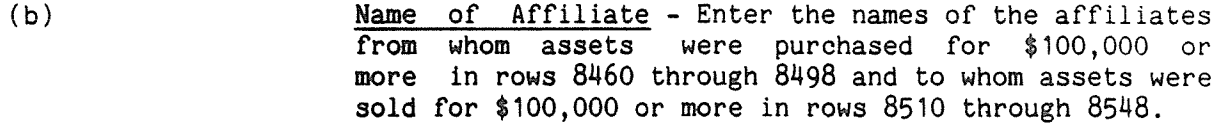

- (c) Net Book Cost Enter the amount of assets purchased from affiliates at net book cost in rows 81460 through 81499 and assets sold to affiliates at net book cost in rows 8510 through 85149, pursuant to Sections 32.27(b) and  $(c)$ .
- (d) Fair Market Value Enter the amount of assets purchased from affiliates at fair market value in rows 81460 through 81499 and sold to affiliates at fair market value in rows 8510 through 85149, pursuant to Sections  $32.27(b)$  and  $(c)$ .
- (e) Tariff Enter the amount of assets purchased from affiliates under tariffed rates in rows 8460 through 81499 and sold to affiliates under tariffed rates in rows 8510 through 85149, pursuant to Section 32.27(c).
- (f) Prevailing Market Price Enter the amount of assets purchased from affiliates at the prevailing market price in rows 81460 through 81499 and sold to affiliates at the prevailing market price in rows 8510 through 85149, pursuant to Sections 32.27(b) and (c).
- (g) Total Purchases/Sales Enter the total of columns (c),  $(d)$ ,  $(e)$ , and  $(f)$ .

FCC Report 43-02 - Report Definition January 1992 Page 50 of 66

TABLE VI - ANALYSIS OF SERVICES PURCHASED FROM OR SOLD TO AFFILIATES

This table displays data regarding the purchase of services from, and the sale of services to affiliates. All dollar amounts must be rounded to the nearest thousand.

## ROW INSTRUCTIONS

ROW

- 8570 through 8608. Each of these rows is provided for entry of data associated with the purchase of services from affiliates. Use one row for each affiliate, in descending order of the amount of purchases from each affiliate. Enter data in only those rows for which the reporting carrier has purchased services from an affiliate. If the carrier has purchased services from fewer than 38 affiliates, the remaining rows (including row 8609) may be left blank.
- 8609. Purchases From All Other Affiliates Enter the total amount of remaining purchases, if any, from affiliates in this row. This row is to be used only if rows 8570 through 8608 do not provide enough space for all of the reporting carrier's affiliates from whom purchases were made during the reporting period.
- 8610. Total Purchases The total of rows 8570 through 8609.
- Each of these rows is provided for entry of data 8620 through 8658. associated with the sale of services to affiliates. Use one row for each affiliate, in descending order of the amount of sales to each affiliate. Enter data in only those rows for which the reporting carrier has sold services to an affiliate. If the carrier has sold services to fewer than 38 affiliates, the remaining rows (including row 8659) may be left blank.
- 8659. Sales to All Other Affiliates Enter the total amount of remaining sales, if any, to affiliates in this row. This row is to be used only if rows 8620 through 8658 do not provide enough space for all of the reporting carrier's affiliates to whom sales were made.

8660. Total Sales - The total of rows 8620 through 8659.
## COLUMN DESCRIPTIONS

COLUMN

- (b) Name of Affiliate Enter the name of the affiliates from whom services were purchased for \$100,000 or more in rows 8570 through 8608 and to whom services were sold for \$100,000 or more in rows 8620 through 8658.
- (c) Fully Distributed Cost Enter the amount of services purchased from affiliates at fully distributed cost in rows 8570 through 8609 and the amount of services sold to affiliates at fully distributed cost in rows 8620 through 8659, pursuant to Section 32.27(d).
- (d) Tariff Rate Enter the amount of services purchased from affiliates under tariffed rates in rows 8570 through 8609 and the amount of services sold to affiliates under tariffed rates in rows 8620 through 8659, pursuant to 32.27(d).
- (e) Prevailing Market Price Enter the amount of services purchased from affiliates at the prevailing market price in rows 8570 through 8609 and the amount of services sold to affiliates at the prevailing market price in rows 8620 through 8659, pursuant to 32.27(d).
- (f) Total Purchases/Sales The total of columns (c), (d), and  $(e)$ .

TABLE VII - NET DEFERRED INCOME TAXES

GENERAL INSTRUCTIONS

This table displays data regarding net deferred operating income taxes and net deferred nonoperating income taxes in accounts 4100, 4340, 4110 and 4350. All dollar amounts must be rounded to the nearest thousand.

## ROW INSTRUCTIONS

#### ROW

Property Related - This amount is maintained in subsidiary record categories of the books of account so that it may be identified apart from nonproperty related amounts, pursuant to Sections 32.41OO(e), 32.LI11O(h), 32.k3kO(e) and 32.)4350(h) of the Commission's Rules,

 $Account$   $4100$  - Net current deferred operating income taxes, as defined in Section 32.4100 of the Commission's Rules.

- 8670. Federal Income Taxes - The amount of property-related, operating federal income tax expense related to current items from regulated operations which have been deferred to later periods as a result of normalized method of accounting for tax differentials the authorized by the Commission and not provided for elsewhere.
- 8671. State and Local Income Taxes The amount of property-related, operating state and local income tax expense related to current items from regulated operations which have been deferred to later periods as a result of the normalized method of accounting for tax differentials authorized by the Commission and not provided for elsewhere,
- 8672. Total Net Current Deferred Operating Income Taxes The total of rows 8670 and 8671.

Account  $4340$  - Net noncurrent deferred operating income taxes, as defined in Section 32.4340 of the Commission's Rules.

8680. Federal Income Taxes - The amount of property-related, federal income tax expense related to noncurrent items from regulated operations which have been deferred to later periods as a result of comprehensive Interperiod tax allocation relating to timing differences that arise from regulated operations.

FCC Report 43-02 - Report Definition January 1992 Page 53 of 66

- 8681. State and Local Income Taxes - The amount of property-related. state and local income tax expense related to noncurrent items from regulated operations which have been deferred to later periods as a result of comprehensive interperiod tax allocation relating to timing differences that arise from regulated operations.
- 8682. Total Net Noncurrent Deferred Operating Income Taxes The total of rows 868O and 8681.
- 8690. Total Property Related Deferred Operating Income Taxes The total of rows 8672 and S6S2.

Nonproperty Related - This amount is maintained in subsidiary record categories of the books of account so that it may be identified apart from property related amounts, pursuant to Sections  $32.4100(e)$  and  $32.4340(e)$  of the Commission's Rules.

- 8700. Federal Income Taxes The amount of nonproperty-related federal income tax expense related to current items from regulated operations which have been deferred to later periods as a result of the normalized method of accounting for tax differentials authorized by the Commission and not provided for elsewhere.
- 8701. State and Local Income Taxes The amount of nonproperty-related state and local Income tax expense related to current items from regulated operations which have been deferred to later periods as a result of the normalized method of accounting for tax differentials authorized by the Commission and not provided for elsewhere.
- 8702. Total Net Current Deferred Operating Income Taxes The total of  $rows$  8700 and 8701.
- 8710. Federal Income Taxes The amount of nonproperty-related federal income tax expense related to noncurrent items from regulated operations which have been deferred to later periods as a result of comprehensive interperiod tax allocation related to timing differences that arise from regulated operations.
- 8711. State and Local Income Taxes The amount of nonproperty-related state and local income tax expense related to noncurrent items from regulated operations which have been deferred to later periods as a result of comprehensive interperiod tax allocation related to timing differences that arise from regulated operations.
- 8712. Total Net Noncurrent Deferred Operating Income Taxes The total of rows **8710** and 8711.

FCC Form 43-02 - Report Definition January 1992 Page 54 of 66

8720. Total Nonproperty Related Deferred Operating Income Taxes - The total of rows 8702 and 8712.

> Account  $4110 -$  Net current deferred nonoperating income taxes, as defined in Section 32.4110 of the Commission's Rules.

- 8730. Federal Income Taxes  $\frac{1}{2}$ The amount of property-related nonoperating federal income tax expense which has been deferred to later periods as a result of comprehensive interperiod tax allocation.
- 8731. State and Local Income Taxes - The amount of property-related nonoperating state and local income tax expense which has been deferred to later periods as a result of comprehensive interperiod tax allocation.
- 8740. Federal Income Taxes - The amount of property-related federal income tax expense, related to current extraordinary items, which has been deferred to later periods as a result of comprehensive interperiod tax allocation.
- 8741. State and Local Income Taxes The amount of property-related state and local income taxes, related to current extraordinary items, which has been deferred to later periods as a result of comprehensive interperiod tax allocation.
- 8750. Net Current Deferred Nonoperating Income Taxes The total of rows 8730, 8731, 8740 and 8741.

Account 4350 - Net noncurrent deferred nonoperating income taxes, as defined in Section 32.4350.

- 8760. Federal Income Taxes - The amount of property-related federal income tax expense that has been deferred to later periods as a result of comprehensive interperiod allocation related to nonoperating timing differences.
- 8761. State and Local Income Taxes - The amount of property-related state and local income tax expense that has been deferred to later periods as a result of comprehensive interperiod allocation related to nonoperating timing differences.
- 8770. Federal Income Taxes The amount of property-related federal income tax effect related to noncurrent extraordinary items which have been included in the determination of taxable income in a period different from when it is included in the determination of book income, that is, more than one year.

FCC Report 43-02 - Report Definition January 1992 Page 55 of 66

- 8771. State and Local Income Taxes The amount of property-related state and local income tax effect related to noncurrent extraordinary items which have been included in the determination of taxable income in a period different from when it is included in the determination of book income, that is, more than one year.
- 8780. Total Net Noncurrent Deferred Nonoperating Income Taxes The total of rows 8760, 8761, 8770, and 8771.
- 8790. Total Property Related Deferred Nonoperating Income Taxes The total of rows 8750 and 8780.
- 8800. Federal Income Taxes - The amount of nonproperty-related federal income tax expense, related to current nonoperating items. resulting from comprehensive interperiod tax allocation which has been deferred to later periods.
- 8801. State and Local Income Taxes - The amount of nonproperty-related state and local income tax expense, related to current nonoperating items, resulting from comprehensive interperiod tax allocation which has been deferred to later periods.
- 8810. Federal Income Taxes - The amount of nonproperty-related federal income tax expense, related to current extraordinary items, which have been deferred to later periods resulting from comprehensive interperiod tax allocation.
- 8811. State and Local Income Taxes - The amount of nonproperty-related state and local income tax expense, related to current extraordinary items, which have been deferred to later periods resulting from comprehensive interperiod tax allocation.
- 8820. Total Net Current Deferred Nonoperating Income Taxes - The total of rows 8800, 8801, 8810, and 8811.
- 8830. Federal Income Taxes - The amount of nonproperty-related federal expense that has been deferred to later periods as a income tax result of comprehensive interperiod allocation related to nonoperating timing differences.
- 8831. State and Local Income Taxes - The amount of nonproperty-related state and local income tax expense that has been deferred to later periods as a result of comprehensive interperiod allocation related to nonoperating timing differences.

FCC Report 43-02 - Report Definition January 1992 Page 56 of 66

- 8840. Federal Income Taxes The amount of nonproperty-related federal income tax effect related to noncurrent extraordinary items which have been included in the determination of taxable income in a period different from when it is included in the determination of book income, that is, more than one year.
- 8841. State and Local Income Taxes The amount of nonproperty-related state and local income tax related to noncurrent extraordinary items which have been included in the determination of taxable income in a period different from when it is included in the determination of book income, that is, more than one year.
- 8850. Total Net Noncurrent Deferred Nonoperating Income Taxes The total of rows 8830, 8831, 8840, and 8841.
- 8860. Total Nonproperty Related Deferred Nonoperating Income Taxes The total of rows 8820 and 8850.

## COLUMN DESCRIPTIONS

#### COLUMN

- (b) Beginning Balance Enter the balance at the beginning of the reporting period for each row item.
- (d) Current Year Accrual Enter the amount of deferrals for the current reporting period for each row item.
- (e) Current Year Amortization Enter the amount of amortization for the current reporting period for each row item.

Adjustments - These columns reflect the total amount of debit or credit adjustments. Each adjustment of \$100,000 or more must be explained in a footnote.

- (f) Debit Enter the total amount of debit adjustments.
- (g) Credit Enter the total amount of credit adjustments.
- (h) End of Year Balance Enter the end-of-year balance for the reporting period for each row Item.

FCC Report 43-02 - Report Definition January 1992 Page 57 of 66

TABLE VIII - PENSION COST

## GENERAL INSTRUCTIONS

This table displays the end-of-year amounts for the current and previous reporting periods for each major pension plan used by the reporting carrier. All dollar amounts must be rounded to the nearest thousand. Percents must be rounded to two places. Number of employees must be in whole numbers.

## ROW INSTRUCTIONS

Rows 8870 through 9021 pertain to the reporting carrier's primary pension plan for its managerial employees.

ROW

- 8870. Accumulated Benefit Obligation Enter the actuarial present value of benefits, as of a specific date during the calendar year, determined according to the terms of the pension plan, based on employees' compensation and service to that date (salary progression is not considered in making this computation.)'
- 8871. Projected Benefit Obligation Enter the actuarial present value of all benefits attributed to employee service, up to a specific date, based on the terms of the plan, including a salary progression factor for that pay and career average pay plans.
- 8872. Fair Value of Plan Assets Enter the amount that the pension plan would reasonably expect to receive for its investments in a current sale between an willing buyer and a willing seller, that is, a sale other than a forced or liquidation sale.
- 8873. Discount Rate for Settlement of Liabilities Enter the discount rate (%) that was used to adjust the present values, for the settlement of liabilities.
- 8874. Expected Long-Term Return on Assets Enter the rate (%) of return expected on funds invested, or to be invested, to provide the benefits included in the projected benefit obligation.
- 8880. Service Cost Enter the service cost of the net periodic pension calculation.
- 8881. Interest Cost Enter the interest cost of the net periodic pension cost calculation.

ROW

- 8882. Return on Plan Assets Enter the amount of return on plan assets (in dollars) of the periodic pension cost calculation.
- 8883. Amortization of Transition Amount Enter the amount of amortization of the transition amount of the net periodic cost calculation.
- 88814. Amortization of Gains or Losses Enter the amount of amortization of gains or losses of' the net periodic cost calculation.
- 8885. Total The total of rows 8880 through 88814.
- 8890. Number of Active Employees Enter the number of active employees participating in this pension plan.
- 8891. Number of Retired Employees Enter the number of retired employees participating in this pension plan.
- 9000. Minimum Required Contribution Enter the amount of the reporting carrier's minimum payment to its managerial employees' pension fund to meet the requirement set forth in the Employee Retirement Income Security Act of 1974 (ERISA).
- 9001. Actual Contribution Enter the amount actually contributed by the reporting carrier to its managerial employees' pension fund.
- 9002. Maximum Amount Deductible Enter the maximum amount of pension expense allowable under Section 1415 of the Internal Revenue Code at the reporting company level.
- 9003. Benefit Payments Enter the amount of disbursements from pensions  $\frac{1}{10}$  to entitled participants for pension benefits, death benefits, and to entitled participants for pension benefits, death benefits, benefits due on termination of employment, at the reporting company level.
- Pension Cost Enter the reporting company's total pension cost. 9010.
- Pension Cost Capitalized Enter the reporting company's amount of 9011. capitalized pension cost.
- Accumulated Pension Asset/Liability-End of Year -Enter the 9012. reporting company's pension cost or liability at the end of the year.

**ROM** 

- Number of Active Employees Enter the number of active employees, 9020. in the employ of the reporting carrier, participating in this pension plan.
- 9021. Number of Retired Employees - Enter the number of retired employees, in the employ of the reporting carrier, participating in this pension plan.

Rows 9030 through 9081 pertain to the reporting carrier's primary pension plan for its non-managerial employees.

- 9030. Accumulated Benefit Obligation - Enter the actuarial present value  $\overline{of}$ benefits, as of a specific date during the calendar year. determined according to the terms of the pension plan, based on employees' compensation and service to that date (salary progression is not considered in making this computation.)
- 9031. Projected Benefit Obligation Enter the actuarial present value of all benefits attributed to employee service, up to a specific date, based on the terms of the plan, including a salary progression factor for that pay and career average pay plans.
- 9032. Fair Value of Plan Assets Enter the amount that the pension plan would reasonably expect to receive for its investments in a current sale between a willing buyer and a willing seller, that is, a sale other than a forced or liquidation sale.
- 9033. Discount Rate for Settlement of Liabilities - Enter the discount rate  $(\frac{g}{g})$  that was used to adjust to present values, for the settlement of liabilities.
- 9034. Expected Long-Term Return on Assets - Enter the rate  $(\frac{g}{g})$  of return expected on funds invested, or to be invested, to provide the benefits included in the projected benefit obligation.
- 9040. Service Cost - Enter the service cost of the net periodic pension calculation.
- 9041. Interest Cost - Enter the interest cost of the net periodic pension cost calculation.
- 9042. Return on Plan Assets - Enter the amount of return on plan assets (in dollars) of the periodic pension cost calculation.

FCC Report 43-02 - Report Definition January 1992 Page 60 of 66

**ROW** 

- 9043. Amortization of Transition Amount Enter the amount of amortization of the transition amount of the net periodic cost calculation.
- 9044. Amortization of Gains or Losses Enter the amount of amortization of gains or losses of the net periodic cost calculation.
- $9045.$  Total The total of rows  $9040$  through  $9044.$
- 9050. Number of Active Employees Enter the number of active employees participating in this pension plan.
- 9051. Number of Retired Employees Enter the number of retired employees participating in this pension plan.
- 9060. Minimum Required Contribution Enter the amount of the reporting carrier's minimum payment to its non-managerial employees' pension fund to meet the requirement set forth fin the Employee Retirement Income Security Act of 1974 (ERISA).
- 9061. Actual Contribution Enter the amount actually contributed by the reporting carrier to its non-managerial employees' pension fund.
- 9062. Maximum Amount Deductible Enter the maximum amount of pension expense allowable under Section 415 of the Internal Revenue Code at the reporting company level.
- 9063. Benefit Payments Enter the amount of disbursements from pensions to entitled participants for pension benefits, death benefits, and benefits due on termination of employment, at the reporting company level.
- 9070. Pension Cost Enter the reporting company's total pension cost.
- 9071. Pension Cost Capitalized Enter the reporting company's amount of capitalized pension cost.
- 9072. Accumulated Pension Asset/Liability-End of Year Enter the reporting company's pension cost or liability at the end of the year.
- 9080. Number of Active Employees Enter the number of active employees, in the employ of the reporting carrier, participating in this pension plant.

FCC Report 43-02 - Report Definition January 1992 Page 61 of 66

ROW

9081. Number of Retired Employees - Enter the number of retired employees, in the employ of the reporting carrier, participating in this pension plan.

Rows 9090 through 9141 pertain to the reporting carrier's alternative pension plan for its managerial employees.

- 9090. Accumulated Benefit Obligation Enter the actuarial present value of benefits, as of a specific date during the calendar year, determined according to the terms of the pension plan, based on employees compensation and service to that date (salary progression is not considered in making this computation.)
- 9091. ProJected Benefit Obligation Enter the actuarial present value of all benefits attributed to employee service, up to a specific date, based on the terms of the plan, including a salary progression factor for that pay and career average pay plans.
- 9092. Fair Value of Plan Assets Enter the amount that the pension plan would reasonably expect to receive for its investments in a current sale between a willing buyer and a willing seller, that is, a sale other than a forced or liquidation sale.
- 9093. Discount Rate for Settlement of Liabilities Enter the discount rate (%) that was used to adjust to present values, for the settlement of liabilities.
- 9094. Expected Long-Term Return on Assets Enter the rate (%) of return expected on funds invested, or to be invested, to provide the benefits included in the projected benefit obligation.
- 9100. Service Cost Enter the service cost of the net periodic pension calculation.
- 9101. Interest Cost Enter the interest cost of the net periodic pension cost calculation.
- 9102. Return on Plan Assets Enter the amount of return on plan assets (in dollars) of the periodic pension cost calculation.
- 9103. Amortization of Transition Amount Enter the amount of amortization of the transition amount of the net periodic cost calculation.
- 9104. Amortization of Gains or Losses Enter the amount of amortization of gains or losses of the net periodic cost calculation.

FCC Report 43-02 - Report Definition January 1992 Page 64 of 66

ROW

- 9170. Number of Active Employees Enter the number of active employees participating in this pension plan.
- 9171. Number of Retired Employees Enter the number of retired employees participating in this pension plan.
- 9180. Minimum Reguired Contribution Enter the amount of the reporting carrier's minimum payment to its non-managerial employees' pension fund to meet the requirement set forth in the Employee Retirement Income Security Act of 1974 (ERISA).
- 9181. Actual Contribution Enter the amount actually contributed by the reporting carrier to its non-managerial employees' pension fund.
- 9182. Maximum Amount Deductible Enter the maximum amount of pension expense allowable under Section 415 of the Internal Revenue Code at the reporting company level.
- 9183. Benefit Payments Enter the amount of disbursements from pensions to entitled participants for pension benefits, death benefits, and benefits due on termination of employment, at the reporting company level.
- 9190. Pension Cost Enter the reporting company's total pension cost.
- 9191. Pension Cost Capitalized Enter the reporting company's amount of capitalized pension cost.
- 9192. Accumulated Pension Asset/Liability-End of Year Enter the reporting company's pension cost or liability at the end of the year.
- 9200. Number of Active Employees Enter the number of active employees, in the employ of the reporting carrier, participating in this pension plan.
- 9201. Number of Retired Employees Enter the number of retired employees, in the employ of the reporting carrier, participating in this pension plan.

FCC Report 43-02 - Report Definition January 1992 Page 65 of 66 - Table VIII - Column Descriptions

Column

- (b) Current Year Enter the appropriate amounts for the current reporting period.
- (c) Previous Year Enter the appropriate amounts for the preceding reporting period.

FCC Report 43-02 - Report Definition January 1992 Page 66 of 66

## CERTIFICATION

<sup>I</sup> certify that I am an officer of \_\_\_\_\_\_\_\_\_\_\_\_\_\_\_\_\_\_\_\_\_\_\_\_\_\_\_\_\_\_\_\_\_\_\_\_\_\_\_\_ that I have examined the foregoing report and that to the best of  $m$ knowledge, information, and belief, all statements of fact contained in this report are true and that said report is an accurate statement of the affairs of' the above named respondent in respect to the data set forth herein for the period from  $\qquad \qquad$  to  $\qquad \qquad$ .

## PRINTED NAME

POSITION

SIGNATURE **SUGNATURE** 

DATE

(Persons making willful false statements in this report form can be punished by fine or imprisonment under the Communications Act, 47 U.S.C. 220(e).)

CONTACT PERSON

TELEPHONE NUMBER

FCC Report 43-O2 - Automated Report Specifications Jan. 1992 Page 1 of 32

### A. Introduction

This document contains the detailed automated data processing (ADP) specifications for the automated report to be filed as FCC Report  $43-02$ , the ARMIS USOA Report.

- B. General Format and Media
	- 1. All data should be submitted on 5.25-inch double-sided double-density IBM-PC compatible diskettes.
	- 2. All files should be coded in ASCII.
	- 3. See sections B and C on pages 1 and 2 of the accompanying Reporting Procedures for a discussion of the Confidential Version, the Public Version, and the Unrestricted Version of this report and for a definition and discussion of data items that are "Not Available" or are "Withheld."
	- 4. The file name for each file has six components:
		- a. the four letter COSA code ( $CO = Company$ , SA = Study Area, see attached COSA Code Table for a list of companies and their respective COSAs).
		- b. the last two digits of the year which is covered by the data.
		- c. the letters "US".
		-
		- d. a decimal point.<br>e. the letter "P", "C", or "U" to indicate whether this is the Public version, the Confidential version, or the only (Unrestricted) version since all data is non-confidential.
		- f. two digits (zero filled) for the submission number. Submission 0 is for test data purposes only. Submission 1 is for the first submission of a year's data. Higher numbers (2, 3, etc.) would be used if needed for successive revisions to correct that year's submission.

For example, the file name for the Unrestricted Version of the initial USOA Report data file to be submitted by Illinois Bell to cover the calendar year 1991, would be LBIL91US.UO1:

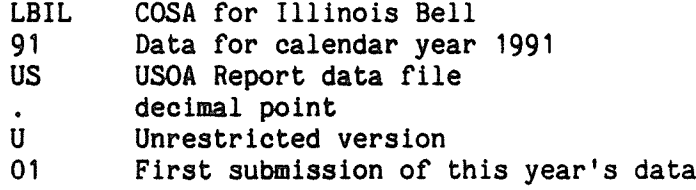

5. A separate file should be prepared for each report. More than one file can be placed on the same diskette, as long as they cover the same period, version, and submission number.

FCC Report 43-02 - Automated Report Specifications Jan. 1992 Page 2 of 32

## C. Data Entry Conventions

- 1. If an entry is to be a subtraction, indicate so by placing a minus sign in the column immediately preceding the numeric data,  $e.g.,$ use  $-4$ , NOT - 4 or  $(4)$ .
- 2. Begin each data record in column 1 and make each record the proper length as specified in the accompanying record layouts. Commas are used as delimiters between fields. All numeric fields are right justified and space filled, e.g. use 123, NOT 123 All non-numeric fields are enclosed in double quotation marks and are left justified and space filled within these quotation marks, e.g. use "John Doe ≞.
- 3. Give each record a unique record number, beginning with 1001 and incrementing by one, with no numbers skipped.
- <sup>14</sup> Do NOT include "\$" or "%" or embedded commas or decimal points in any numeric data fields, except for row number and percentage fields, which will include a decimal point but not a percent sign.
- 5. In any numeric data field designated by N/A, enter -99999. In any text field designated by N/A, include quotation marks. If a "Public Version" diskette is filed, enter -88888 in any numeric data field for which data are "withheld". These entries should be formatted according to the format rules of a particular data field;  $e.g.,$  in percentage fields, -99999 would be entered as -99999.00. All other fields must be populated.
- 6. If a reporting carrier wishes to apply data to a numeric field containing an N/A, the carrier should enter as a footnote to the field, the amount(s) and an explanation. The amount(s) must not be entered in the N/A's field. If there are no data applicable to an open field, enter zero.
- D. Rounding Conventions
	- 1. As specified in the accompanying Report Definition, all dollar amounts must be rounded to the nearest thousand dollars.
	- 2. All percentage amounts (e.g., Expected Long Term Return On Assets), must be entered in percent and must be rounded to two places.

Example: 12 2/3 percent should be entered as 12.67

3. Unless otherwise indicated, account balances must reflect the results of operations as of the end of the reporting period (December 31, l9xx).

FCC Report 43-02 - Automated Report Specifications Jan. 1991 Page 3 of 32

## E. Data Record Descriptions

The fifteen data record types are described below. See pages 7 through 32 for record layouts. The file will consist of one Type Hi record, followed by one Type Li record, followed by 32 Type Bi records, followed by 53 Type P1 records, followed by 53 Type Bl records, followed by 48 Type Bi records, followed by 91 Type Xi records, followed by 39 Type Bi records, followed by 36 Type Di records, followed by 65 Type Ii records, followed by 65 Type Vi records, followed by 82 Type Al records, followed by 82 Type Si records, followed by 36 Type Ni records, followed by 88 Type Ri records, followed by one or more Type C3 records, followed by one or more Type F3 records, followed by zero or more Type E4 records, followed by one Type T1 record.

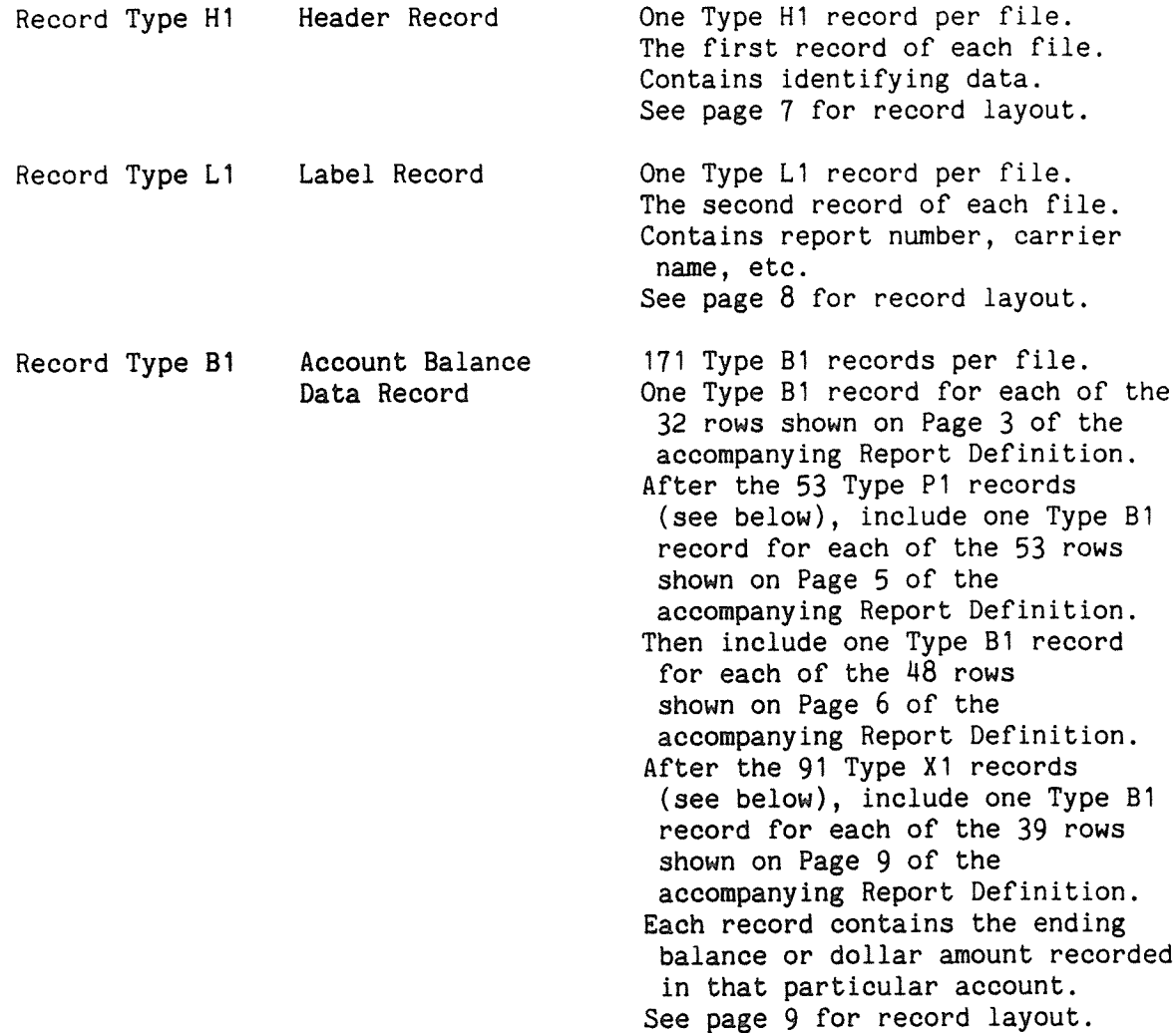

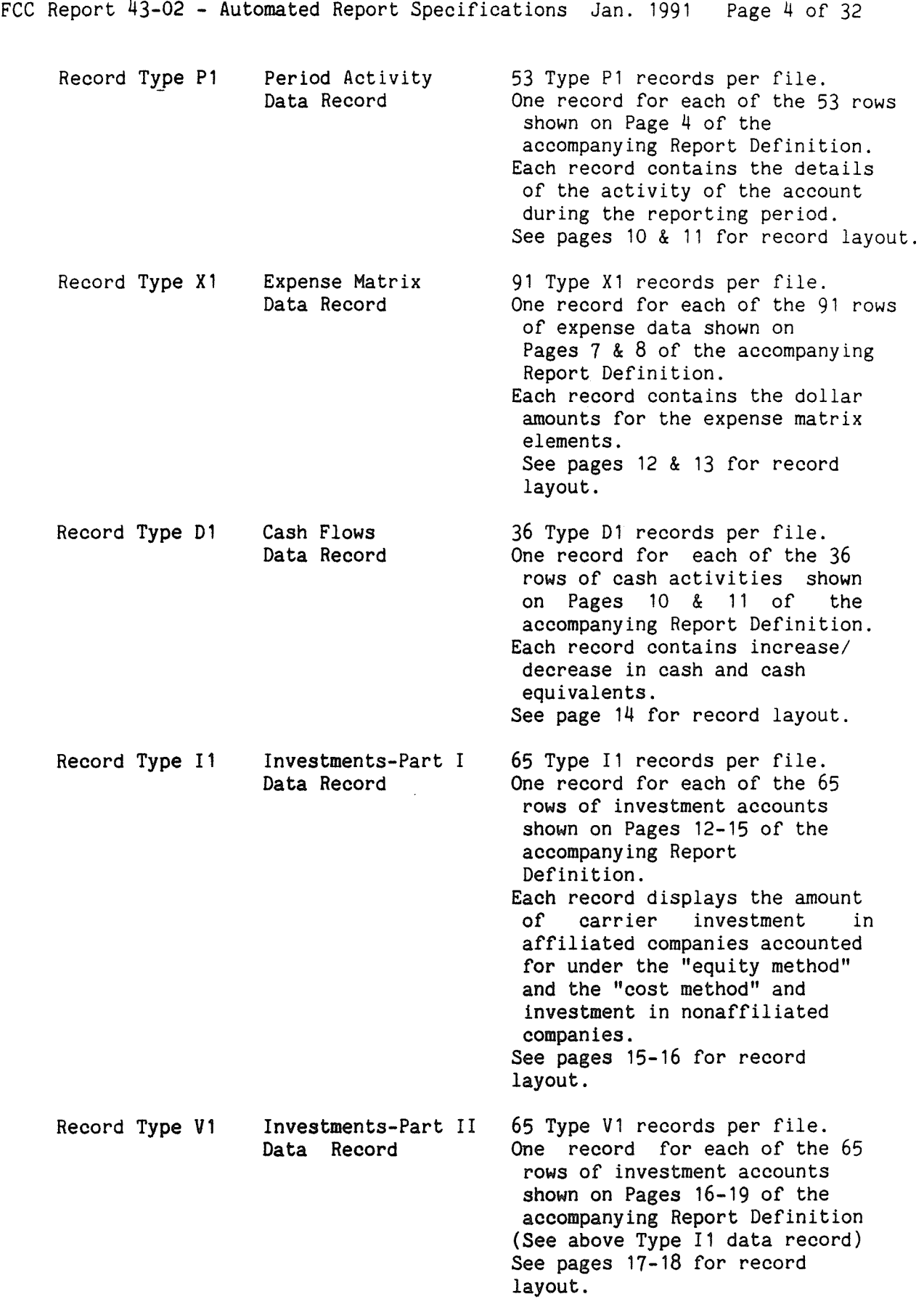

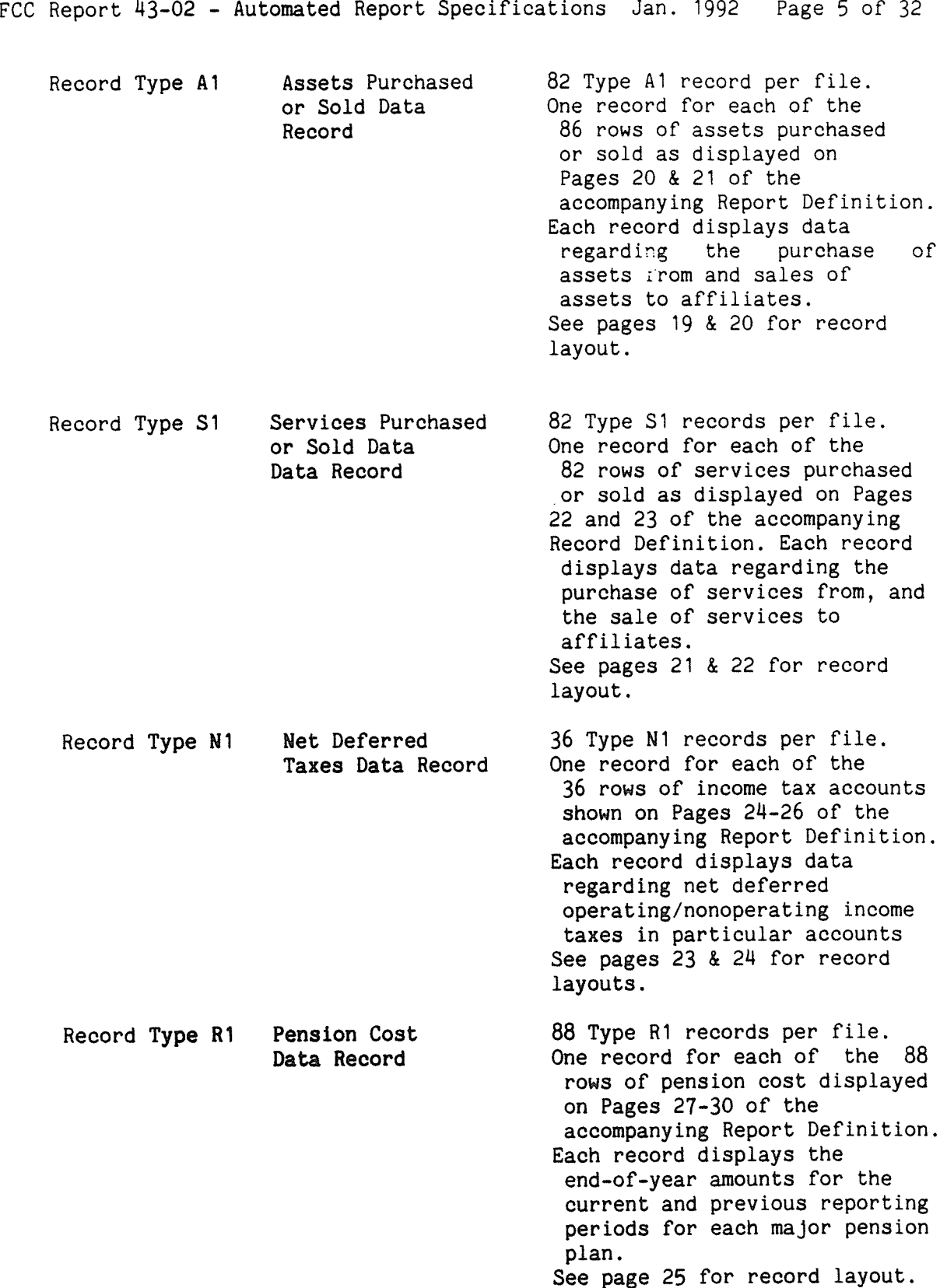

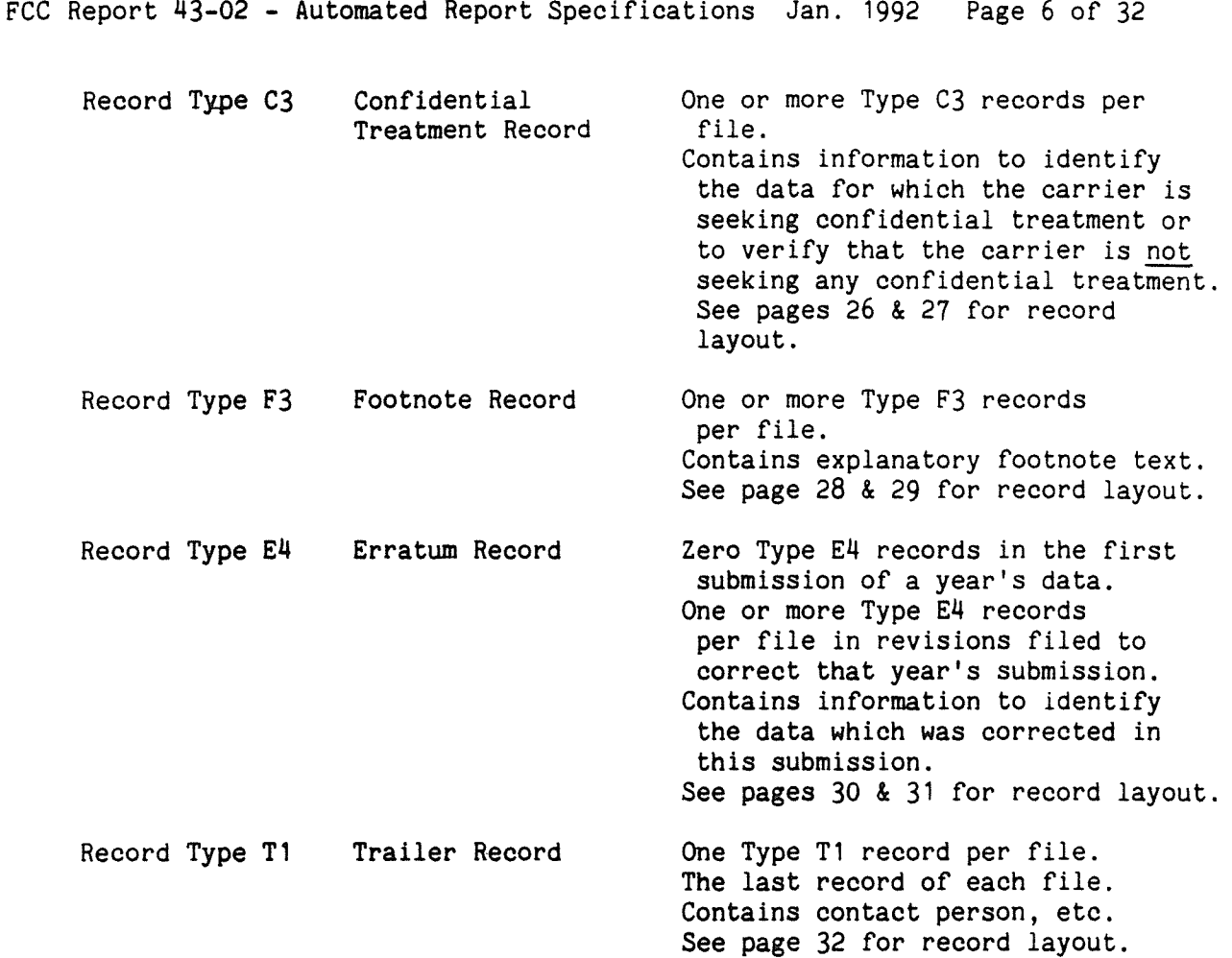

1181

## RECORD TYPE H1 - HEADER RECORD

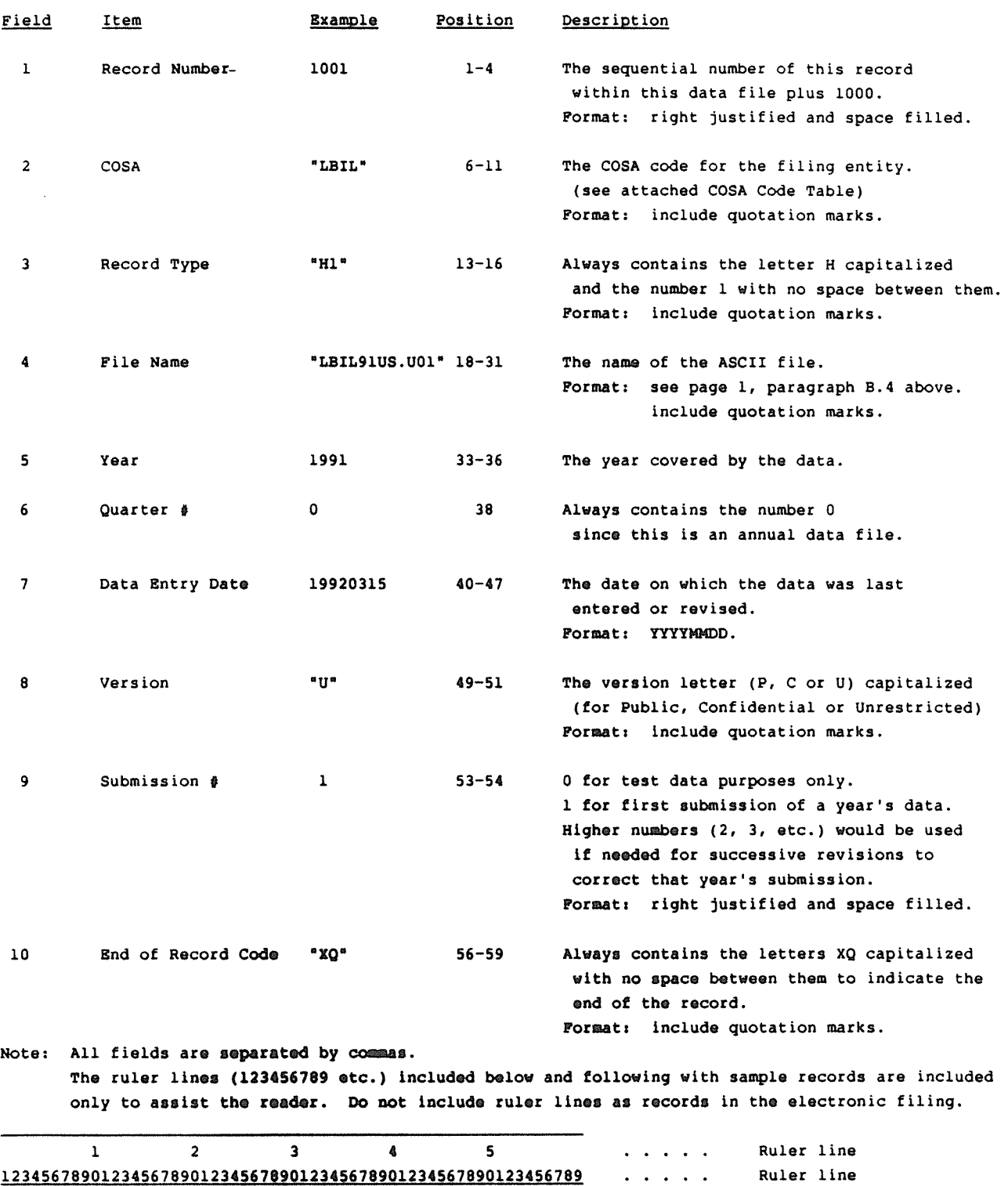

Sample record:

l001, "LBIL", "Hl", "LBIL9lUS.U01", 1991, 0, 19920315, "U", 1, "XQ"

#### RECORD TYPE Li - LABEL RECORD

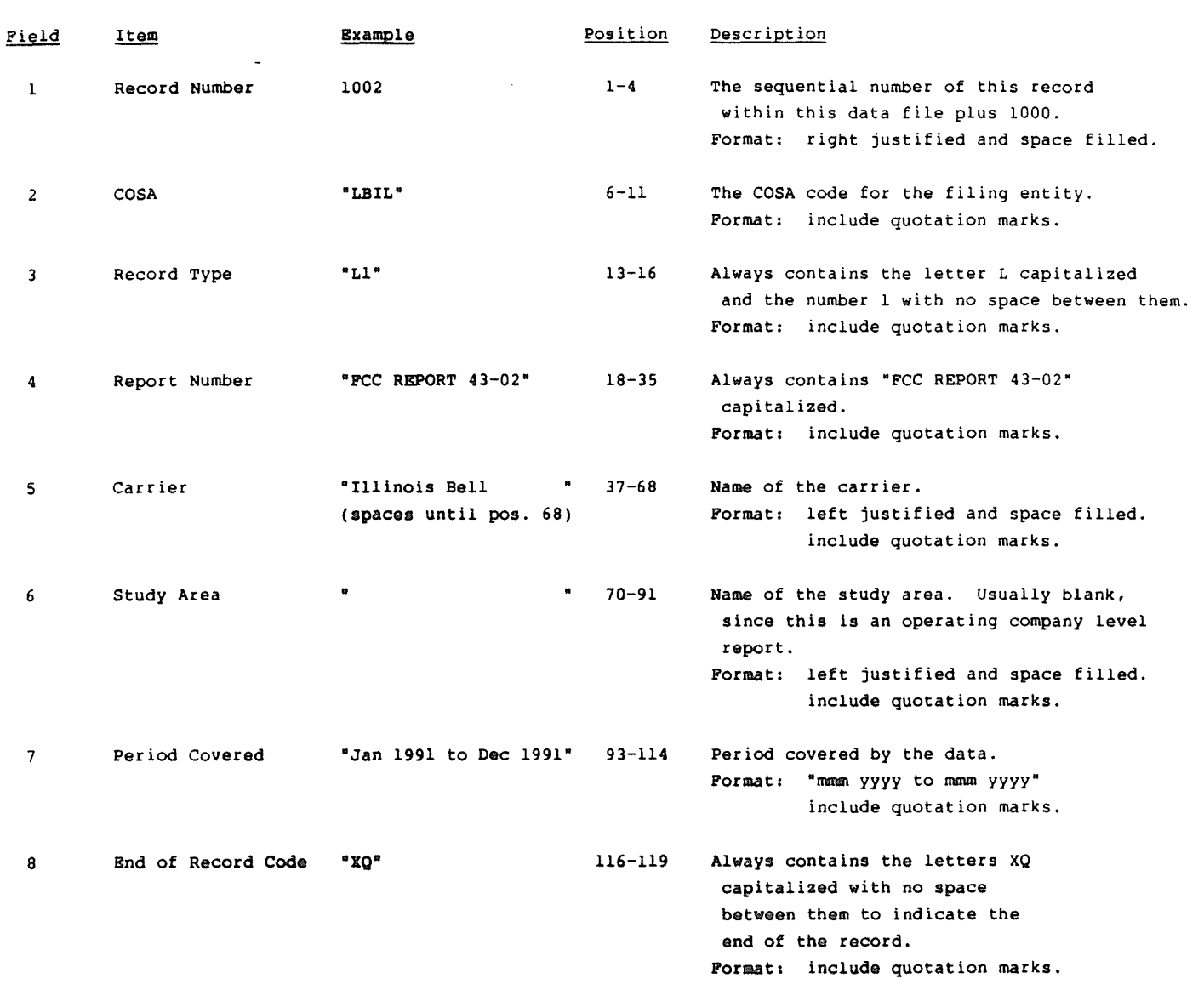

Note: All fields are separated by commas

 $\sim$ 

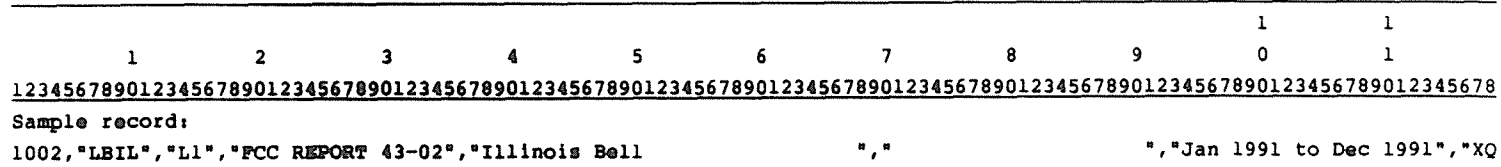

#### RECORD TYPE Bi - ACCOUNT BALANCE DATA RECORD

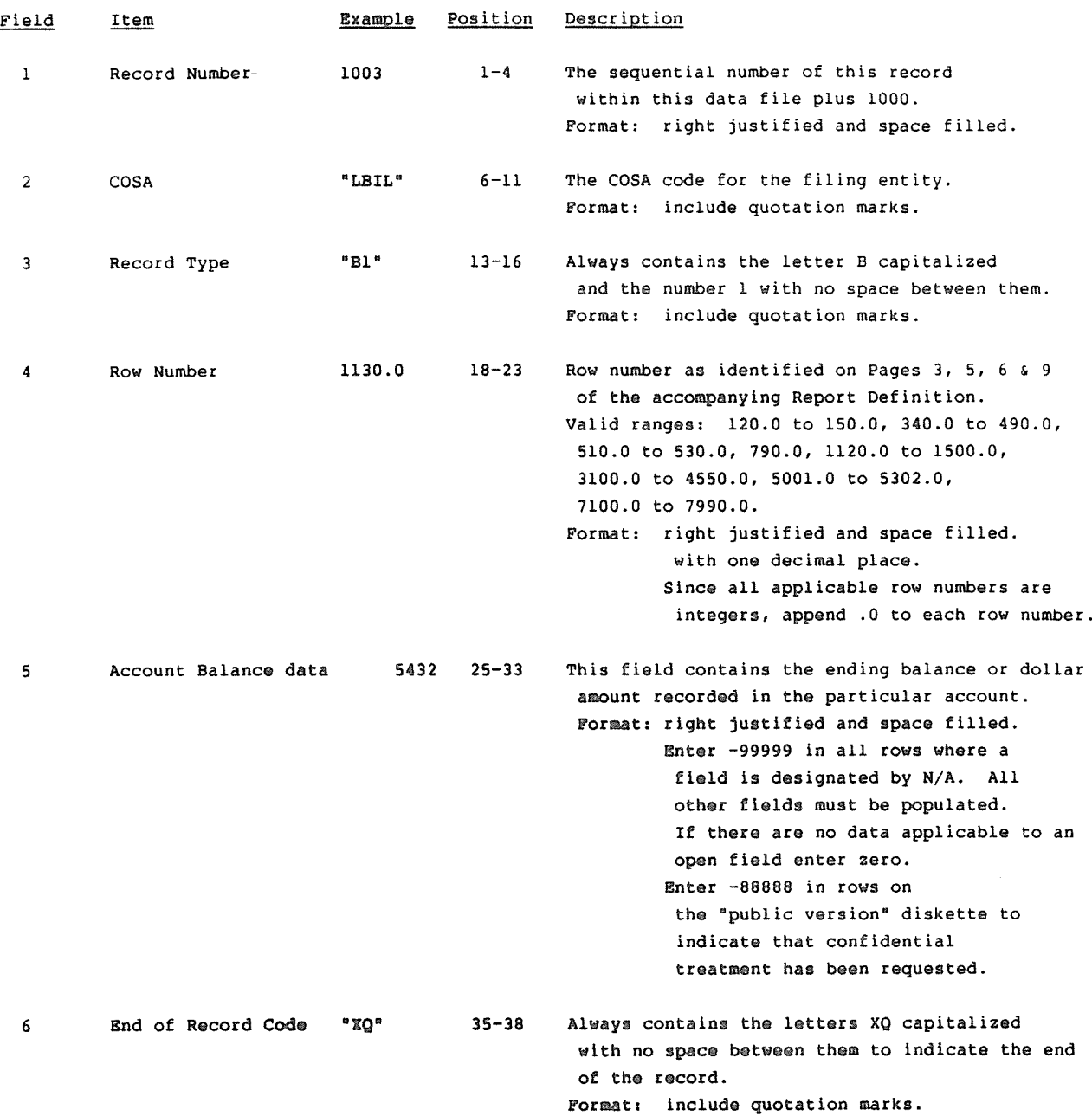

Note: Separate all fields with commas

Footnote records are needed if any data for the current period differs materially from that for the previous period and the difference is not self-explanatory but was caused by unusual circumstances that have not been explained in a previous report, or if the carrier does not follow the procedures described in the row/column instructions in the accompanying Report Definition. Add one or more Type F3 records (after the remaining Type 31, P1, Xl, Dl, Ii, V1, Al, Sl, Nl, Rl and C3 records) containing footnote text to explain the specific circumstances.

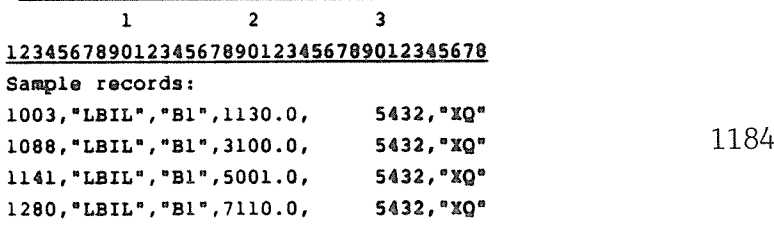

## RECORD TYPE Fl - PERIOD ACTIVITY DATA RECORD

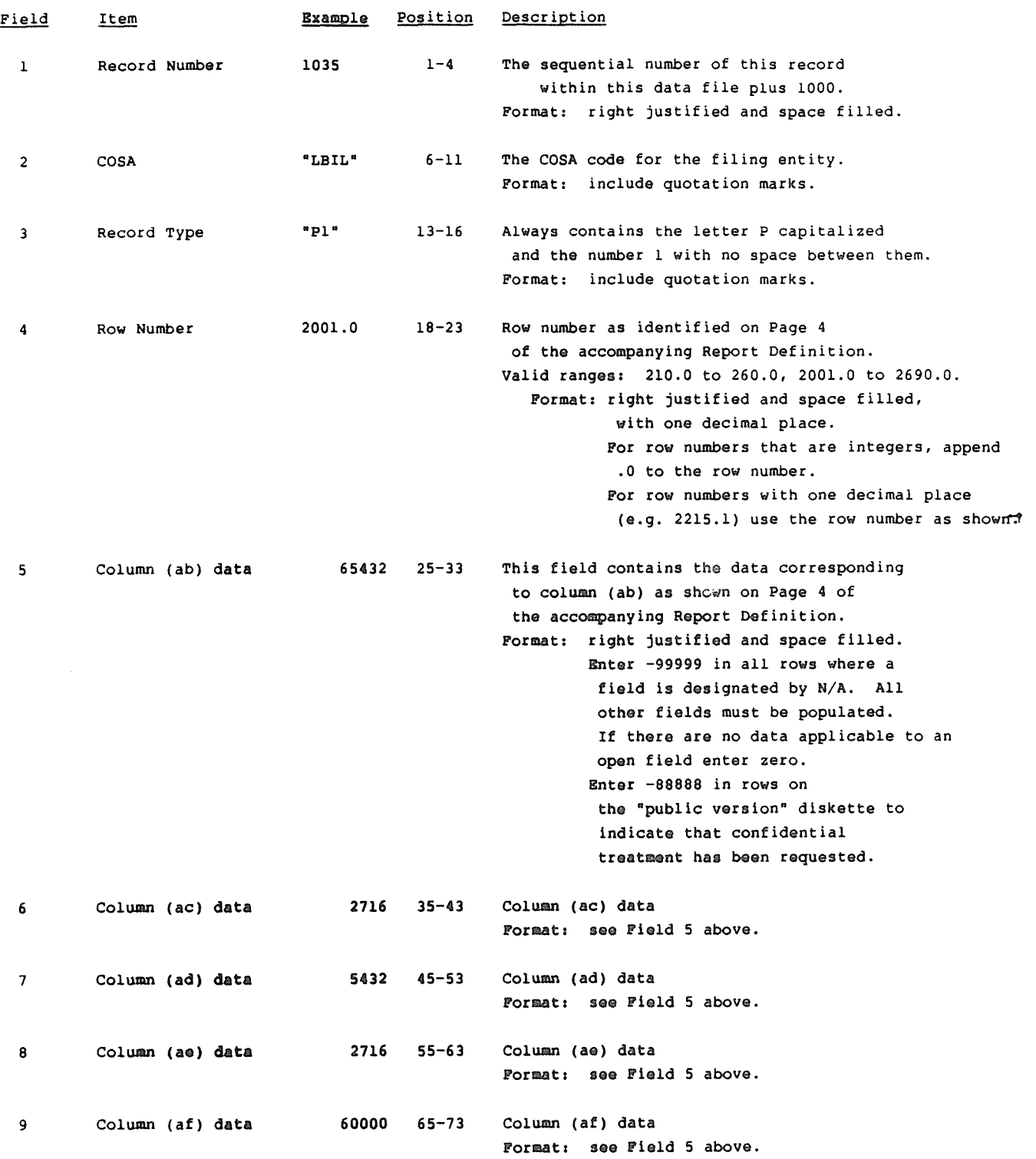

#### RECORD TYPE P1 - PERIOD ACTIVITY DATA RECORD (continued)

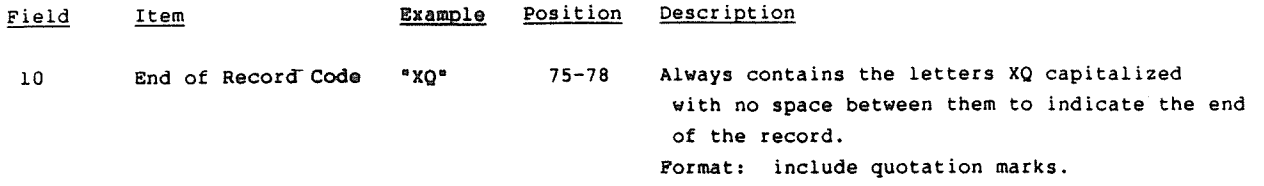

Note: Separate all fields with commas

Footnote records are needed if any data for the current period differs materially from that for the previous period and the difference is not self-explanatory but was caused by unusual circumstances that have not been explained in a previous report, or if the carrier does not follow the procedures described in the row/column instructions in the accompanying Report Definition. Add one or more Type F3 records (after the remaining Type P1, El, Xl, Dl, 11, Vl, Al, SI, Ni, Ri, and C3 records) containing footnote text to explain the specific circumstances.

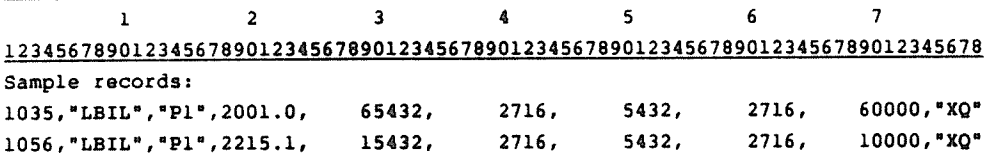

#### RECORD TYPE Xl - EXPENSE MATRIX DATA RECORD

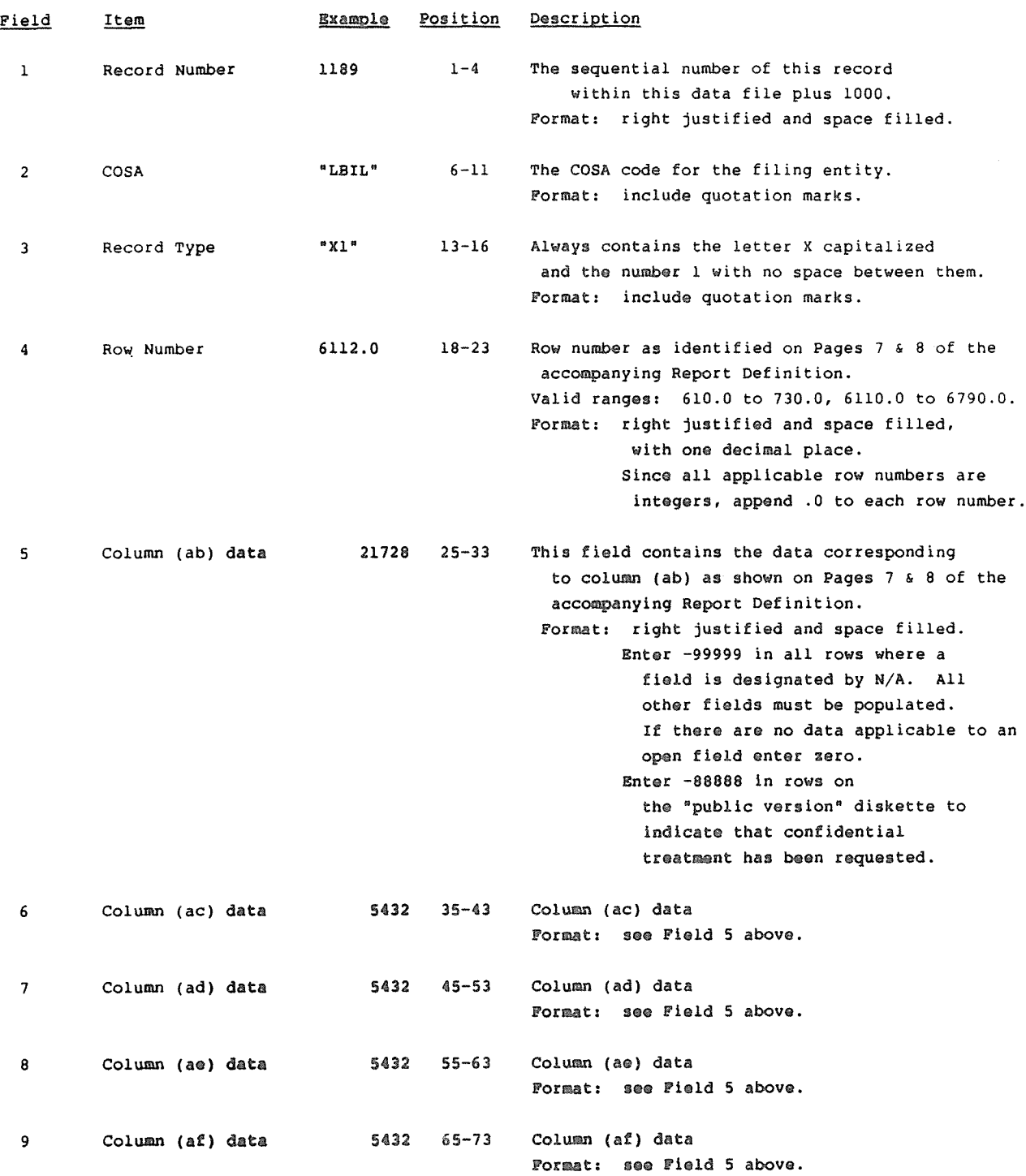

 $\sim 10^{-1}$ 

FCC Report 43-02 - Automated Report Specifications January 1992 Page <sup>13</sup> of 32

#### RECORD TYPE X1 - EXPENSE MATRIX DATA RECORD (continued)

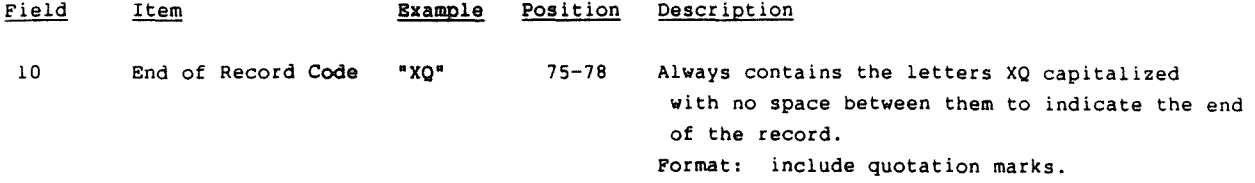

Note: Separate all fields with commas

A footnote record Is needed for column (ac) to show the number of full-time and part-time employees at the end of the year.

Footnote records are also needed if any data for the current period differs materially from that for the previous period and the difference is not self-explanatory but was caused by unusual circumstances that have not been explained in a previous report, or if the carrier does not follow the procedures described in the row/column instructions in the accompanying Report Definition. Add one or more Type F3 records (after the remaining Type X1, B1, D1, Il, Vl, Al, Si, Nl, Rl, and C3 records) containing footnote text to explain the specific circumstances.

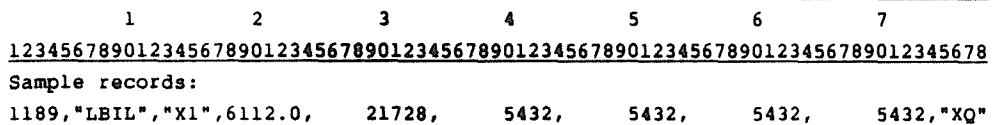

#### RECORD TYPE D1 - CASH FLOWS DATA RECORD

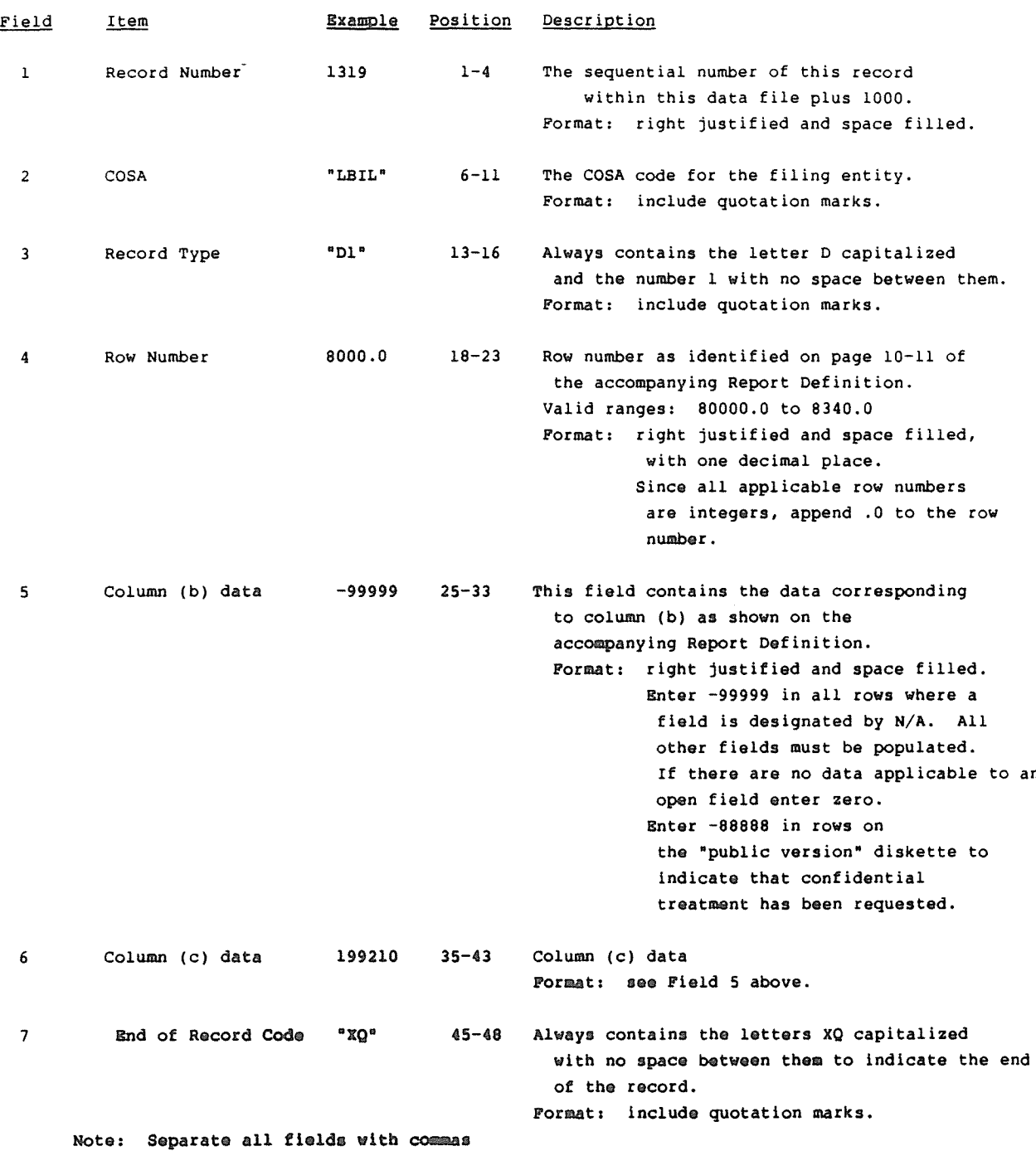

Pootnote records are needed if any data for the current period differs materially from that for the previous period and the difference is not self-explanatory but was caused by unusual circumstances that have not been explained in a previous report, or if the carrier does not follow the procedures described in the row/column instructions in the accompanying Report Definition. Add one or more Type F3 records (after the remaining Type D1, I1, V1, A1, S1, N1, R1, and C3 records) containing footnote text to explain the specific circumstances.

1 2 3 4 l234567890l2345678901234567890l23456789012345678 Sample records: 13l9,"LBIL","Dl",8000.0, -99999, 2716, "XQ" l320,"LBIL","Dl",80l0.0, 15432, -99999, "XQ"

## RECORD TYPE II - INVESTMENTS IN AFFILIATES AND OTHER COMPANIES-PART I DATA RECORD

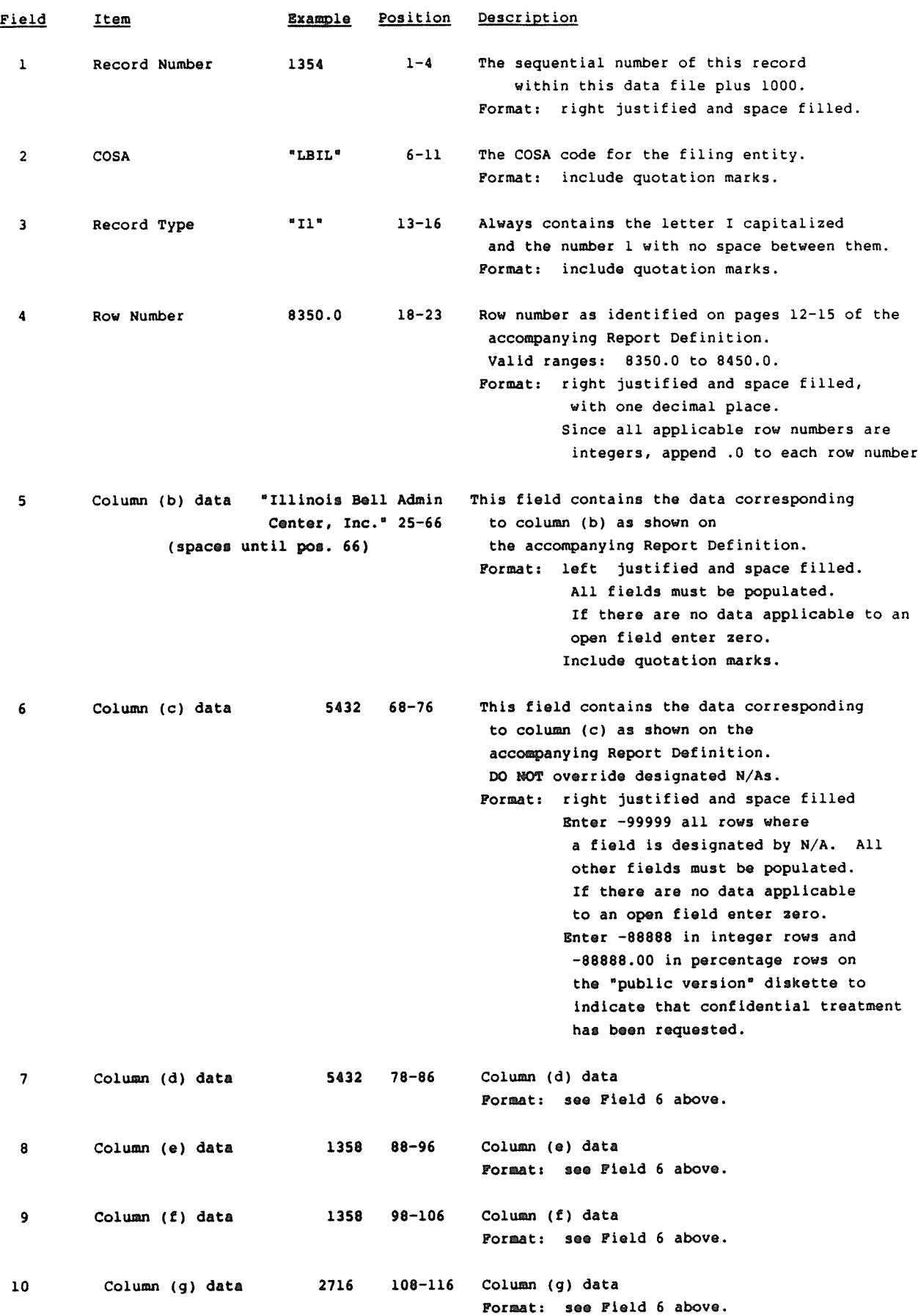

#### RECORD TYPE IL - INVESTMENTS IN AFFILIATES AND OTHER COMPANIES-PART I DATA RECORD(continued)

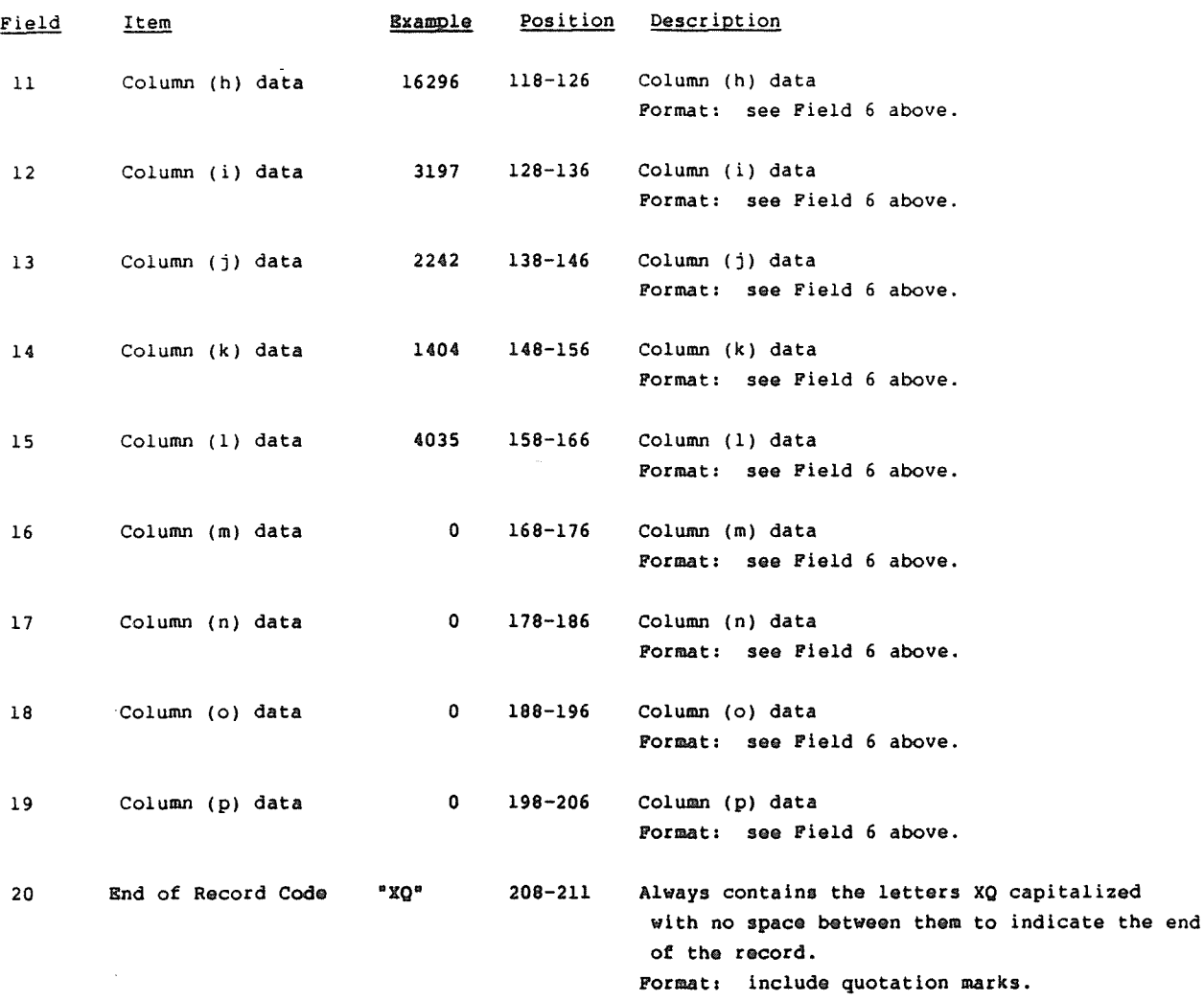

Note: Separate all fields with commas

Footnote records are needed if any data for the current period differs materially from that for the previous period and the difference is not self-explanatory but was caused by unusual circumatances that have not been explained in a previous report, or if the carrier does not follow the procedures described in the row/column instructions in the accompanying Report Definition. Add one or nore Type f3 records (after the remaining Type Il, VI, Al, Sl, Nl, RI, and C3 records) containing footnote text to explain the specific circumstances.

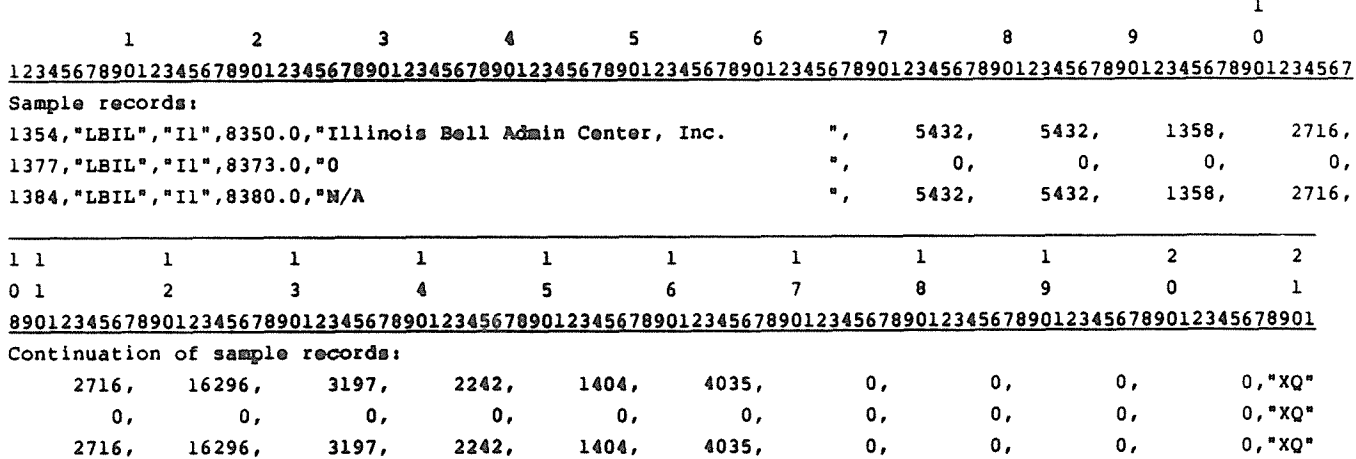

FCC Report 43-02 - Automated Report Specifications January 1992 Page 17 of 32

# RECORD TYPE V1 - INVESTMENTS IN AFFILIATES AND OTHER COMPANIES-PART II DATA RECORD

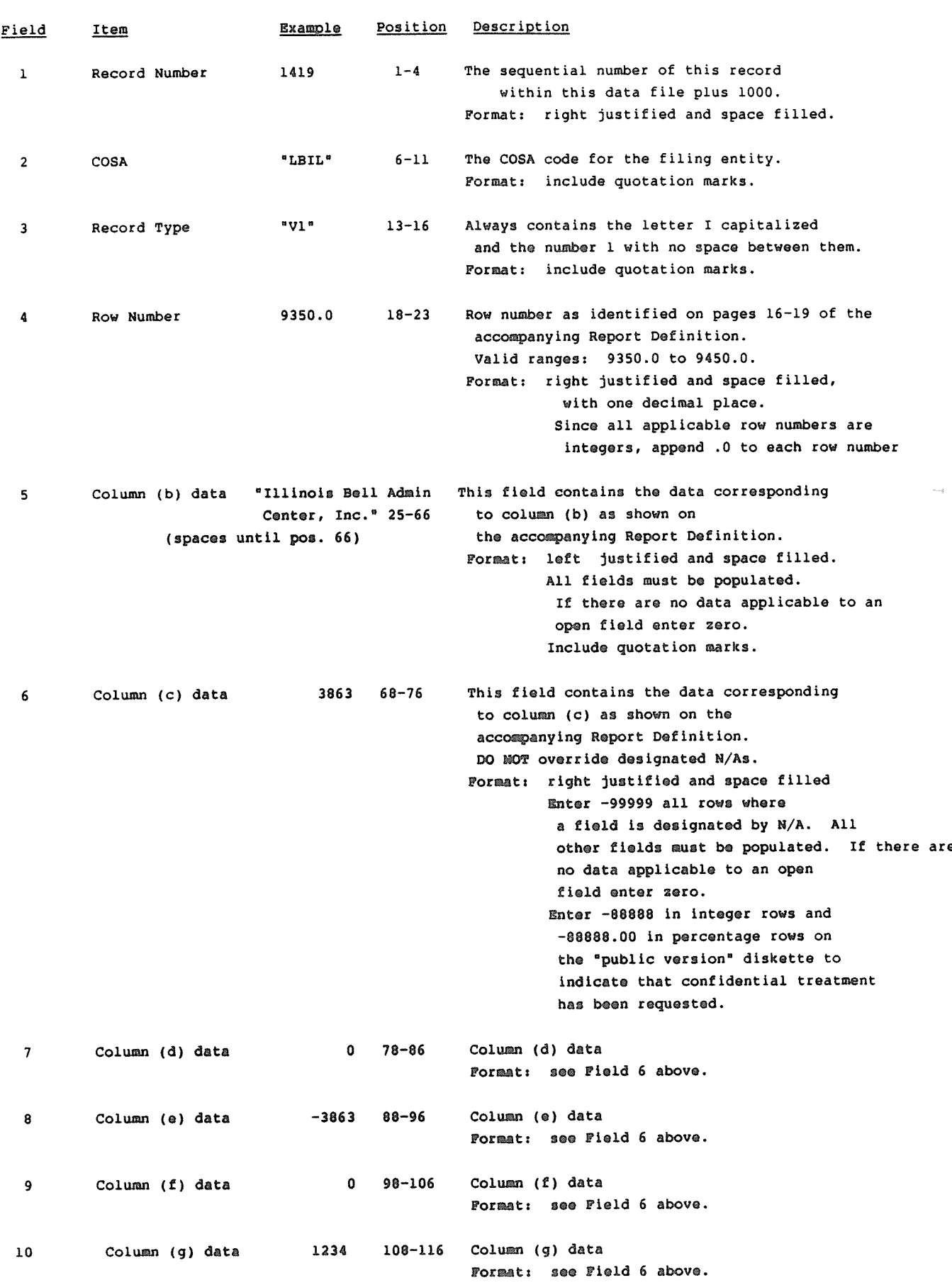

# RECORD TYPE VI - INVESTMENTS IN AFFILIATES AND OTHER COMPANIES PART II DATA RECORD(continued)

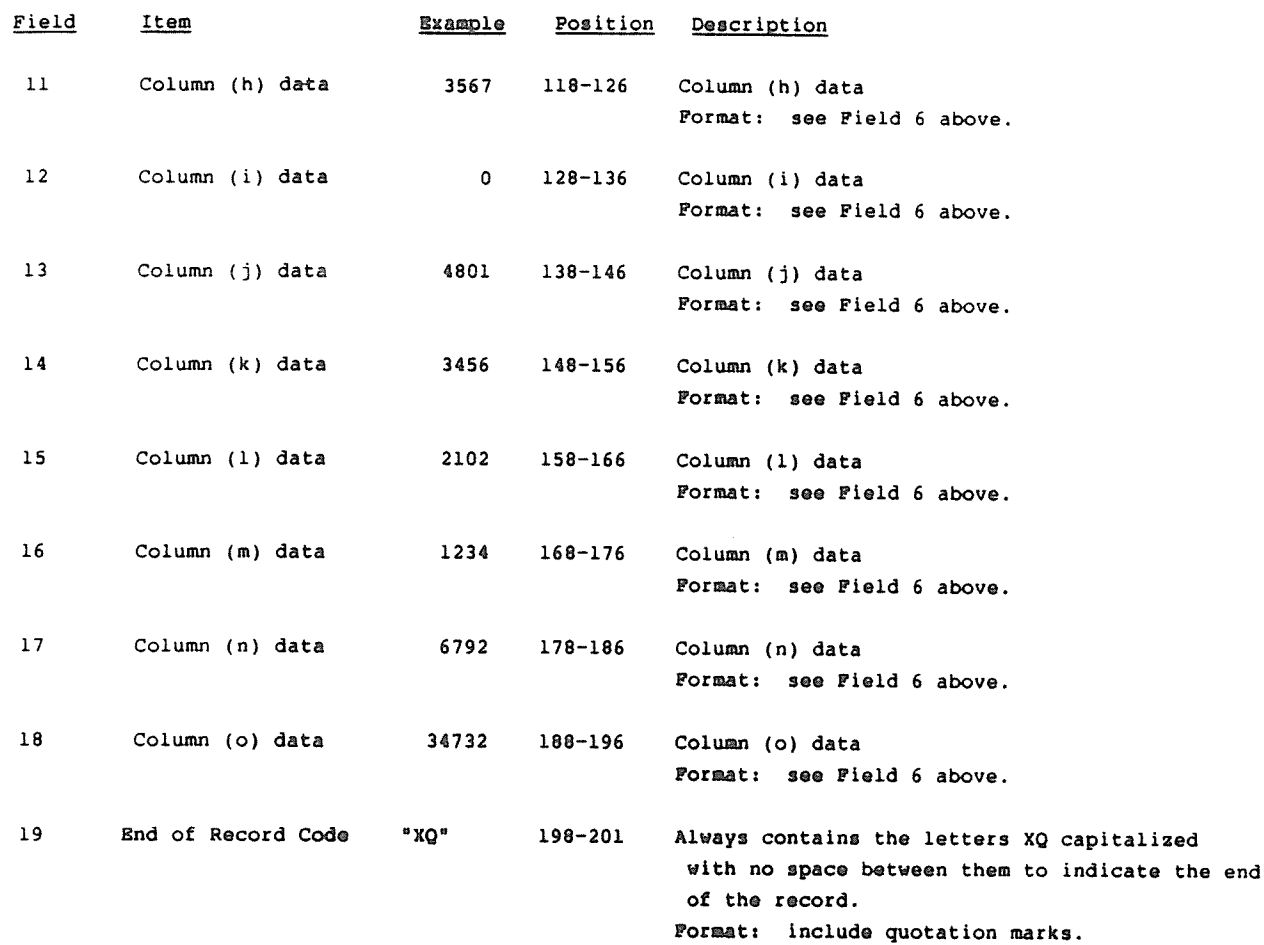

Note: Separate all fields with commas

Footnote records are needed if any data for the current period differs materially from that for the previous period and the difference is not self-explanatory but was caused by unusual circumstances that have not been explained in a previous report, or if the carrier does not follow the procedures described in the row/column instructions in the accompanying Report Definition. Add one or more Type F3 records (after the remaining Type Vi, Al, Si, Ni, Rl, and C3 records) containing footnote text to explain the specific circumstances.

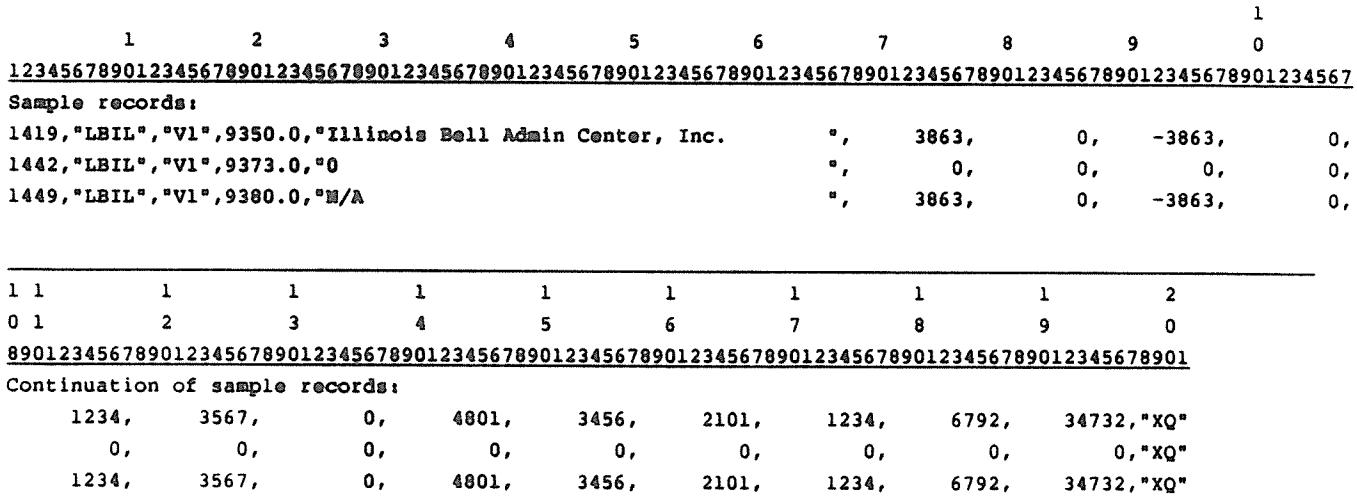

## RECORD TYPE Al - ASSETS PURCHASED OR SOLD DATA RECORD

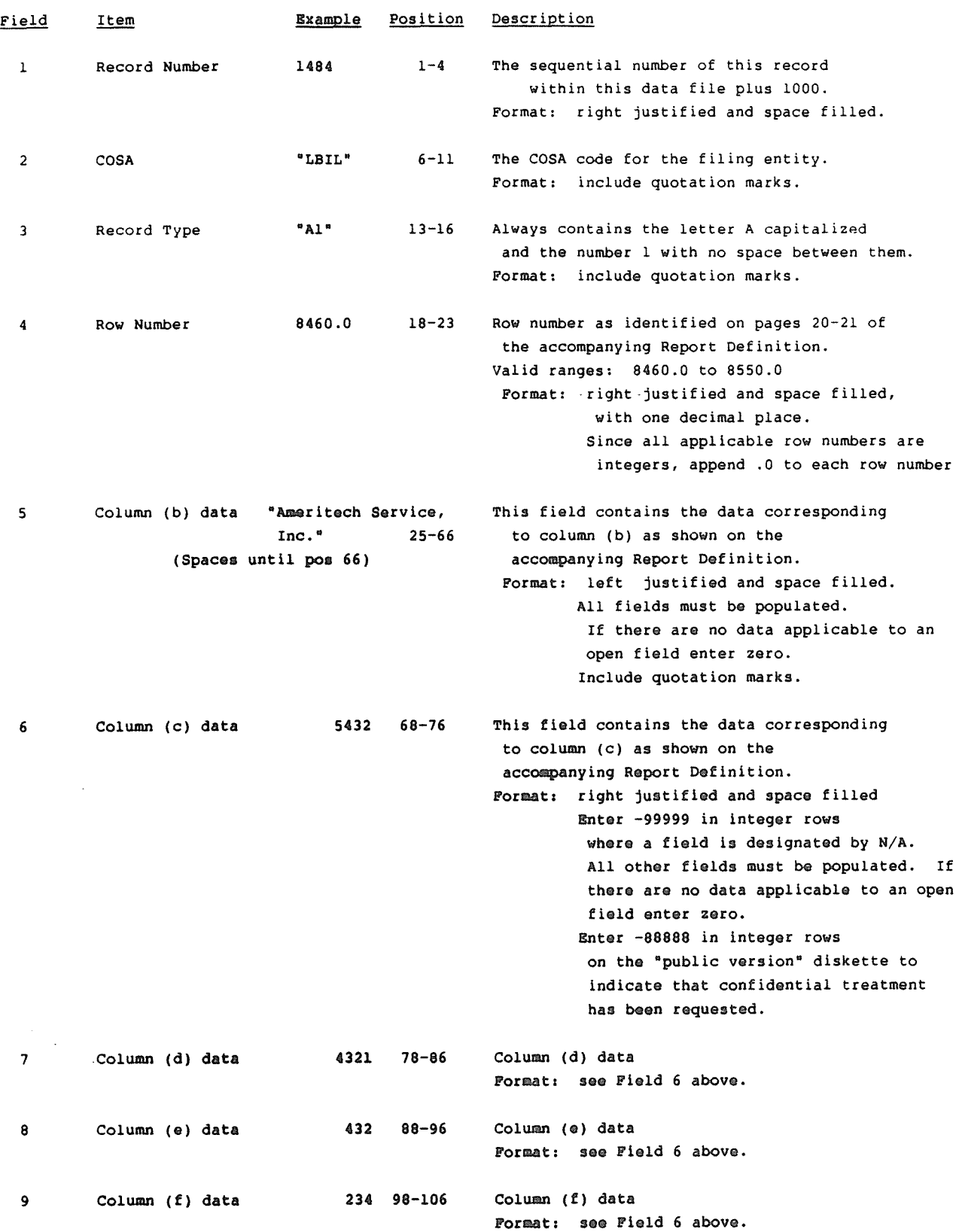

RECORD TYPE Al - ASSETS PURCHASED OR SOLD DATA RECORD (continued)

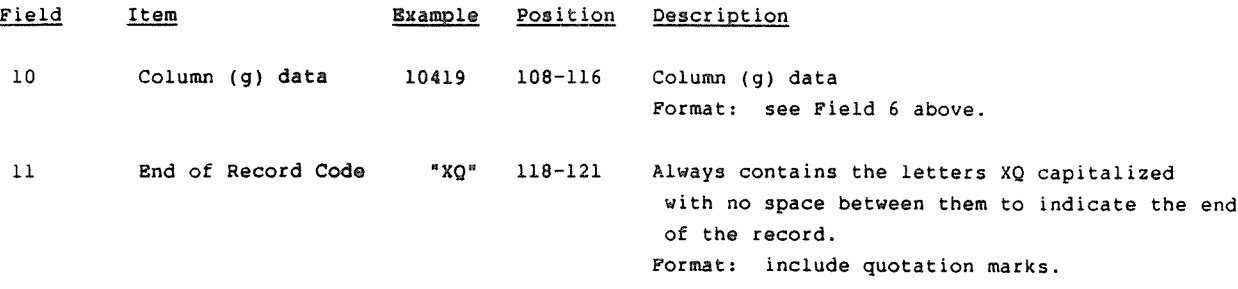

Note: Separate all fields with comaas

Footnote records are needed if any data for the current period diffes materially from that for the previous period and the difference is not self-explanatory but was caused by unusual ircumstances that have not been explained in a previous report, or if the carrier does not follow the procedures described in the row/column Instructions in the accompanying Report Definition. Add one or more Type P3 records (after the remaining Type Al, SI, NI, Ri, and C3 records) containing footnote text to explain the specific circumatances.

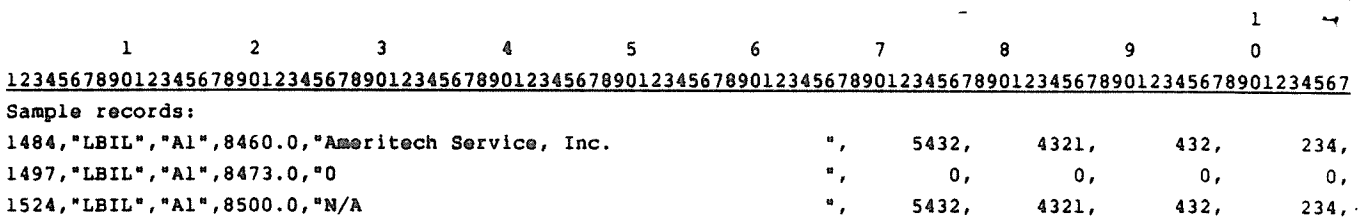

 $1\quad1$  $\mathbf{1}$ 01 <sup>2</sup> 89012345678901 Continuation of sample records:  $10419, "XQ"$ 0, "XQ" 10419, "XQ"

## RECORD TYPE Si- SERVICES PURCHASED OR SOLD DATA RECORD

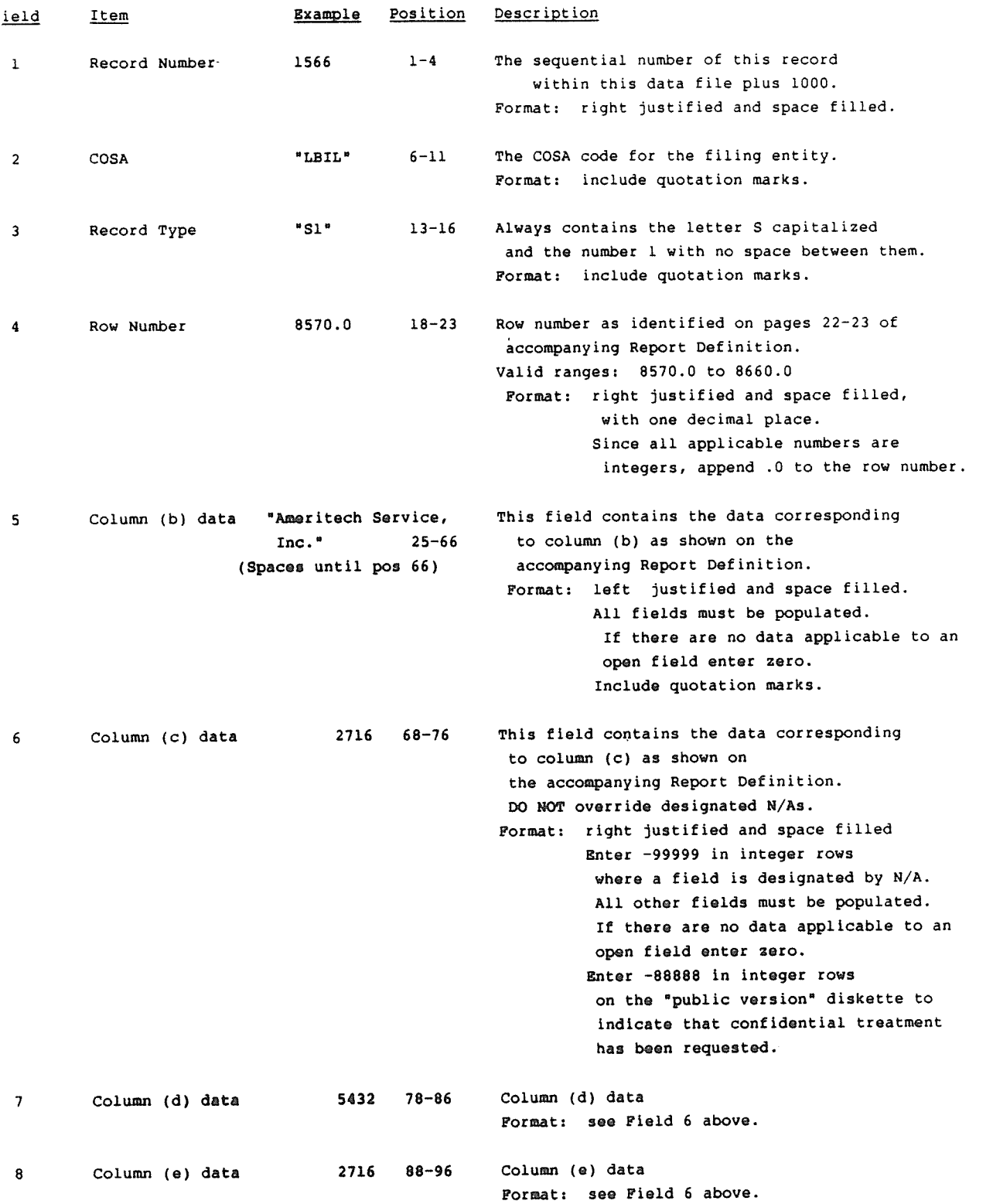

FCC Report 43-02 - Automated Report Specifications 5 January 1992 Page 22 of 32

RECORD TYPE Si- SERVICES PURCHASED OR SOLD DATA RECORD (continued)

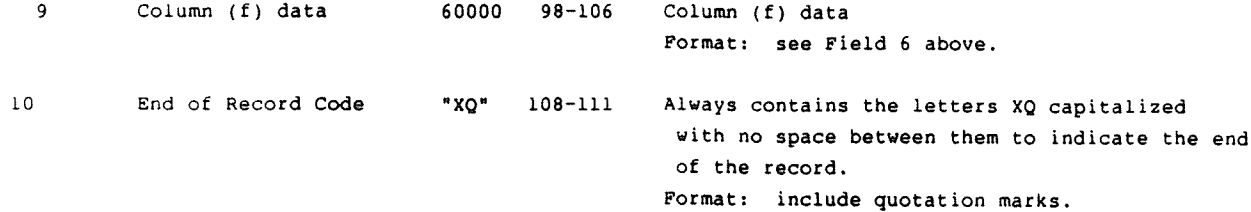

Note: Separate all fields with commas

Footnote records are needed if any data for the current period differs materially from that for the previous period and the difference is not self-explanatory but was caused by unusual circumstances that have not been explained in a previous report, or if the carrier does not follow the procedures described in the row/column instructions in the accompanying Report Definition. Add one or more Type F3 records (after the remaining Type Si, Ni, Ri, and C3 records) containing footnote text to explain the specific circumstances.

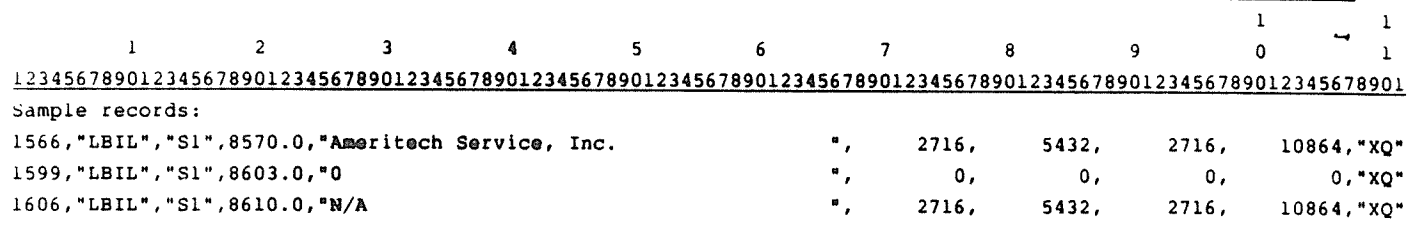
$\hat{\boldsymbol{\epsilon}}$ 

## RECORD TYPE Ni- NET DEFERRED INCOME TAXES DATA RECORD

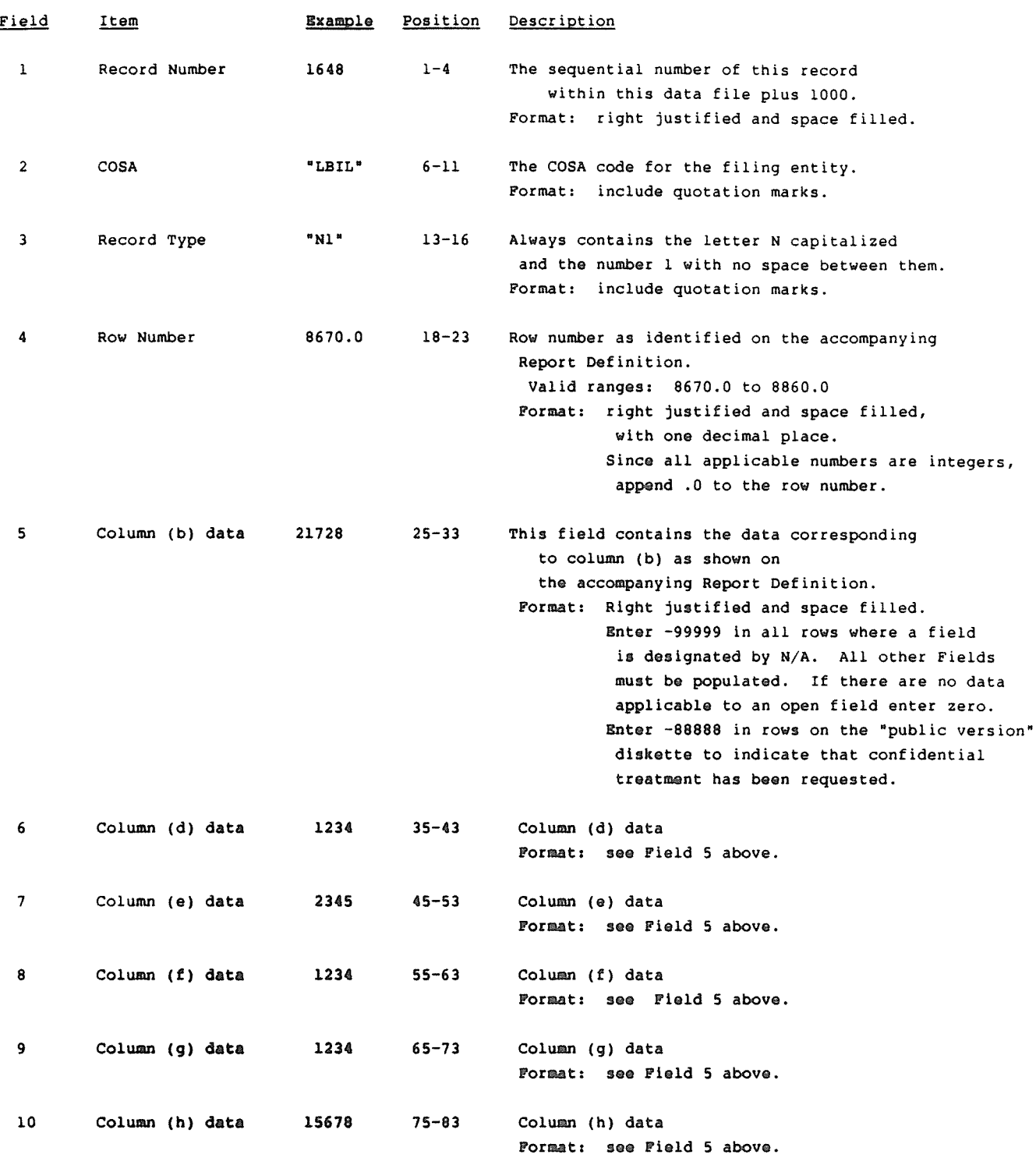

 $\mathbb{R}^2$ 

#### RECORD TYPE N1- NET DEFERRED INCOME TAXES DATA RECORD (continued)

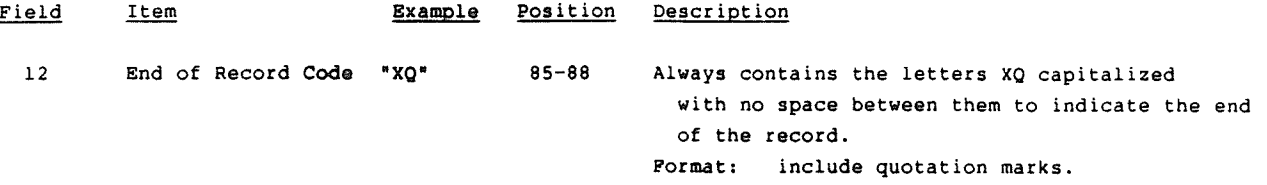

#### Note: Separate all fields with commas

Footnote records are needed if any data for the current period differs materially from that for the previous period and the difference is not self-explanatory but was caused by unusual circumstances that have not been explained in a previous report, or if the carrier does not follow the procedures described In the row/column instructions in the accompanying Report Definition. Add one or more Type P3 records (after the remaining Type Ni, Ri, and C3 records) containing footnote text to explain the specific circumstances.

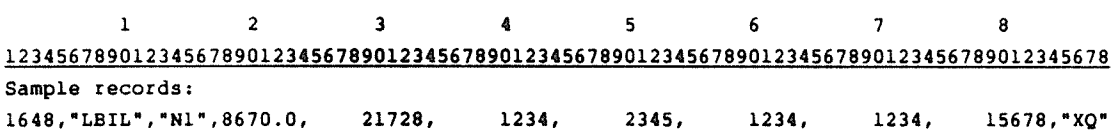

#### RECORD TYPE Ri - PENS ION COST DATA RECORD

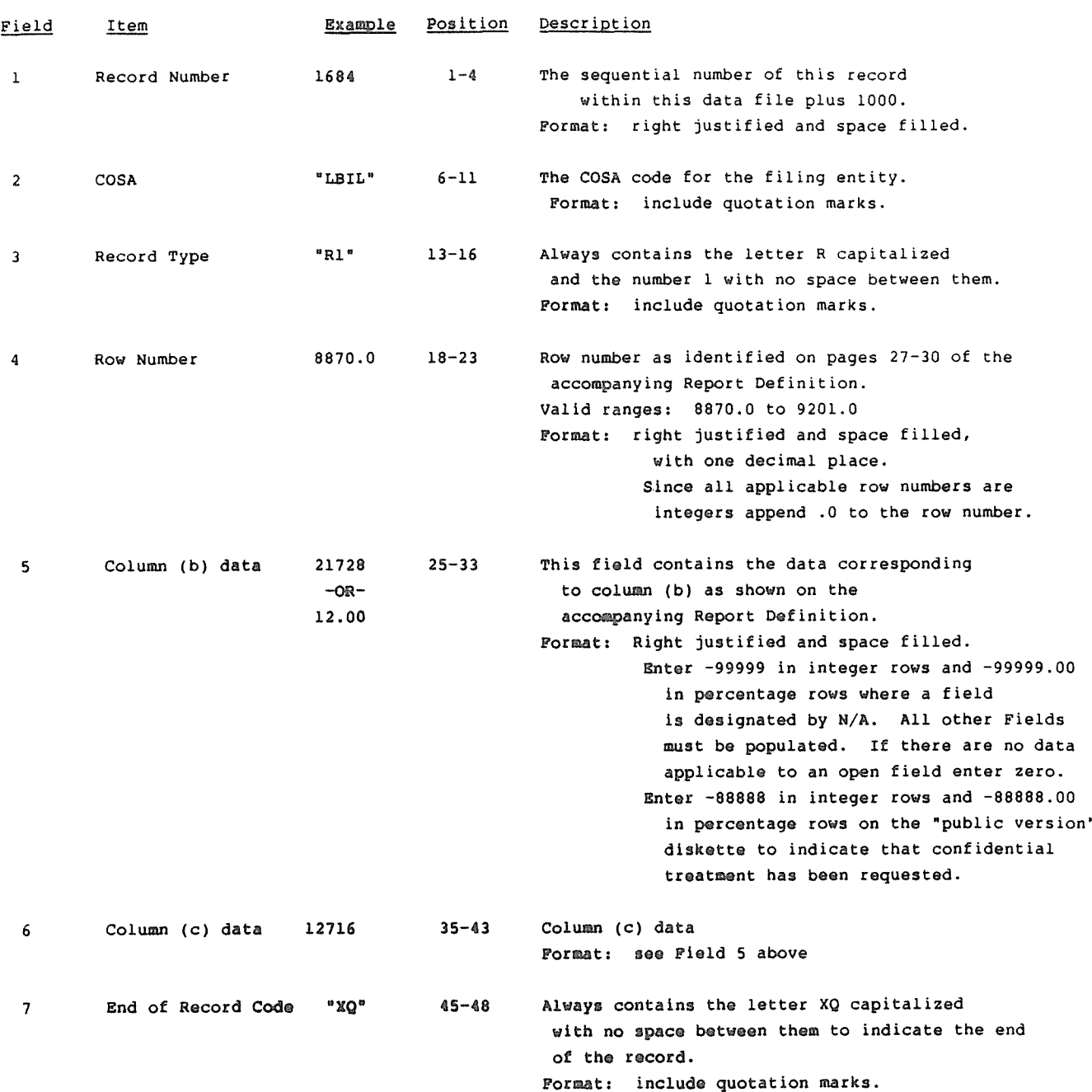

Note: Separate all fields with comsas

Footnote records are needed if any data for the current period differs materially from that for the previous period and the difference is not self-explanatory but was caused by unusual circumstances that have not been explained in a previous report, or if the carrier does not follow the procedures described in the row/column instructions in the accompanying Report **Definition.** Add one or more Type F3 records (after the remaining Type RI, and C3 containing footnote text to explain the specific circumstances.

1 2 3 4

12 34 56 789012 34 567 890123456 7090123A56 789012 3456 78 Sample records

1684, "LBIL", "R1", 8870.0, 21728, 12716, "XQ"

1200

## RECORD TYPE C3 - CONFIDENTIAL TREATMENT RECORD

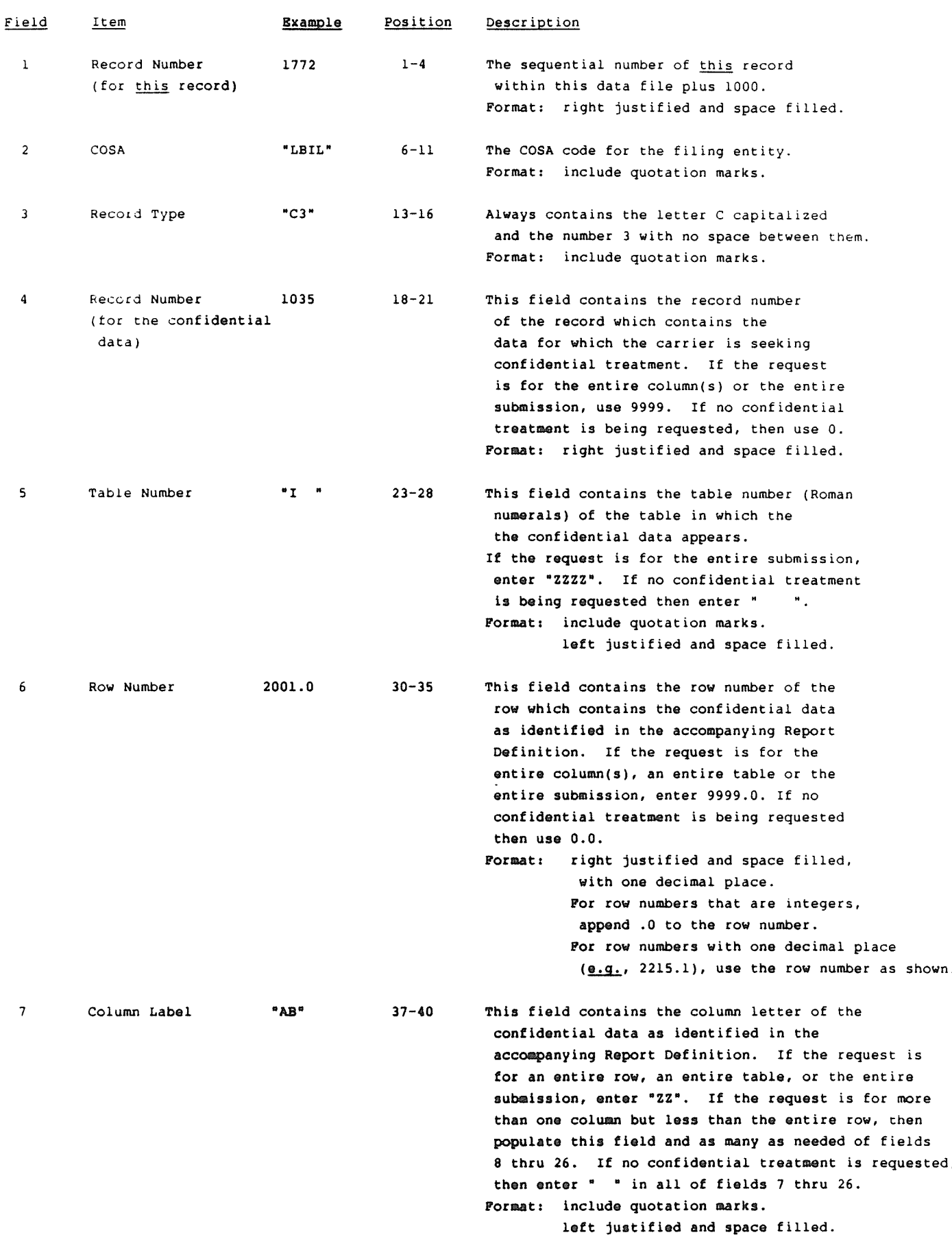

## RECORD TYPE C3 - CONFIDENTIAL TREATMENT RECORD (continued)

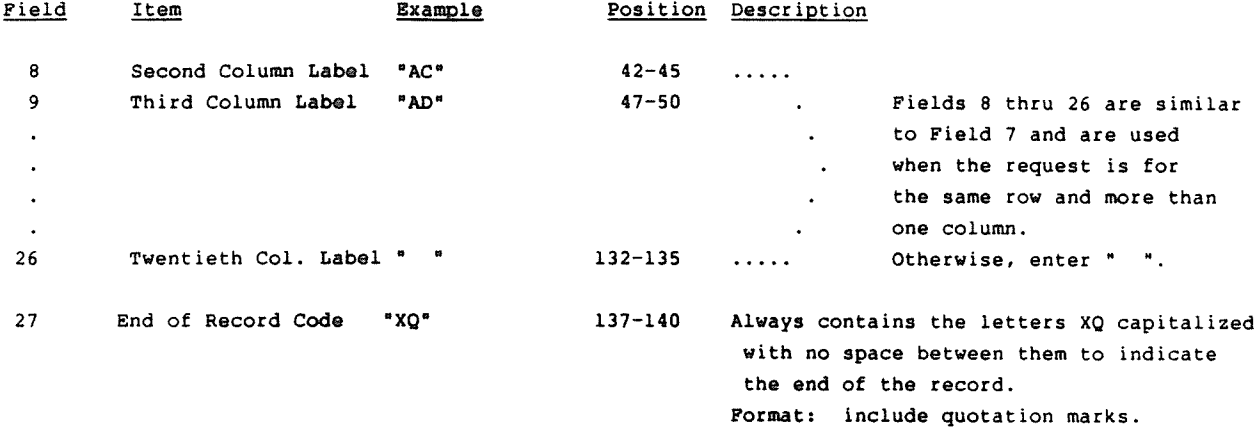

Note: All fields are separated by commas

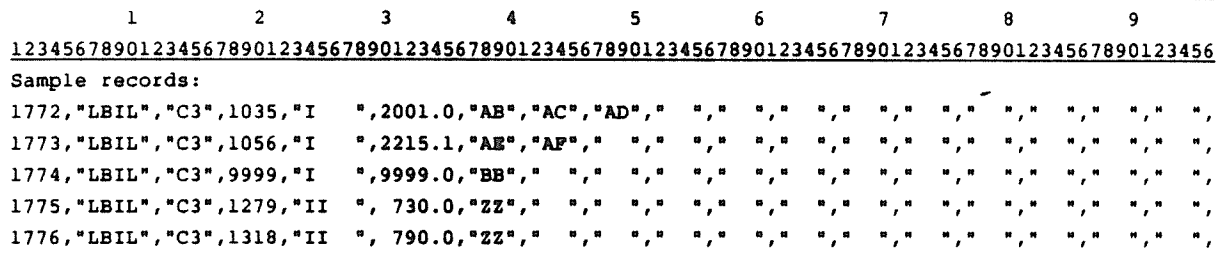

 $-$  OR  $-$ 

l772,"LEIL0,"C3", 0,0 **0,** 0.0,0 **00 0** леје еје еје еје еје еје еј

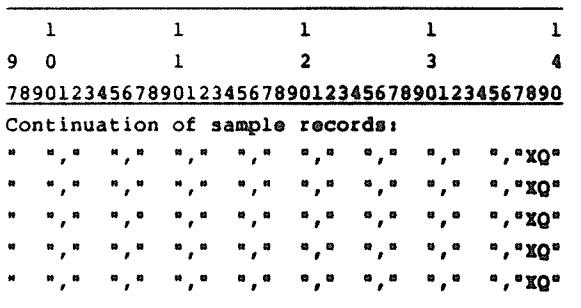

 $-$  OR  $-$ 

**00000 00 00 00 00 00 00 0 I V V I I I I**

## RECORD TYPE F3 - FOOTNOTE TEXT RECORD

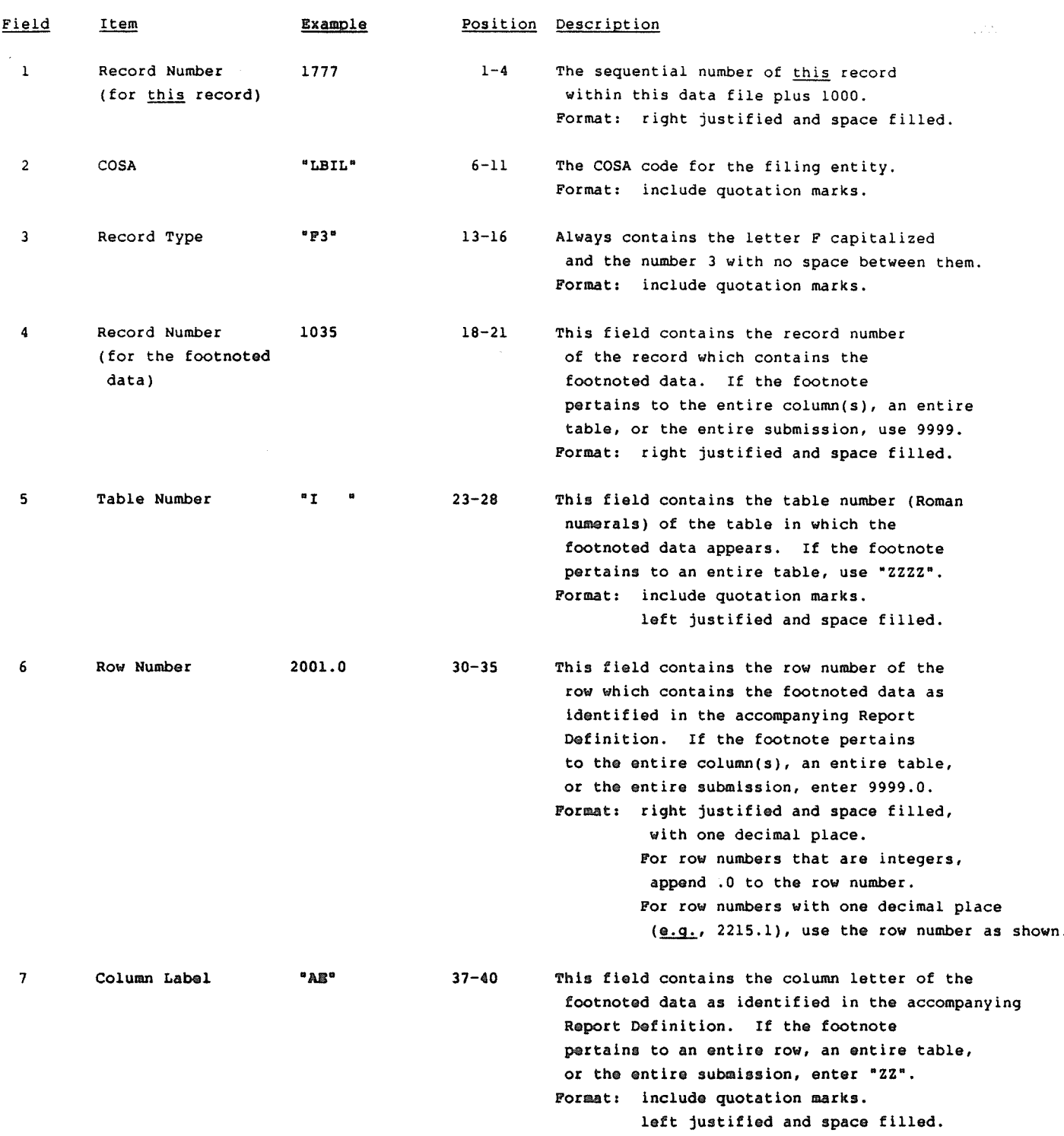

 $\sim$ 

RECORD TYPE F3 - FOOTNOTE TEXT RECORD (continued)

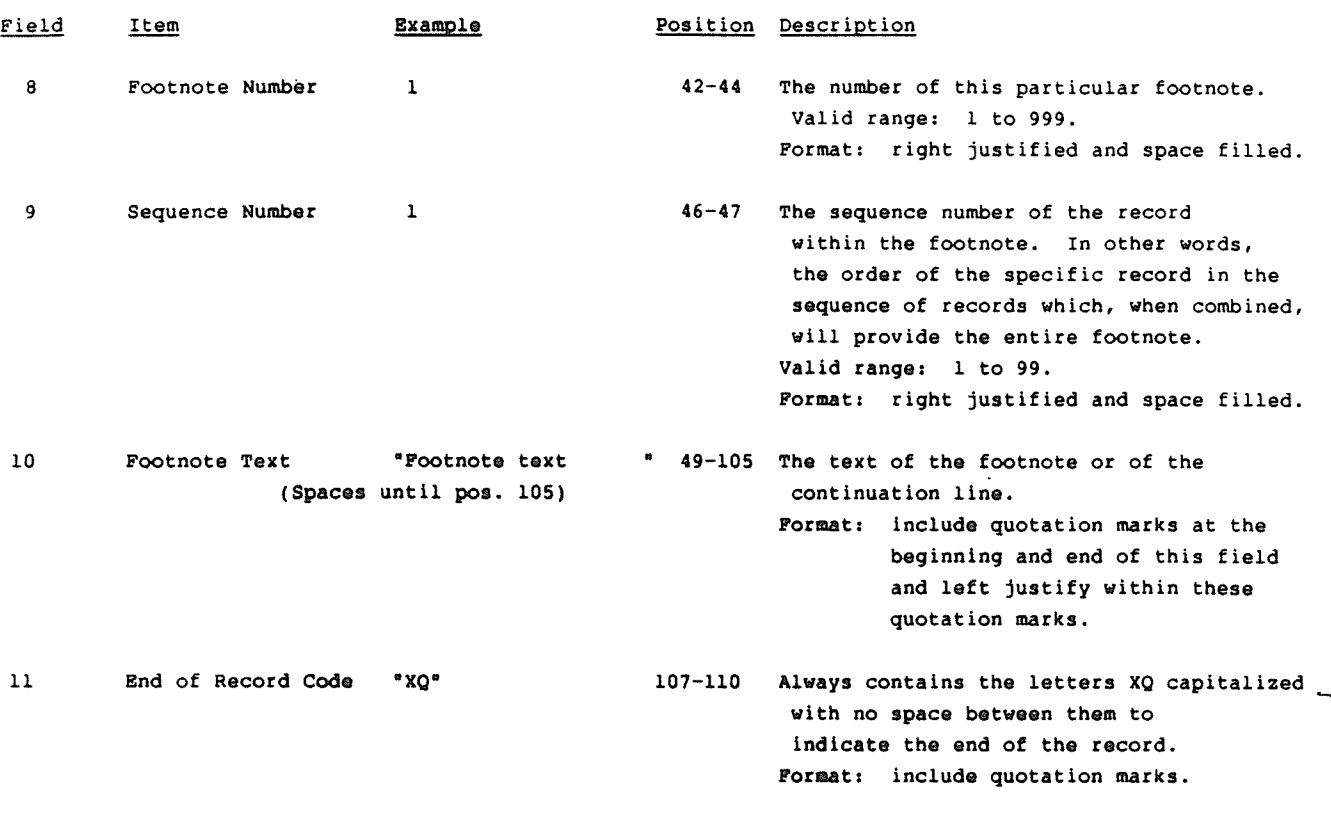

Note: All fields are separated by commas

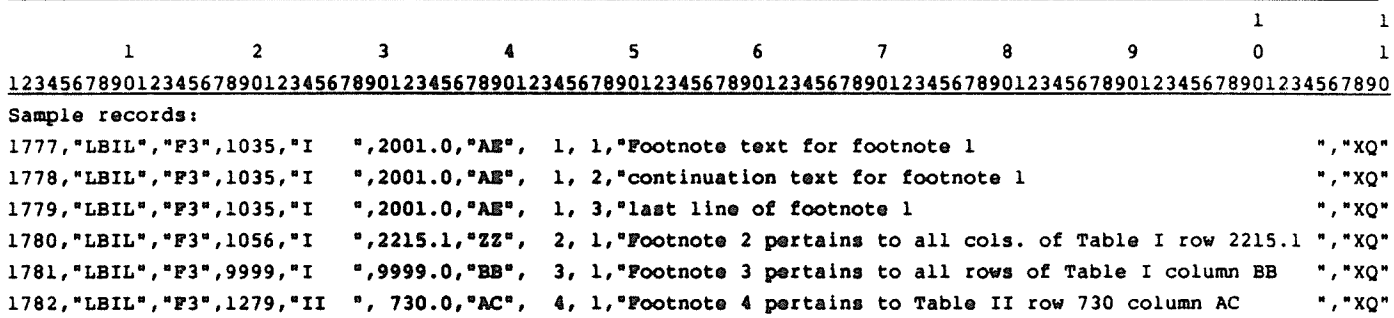

## RECORD TYPE E4- ERRATUM RECORD

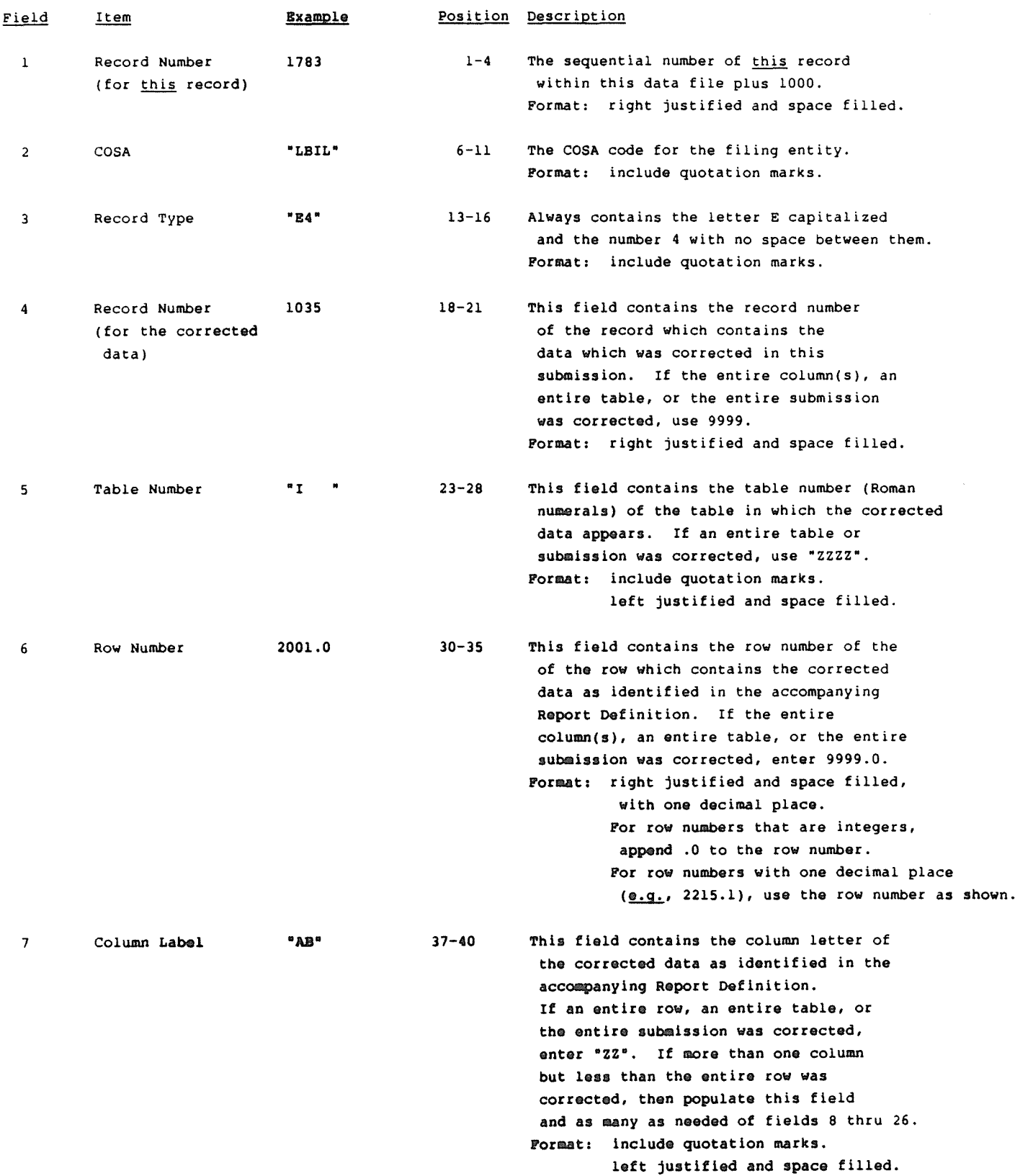

## RECORD TYPE E4 - ERRATUM RECORD (continued)

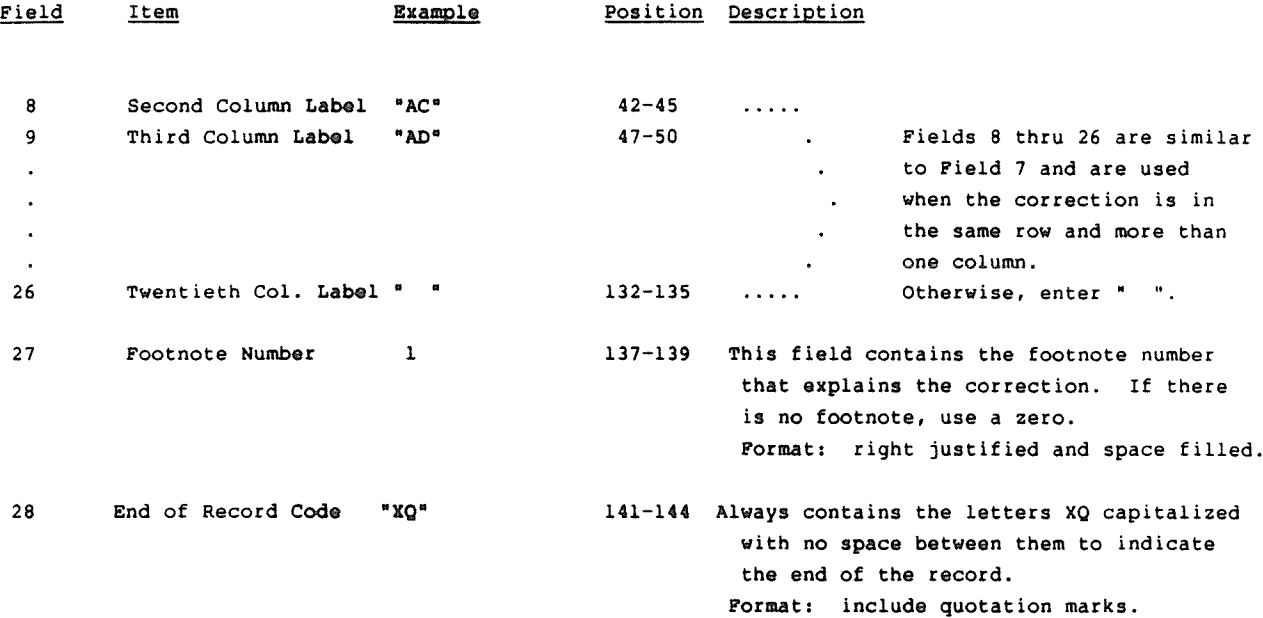

### Note: All fields are separated by commas

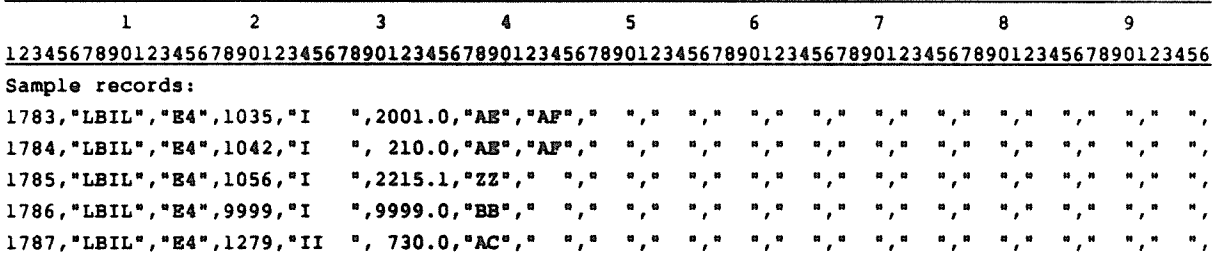

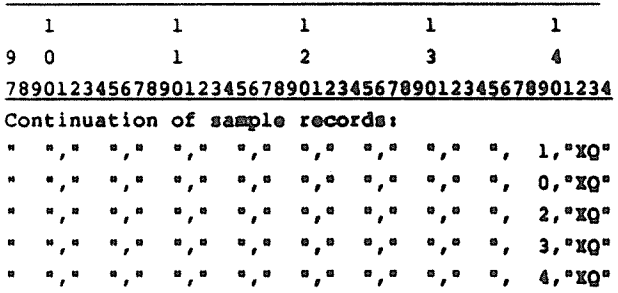

#### RECORD TYPE Ti - TRAILER RECORD

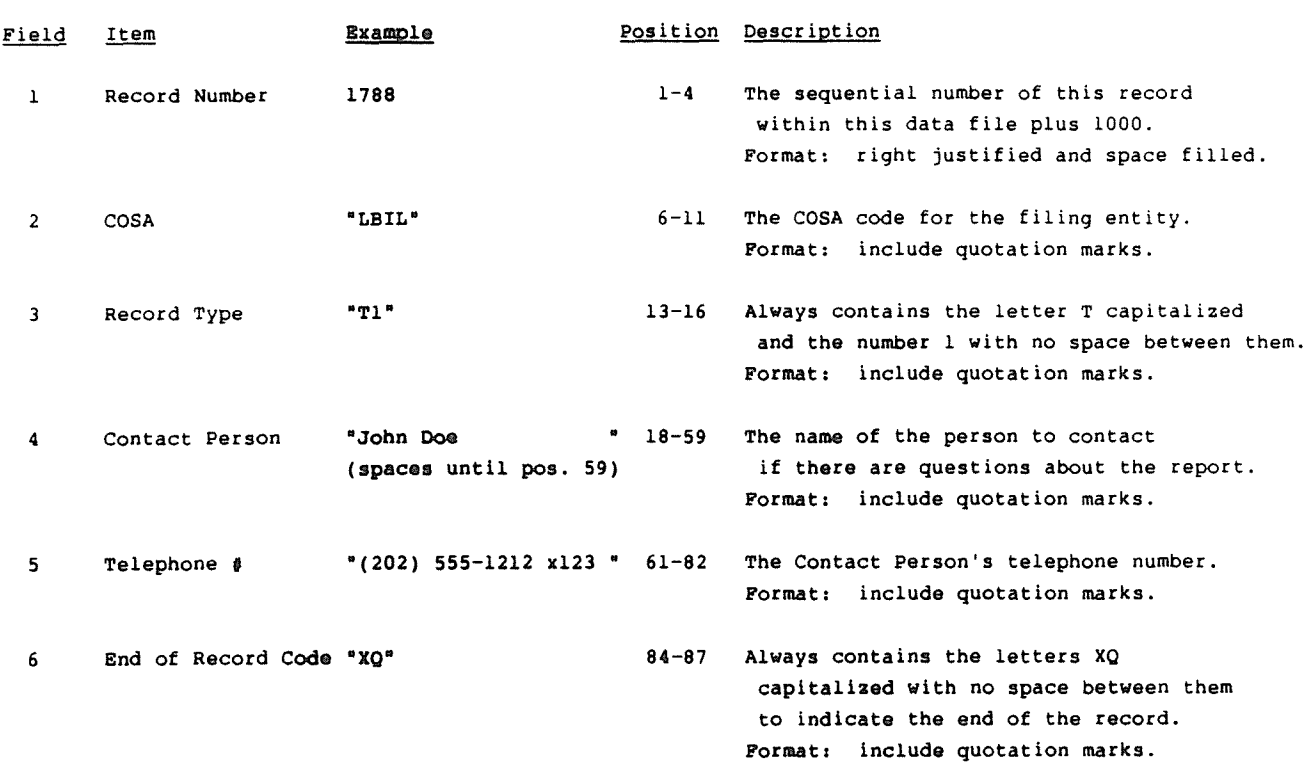

Note: All fields are separated by commas

Sample record:

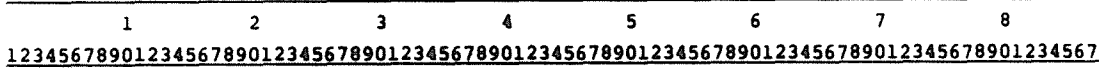

l788, "LBIL", "Tl", "John Doe , " (202) 555-1212 x123 ", "XQ"

### A. Introduction

This document contains the page layout and detailed specifications for the paper report to be filed as FCC Report 43-02, the ARMIS USOA Report.

#### B. General Inatructions

- 1. See sections B and C on pages 1 and 2 of th.e accompanying Reporting Procedures for a discussion of the Confidential Version, the Public Version, and the Unrestricted Version of this report and for a definition and discussion of data items that are "Not Available" or are "Withheld."
- 2. The Ruler Lines included on the page layouts with the column titles are included only to assist the reader. Do not include ruler lines as lines in the report.
- 3. The paper report must be printed on 8 1/2 inch by 11 inch paper. For ease of preparation, an original may be produced on larger paper and reduced to this size for submission. Copies filed must be legible and permanent, in black ink. The report may be printed in portrait mode (8 1/2 inches across the top of the page) or landscape mode (11 inches across the top of the page). In portrait mode, the printing should not be smaller than 17 characters per inch and 8 lines per inch; in landscape mode, the printing should not be smaller than 15 characters per inch and 10 lines per inch.

### C. Data Entry Conventions

- 1. If an entry is to be a subtraction, indicate so by placing a minus sign in the column immediately preceding the numeric data, e.g., use  $-4$  or  $(4)$ , NOT  $-4$ .
- 2. Items that need not be reported because they do not apply are designated by N/A. If a "Public Version" report is filed, enter W/H in any numeric data field for which data is "Withheld". DO MOT override N/As. If a reporting carrier wishes to apply data to a field containing an N/A, the carrier should enter as a footnote to the field, the amount(s) and an explanation. All other fields must be populated. If there are no data applicable to an open field enter zero.

### D. Rounding Conventions

- 1. As specified in the accompanying Report Definition, all dollar amounts must be rounded to the nearest thousand dollars.
- 2. All percentage amounts (e.g., Expected Long Term Return On Assets), must be entered in percent and must be rounded to two places.

Example: 12 2/3 percent should be entered as 12.67

3. Unless otherwise indicated, account balances must reflect the results of operations as of the end of the reporting period  $(December 31, 19xx).$ 

FCC Report 43-02 - Paper Report Specifications Jan. 1992 Page 2 of 6

## E. Page Layouts

The page layout for this report are illustrated in the Form Section of the accompanying Report Definition. In addition, the following note must appear at the bottom of all pages, where applicable:

THE COMPANY HAS REQUESTED CONFIDENTIAL TREATMENT FOR SOME DATA ON THIS PAGE. SEE THE CONFIDENTIAL TREATMENT TABLE FOR SPECIFIC INFORMATION.

The paper report will consist of the following pages, in order:

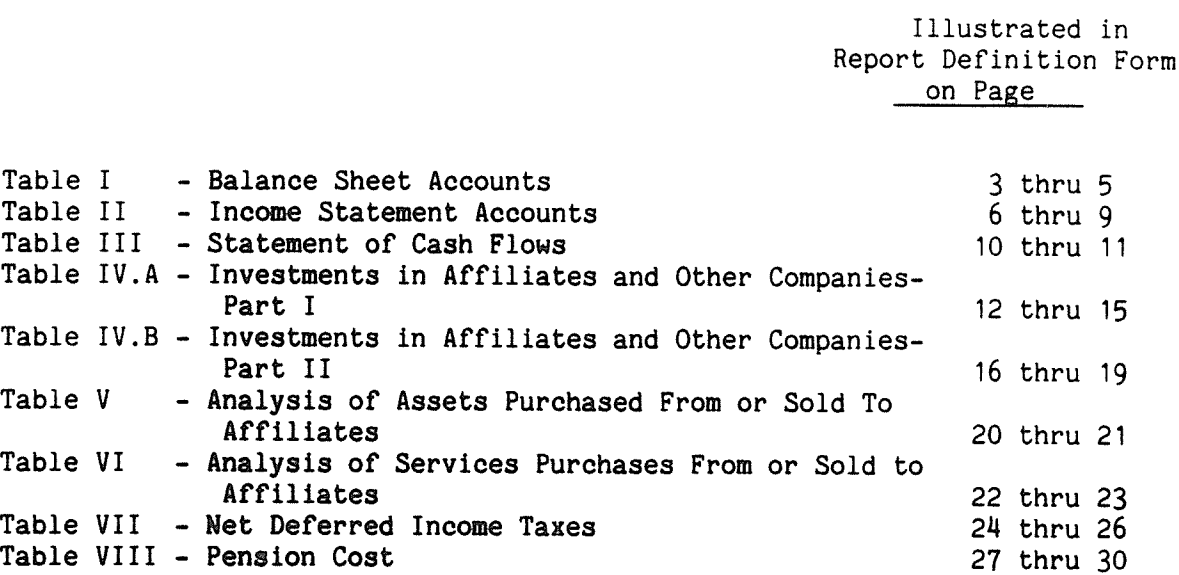

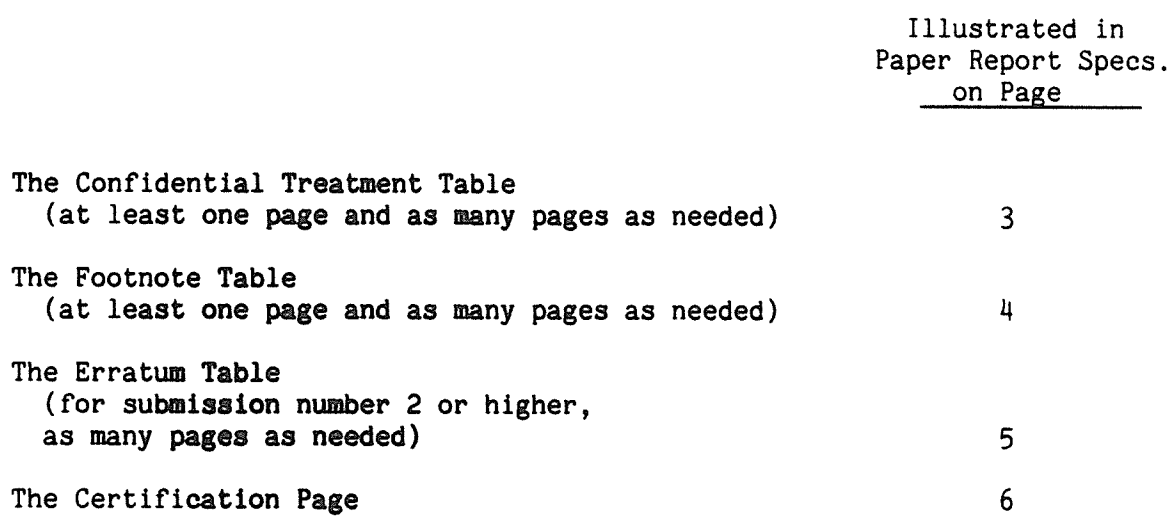

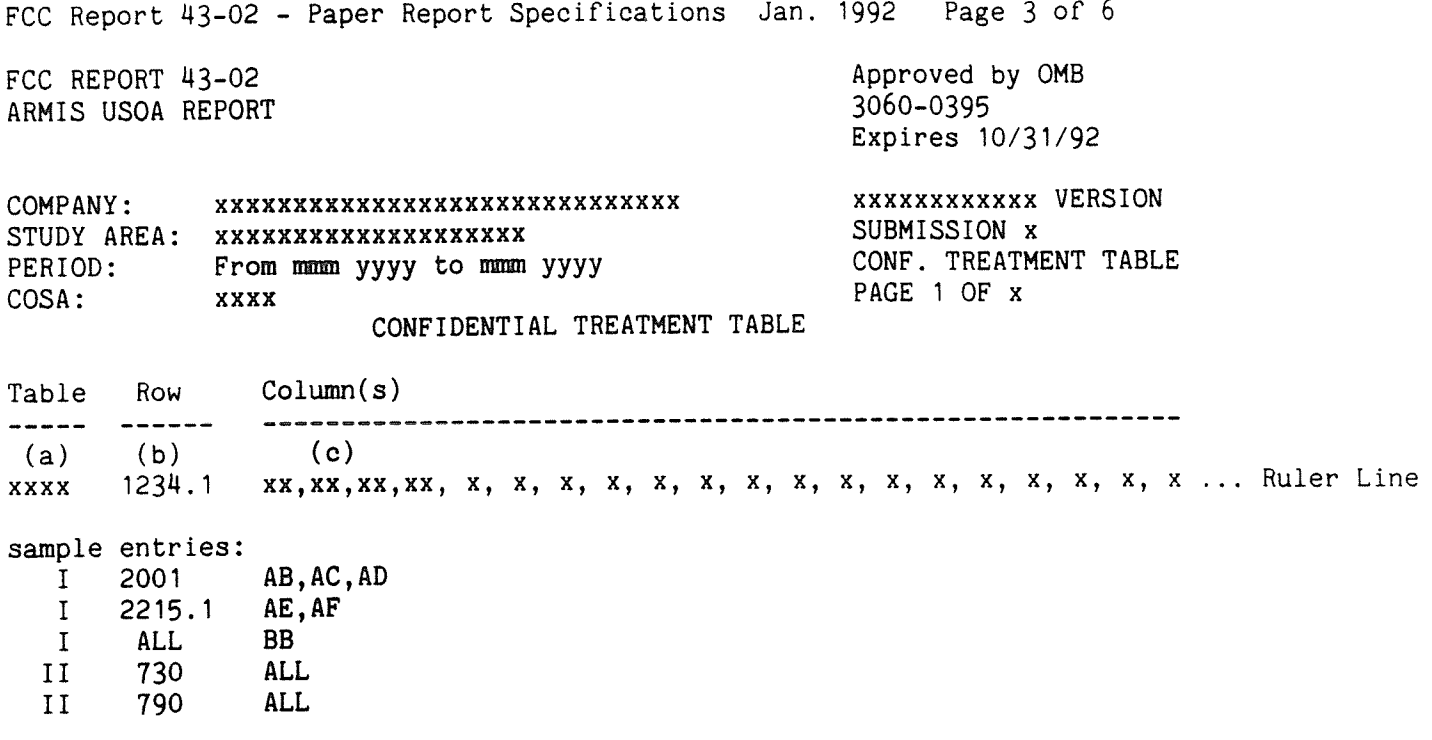

THE COMPANY HAS REQUESTED CONFIDENTIAL TREATMENT FOR THE ABOVE DATA IN THIS REPORT.  $-OR-$ 

THE COMPANY HAS NOT REQUESTED CONFIDENTIAL TREATMENT FOR ANY DATA IN THIS REPORT.

FCC Report  $43-02$  - Paper Report Specifications Jan. 1992 Page 4 of 6 FCC REPORT 43-02 Approved by OMB ARMIS USOA REPORT 3060-0395 Expires 10/31/92 COMPANY: xxxxXxxxxxxxxxxxxxxxxXxxxxxxxx xxxxxxxxxxxx VERSION STUDY AREA: xxxxxxxxxxxxxxxxxxxx SUBMISSION x PERIOD: From momen yyyy to memn yyyy COSA: xxxx PAGE 1 OF x FOOTNOTE TABLE Table Row Col FN# Footnote ------ --- -- -(a) (b) (c) (d) (e) xxxx 123)4.1 xxx 12 xxxxxxxxxxxxxxxxxxxxxxxxxxxxxxxxxxxxxxxxxxxxxxxxxxxxxxx ... Ruler Line sample entries: <sup>I</sup> 2001 AE <sup>1</sup> Footnote text for footnote 1 continuation text for footnote 1 last line of footnote <sup>I</sup> <sup>I</sup> 2215.1 ALL 2 Footnote 2 pertains to all cols. of Table I row 2215.1 <sup>I</sup> ALL BB 3 Footnote 3 pertains to all rows of Table I column BB II 730 AC k Footnote <sup>14</sup> pertains to Table II row 730 column AC  $-OR-$ 

THERE ARE NO FOOTNOTES FOR THIS SUBMISSION.

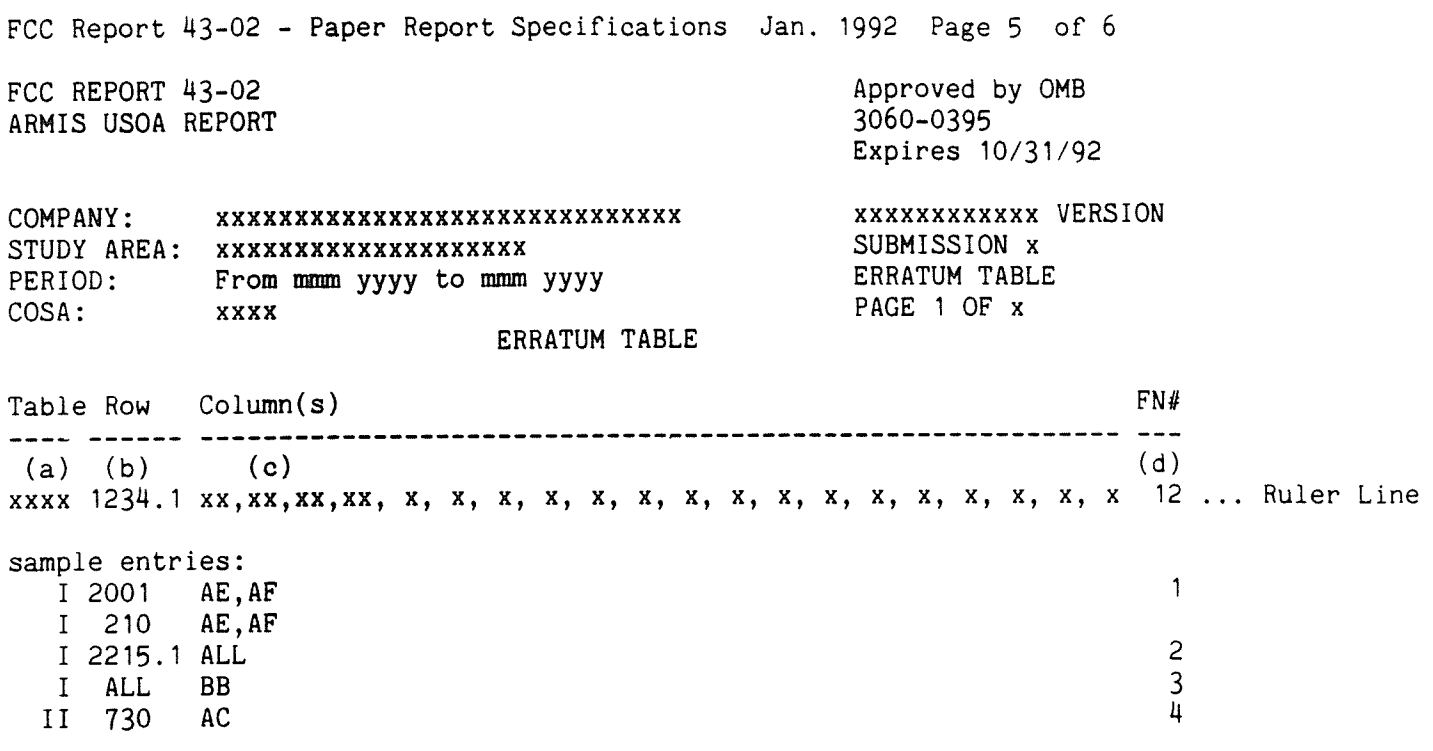

THE ABOVE DATA HAS BEEN CORRECTED IN THIS SUBMISSION. SEE THE FOOTNOTE TABLE FOR FOOTNOTES WHERE APPLICABLE.

## CERTIFICATION

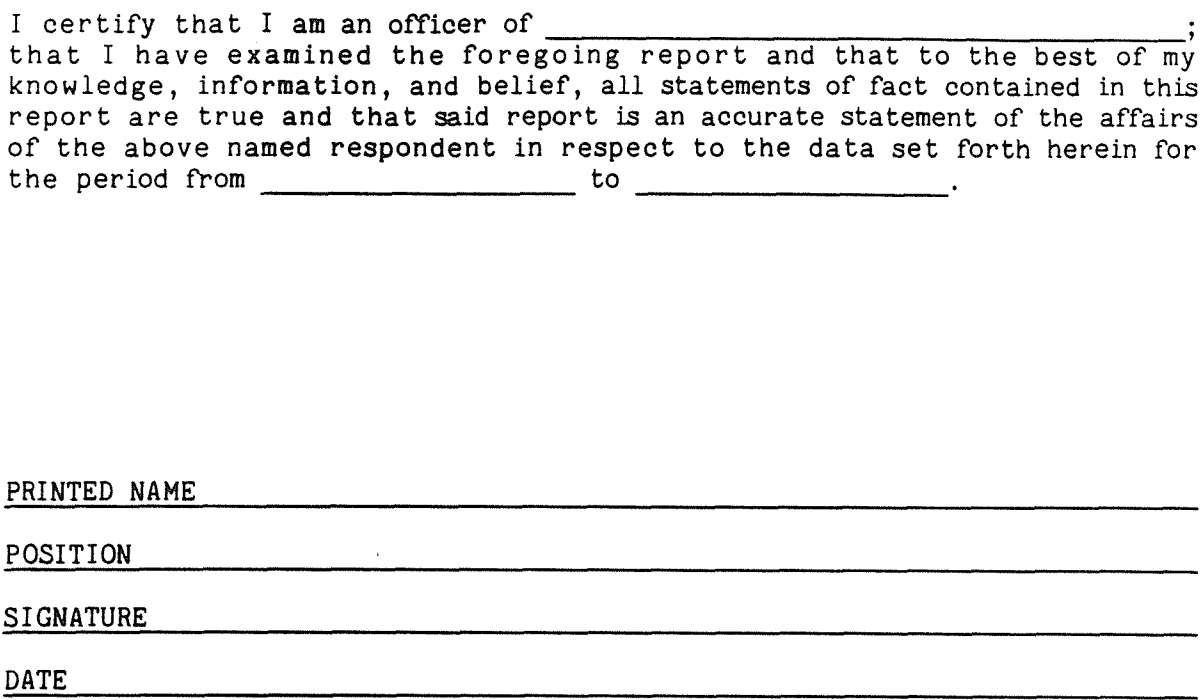

(Persons making willful false statements in this report form can be punished by fine or imprisonment under the Communications Act, 47 U.S.C. 220 $(e)$ .

CONTACT PERSON

TELEPHONE NUMBER

# DIVESTED BOC INDEX

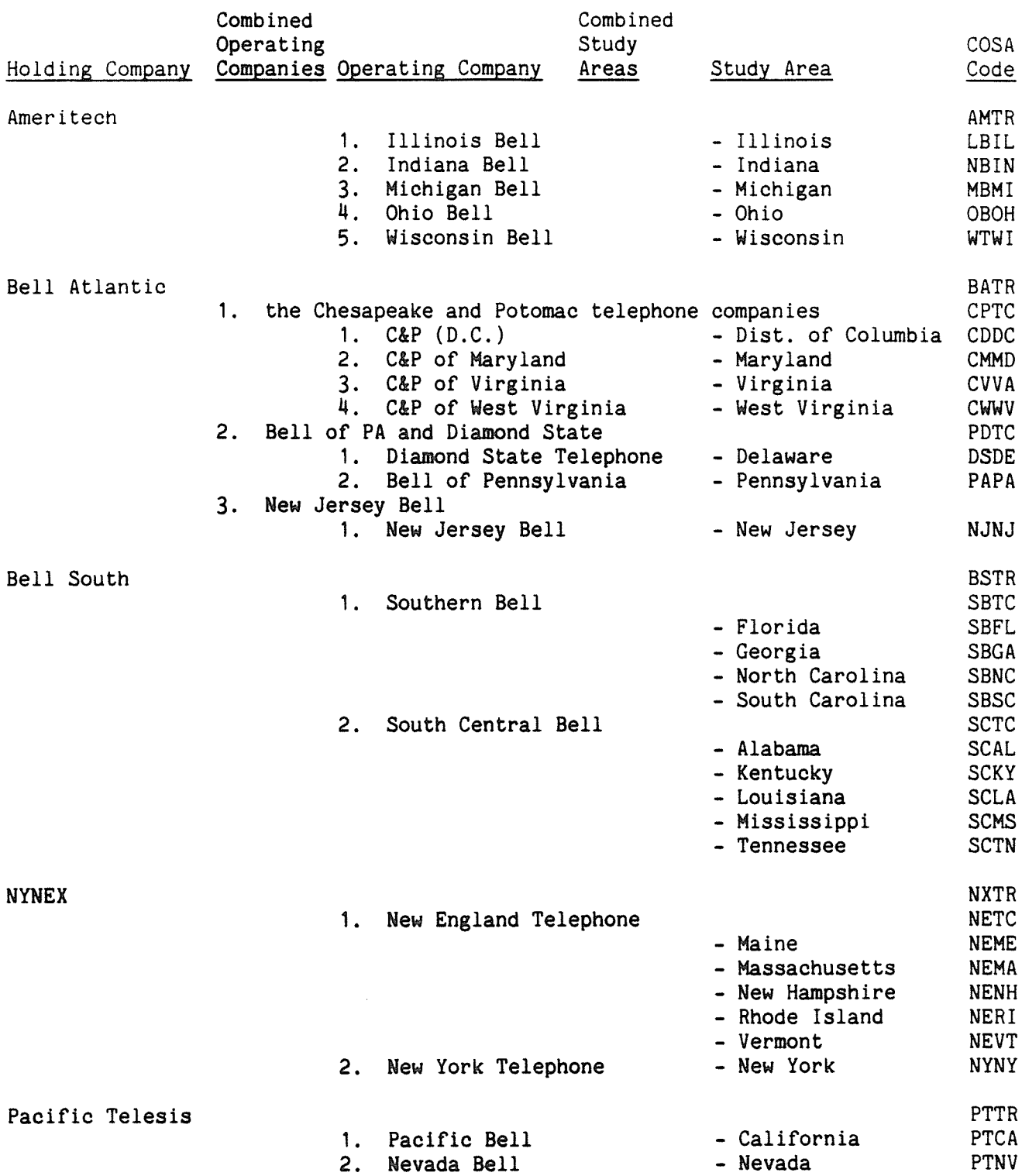

COSA Code Table **January 1992** Page 2 of 6

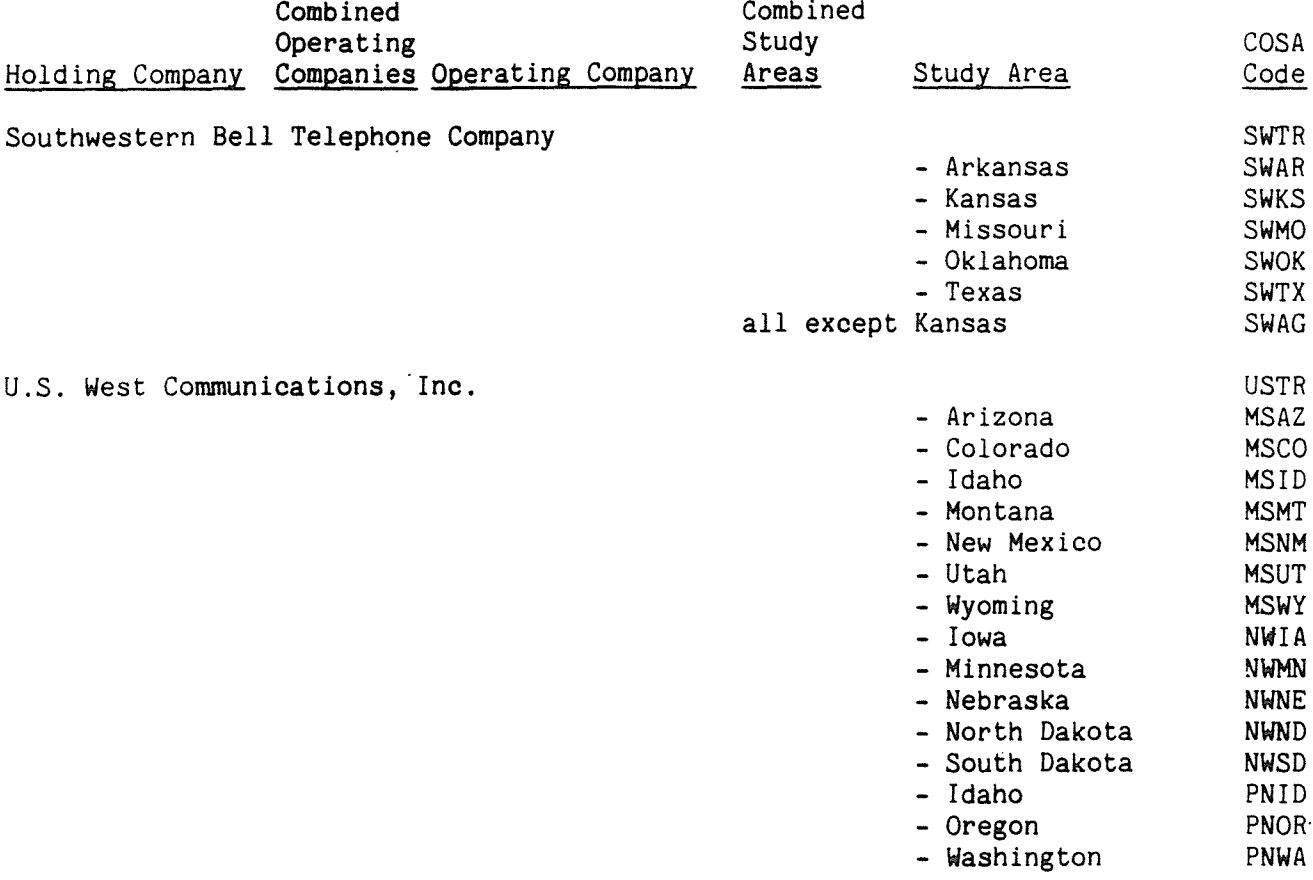

Total Divested Bell Operating Companies TBOC TEOC

# INDEPENDENT COMPANY INDEX

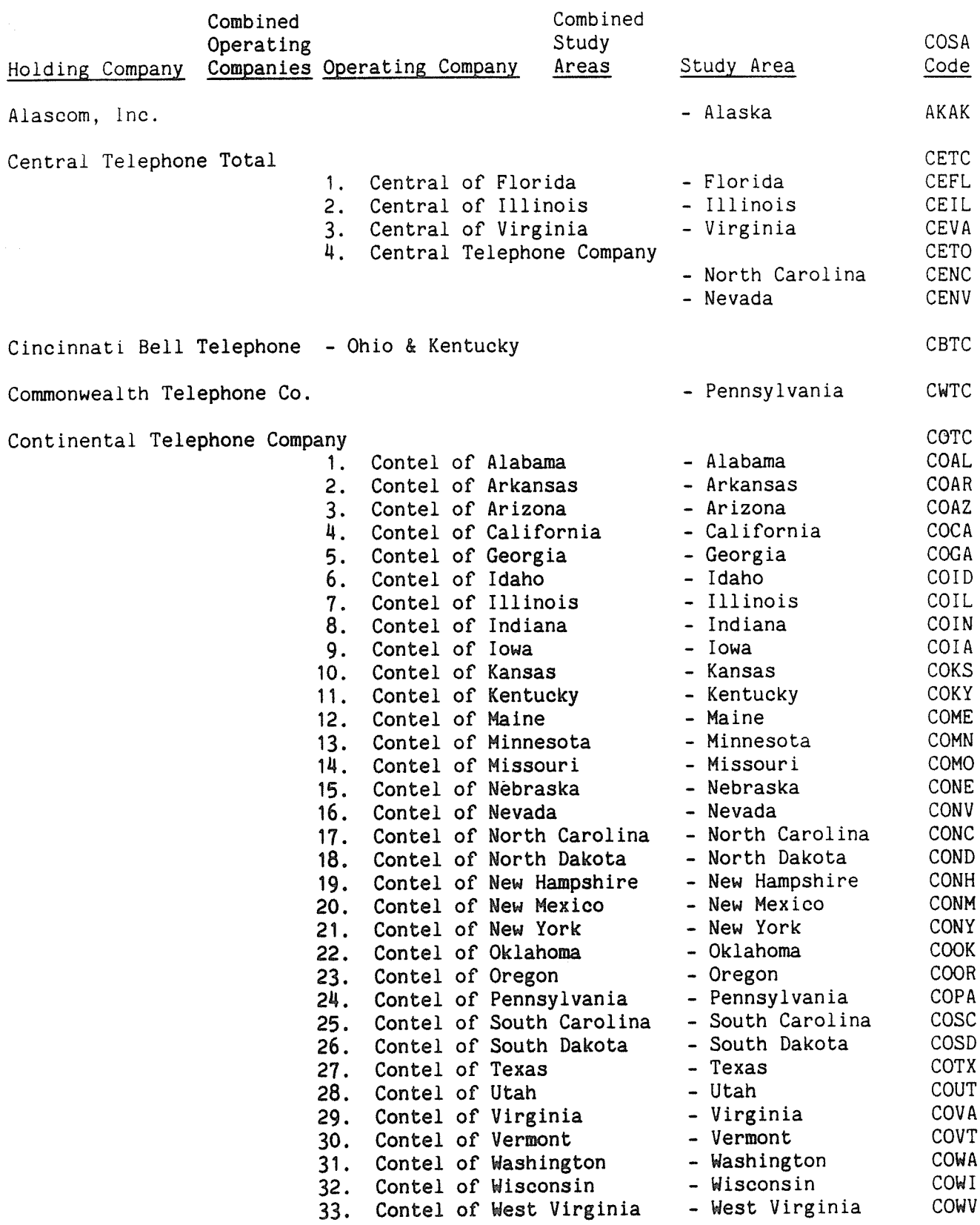

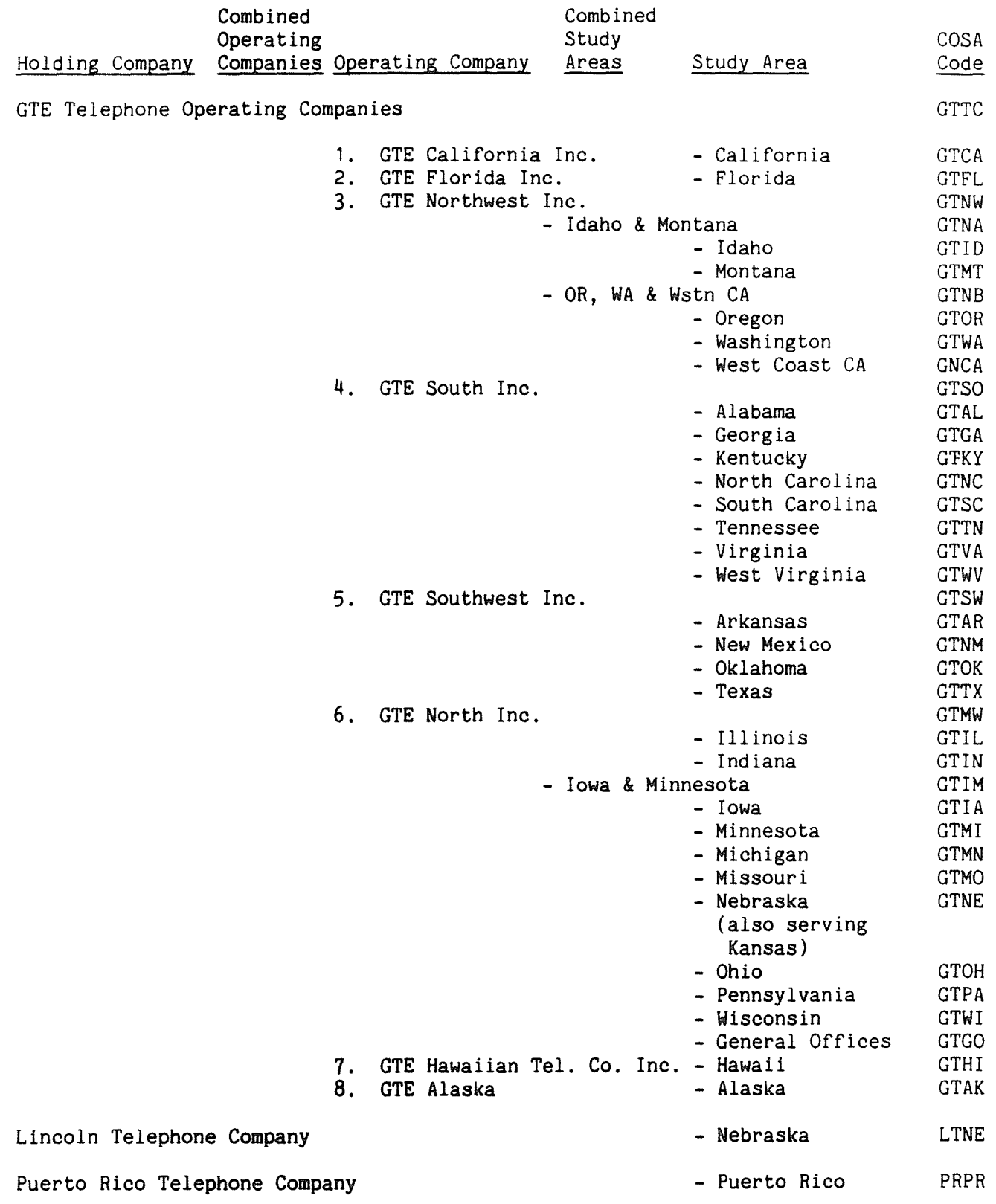

COSA Code Table **January 1992** Page 5 of 6

 $\label{eq:1} \left\{ \begin{array}{ll} \displaystyle \frac{\partial \mathcal{L}_{\text{max}}}{\partial \mathcal{L}_{\text{max}}} & \displaystyle \frac{1}{\partial \mathcal{L}_{\text{max}}} \end{array} \right.$ 

 $\cdot$ 

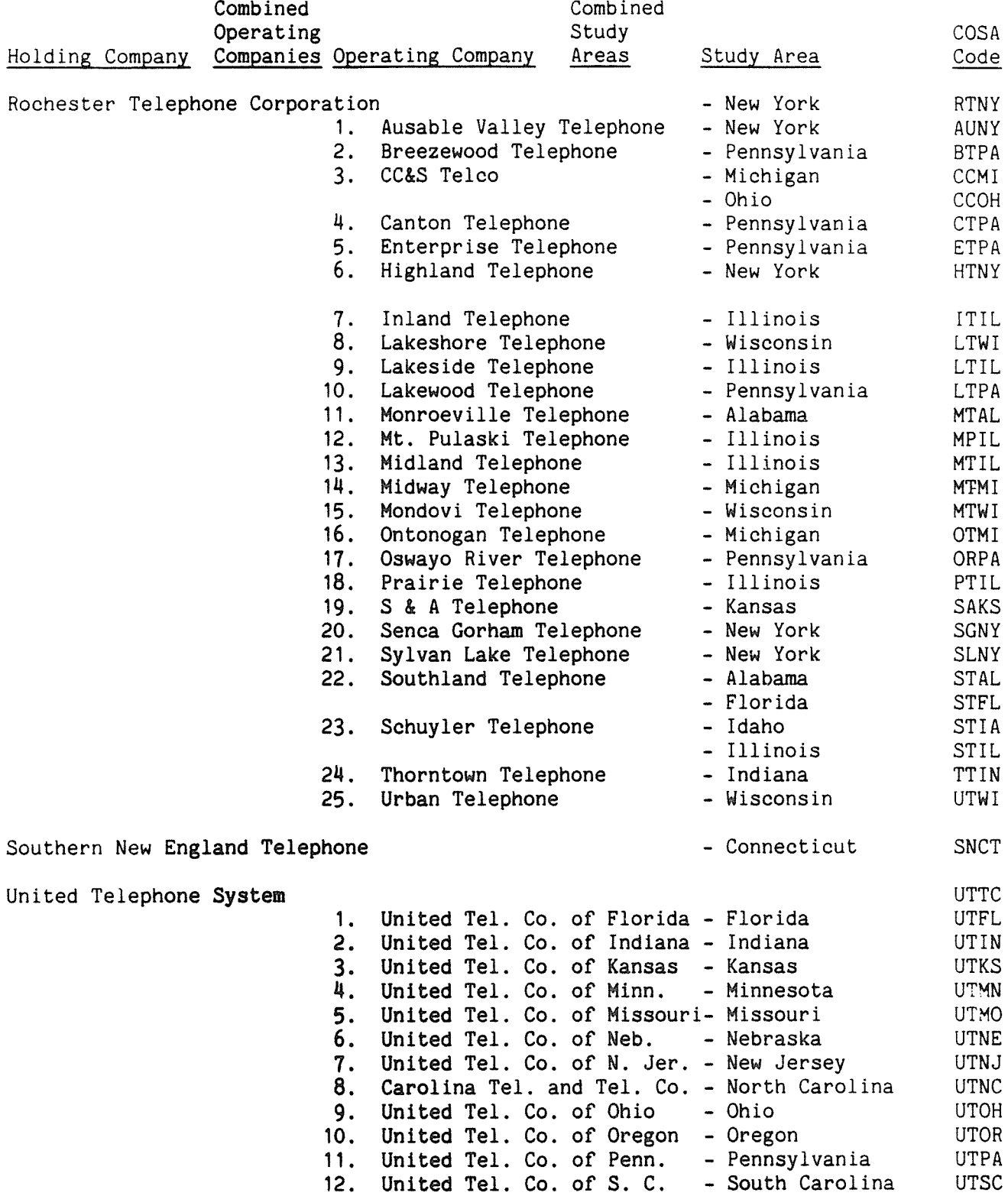

COSA Code Table **January 1992** Page 6 of 6

 $\sim 10^{11}$ 

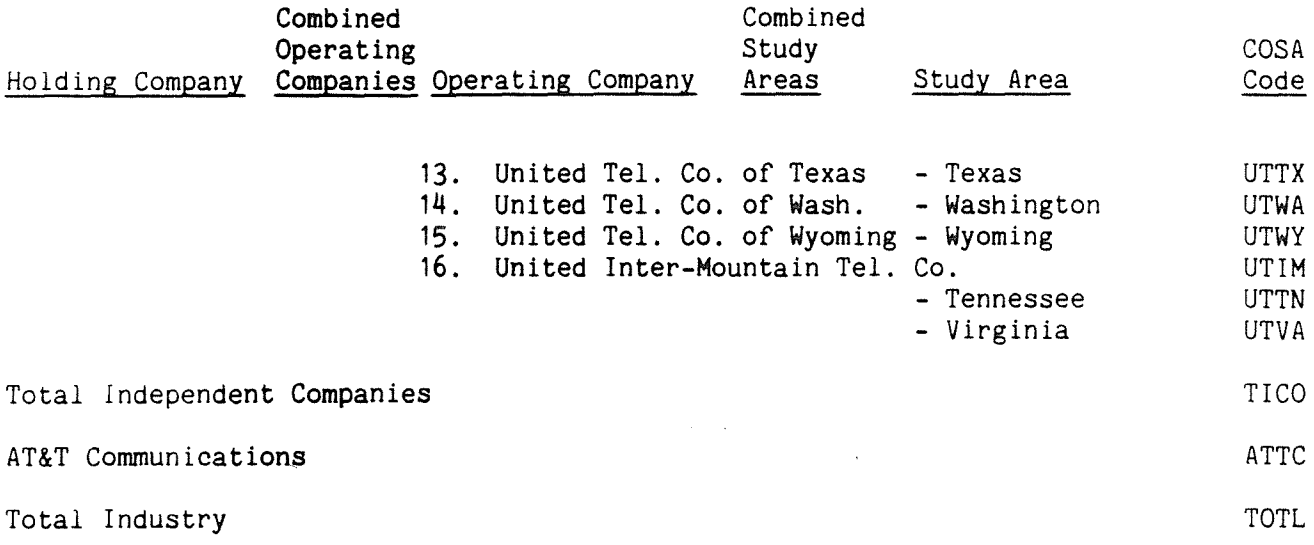

 $\mathcal{A}^{\mathcal{A}}$